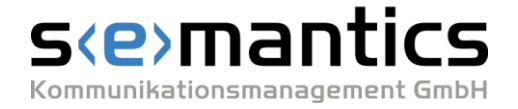

**Viktoriaallee 45, D-52066 Aachen Telefon +49 241 89 49 89 29 Telefax +49 241 89 49 89 30 eMail info@semantics.de Internet www.semantics.de** 

# Corporate Library

# Whitepaper

# Exzellenz in der Kundenkommunikation

Version 1.3 Stand 24.01.2024

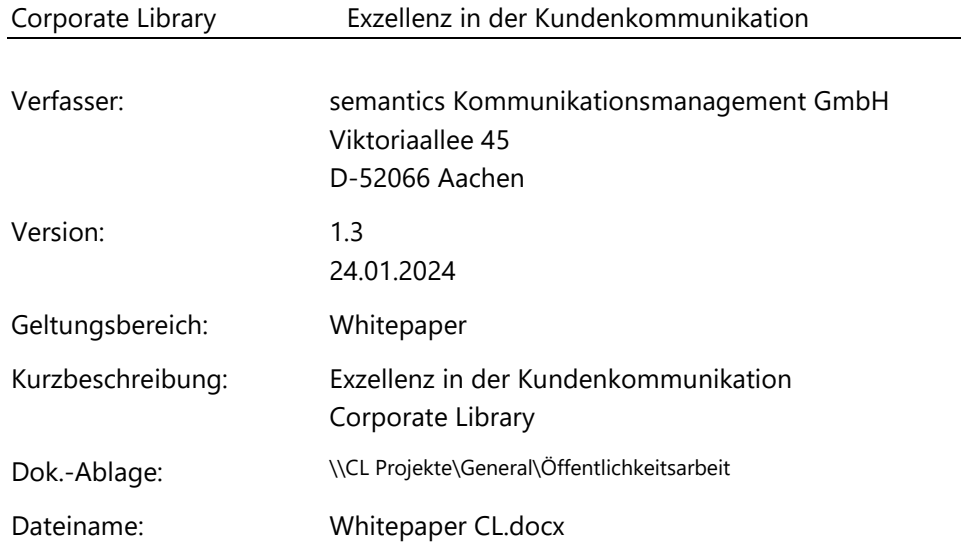

Diese Dokumentation ist urheberrechtlich geschützt. Soweit nicht ausdrücklich von semantics schriftlich zugestanden, verpflichtet eine Verwendung, Weitergabe, Vervielfältigung oder ein Nachdruck – auch auszugsweise – dieser Unterlagen oder ihres Inhalts zu Schadensersatz.

#### **INHALTSVERZEICHNIS**

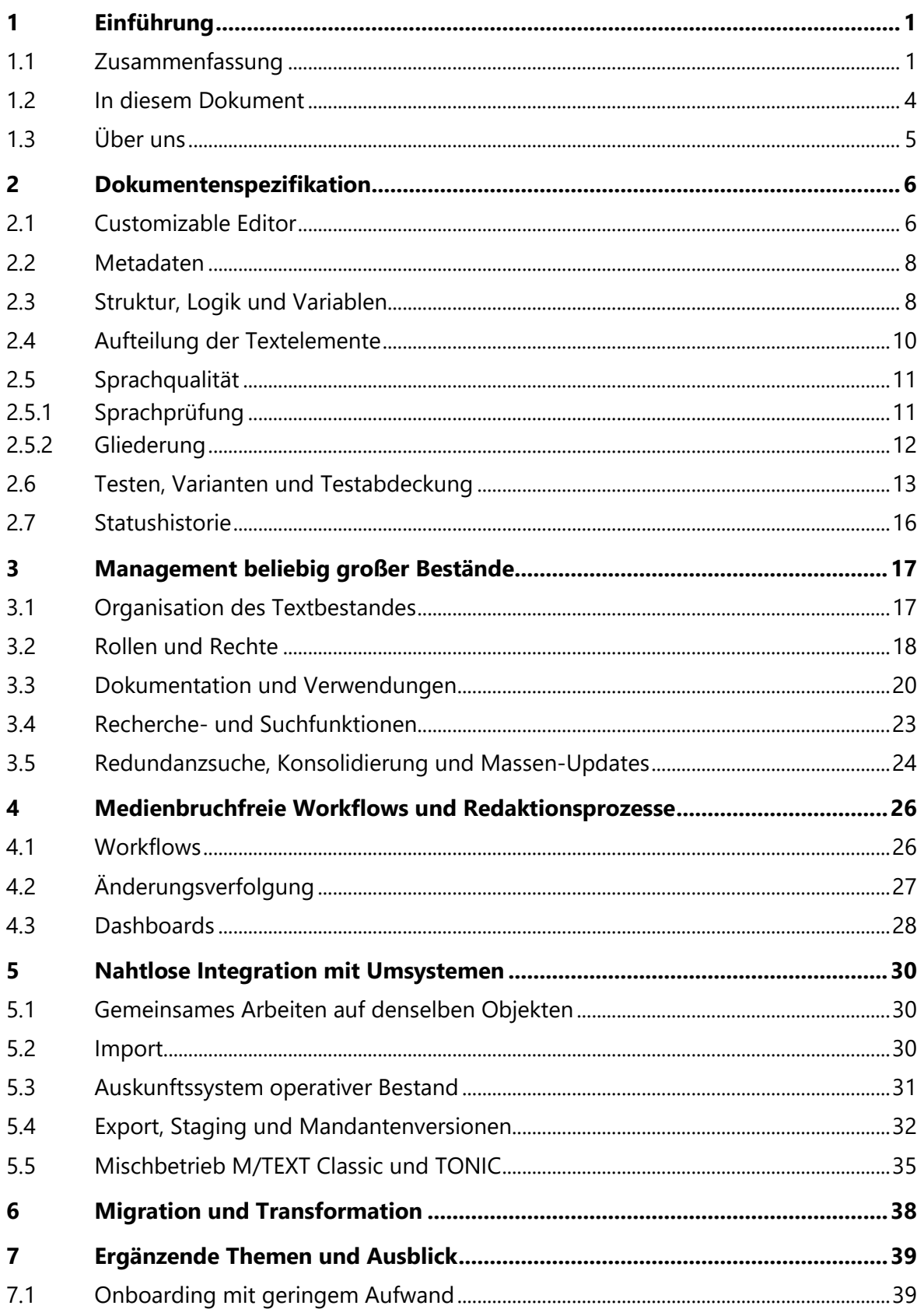

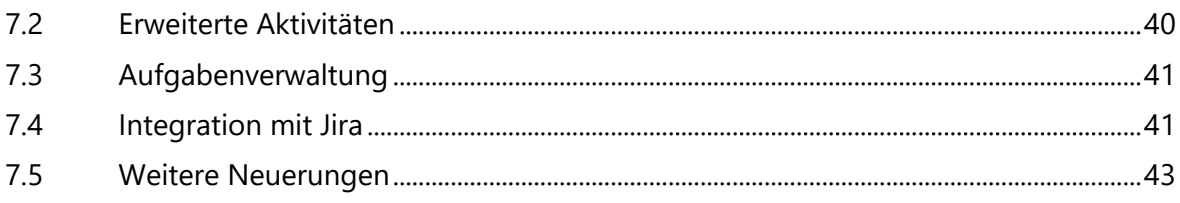

#### **ABBILDUNGSVERZEICHNIS**

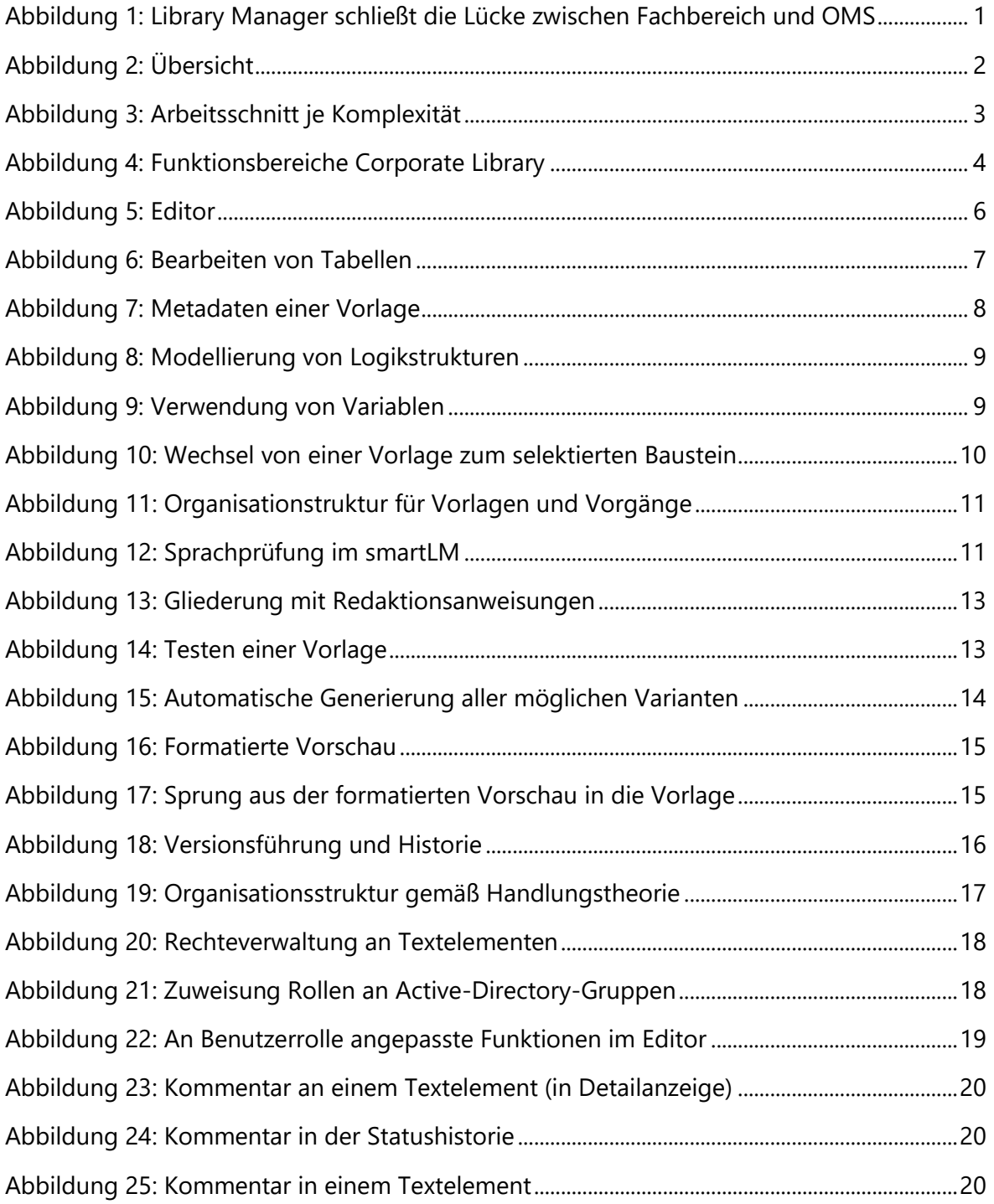

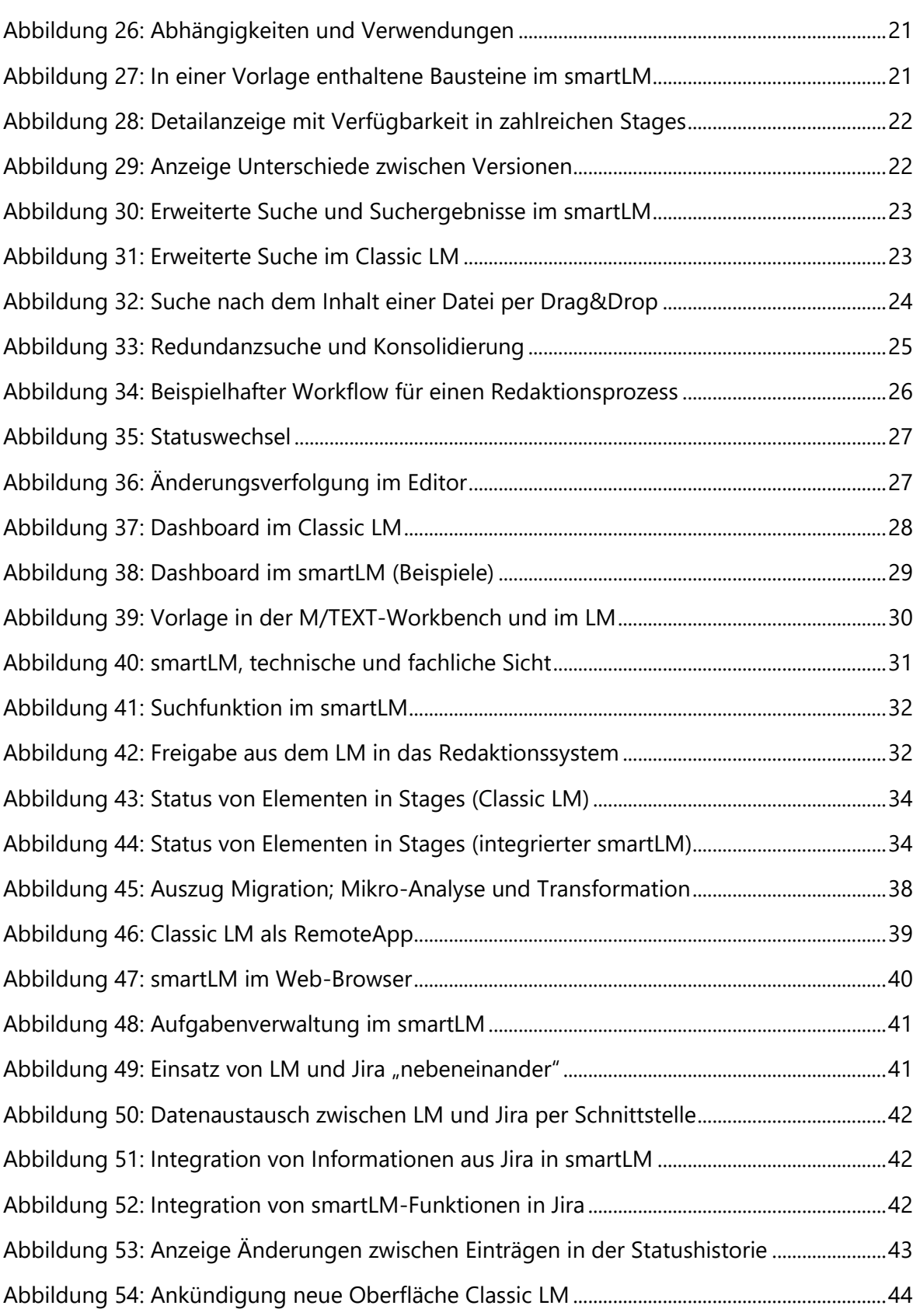

# TABELLENVERZEICHNIS

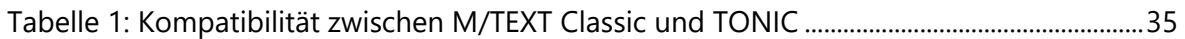

#### <span id="page-6-0"></span>1 EINFÜHRUNG

Das vorliegende Dokument dient zum Verständnis der Anwendungsszenarien des Corporate Library Managers (im Folgenden LM), um insbesondere seinen Nutzen bei der Optimierung der Kundenkommunikation zu verdeutlichen.

Unsere fachwissenschaftlichen Grundlagen, Studien und Dienstleistungen werden hier nicht dargelegt, sondern können in den entsprechenden Unterlagen eingesehen und gerne im persönlichen Gespräch erörtert werden.

#### <span id="page-6-1"></span>1.1 Zusammenfassung

Unser Ziel ist, die Qualität der Sprache und Kundenkommunikation zu optimieren. Dazu gehört insbesondere, die Verständlichkeit von Texten, die stilistische Konsistenz eines Textbestandes, die Kundenansprache und die Überzeugungswirkung zu verbessern.

Eine in dieser Hinsicht eventuell unbefriedigende Qualität von Texten ist auch in der großen Menge an Dokumenten, der Vielzahl von Beteiligten, aufwendigen Redaktions- oder Abstimmungsprozessen und ähnlichen Faktoren begründet. Das gewünschte Ziel kann unter diesen Voraussetzungen nur dann sicher erreicht werden, wenn es keinen zusätzlichen Aufwand generiert, sondern die Arbeit erleichtert. Nur dann wird das Verfahren in der Breite akzeptiert, was essenziell für das Gelingen ist.

Vor diesem Hintergrund ist der LM als leistungsfähiges System für kollaborative Textentwicklung, Dokumentenspezifikation, Redaktion, Staging, Auswertung, Tracking etc. entstanden. Er wird kontinuierlich erweitert und durch neue Werkzeuge unter Nutzung innovativer Technologien ergänzt – beispielsweise den Web-basierten "smartLM" oder den Web-Service "Corporate Library Assistant", die wir ebenfalls in diesem Dokument vorstellen.

Mithilfe des LM schließen wir die Lücke zwischen Fachlichkeit und OMS (Output Management System), indem wir medienbruchfreie Prozesse von der Dokumentspezifikation über die Redaktion bis zur Produktion ermöglichen. Dies ist eine von mehreren notwendigen Bedingungen, um den Vorlagenbestand systematisch und nachhaltig zu pflegen und die Qualität auf höchstem Niveau halten zu können.

Für diesen Zweck bietet der LM eine gemeinsame Umgebung, in der der Fachbereich Dokumente spezifiziert (beschreibt, modelliert oder sogar vollständig ausarbeitet) und anschließend zur Weiterbearbeitung an die technische Redaktion übergibt, die sie wiederum in das produktive System exportiert oder in diesem implementiert.

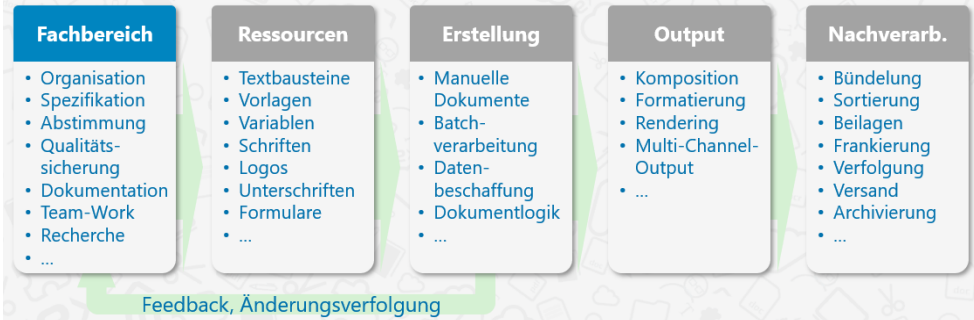

<span id="page-6-2"></span>Abbildung 1: Library Manager schließt die Lücke zwischen Fachbereich und OMS

Der LM unterstützt dabei nicht nur die Arbeit im einzelnen Dokument (Sprache, Verwendung von Variablen und Logik, Strukturierung etc.), sondern auch Abstimmungsprozesse zwischen den Beteiligten, erforderliche Recherchen und weitere notwendige Tätigkeiten.

Die nachstehende [Abbildung 2](#page-7-0) liefert eine erste Übersicht der Zusammenhänge; die Werkzeuge der Corporate Library unterstützen zahlreiche Personenkreise bei ihrer täglichen Arbeit.

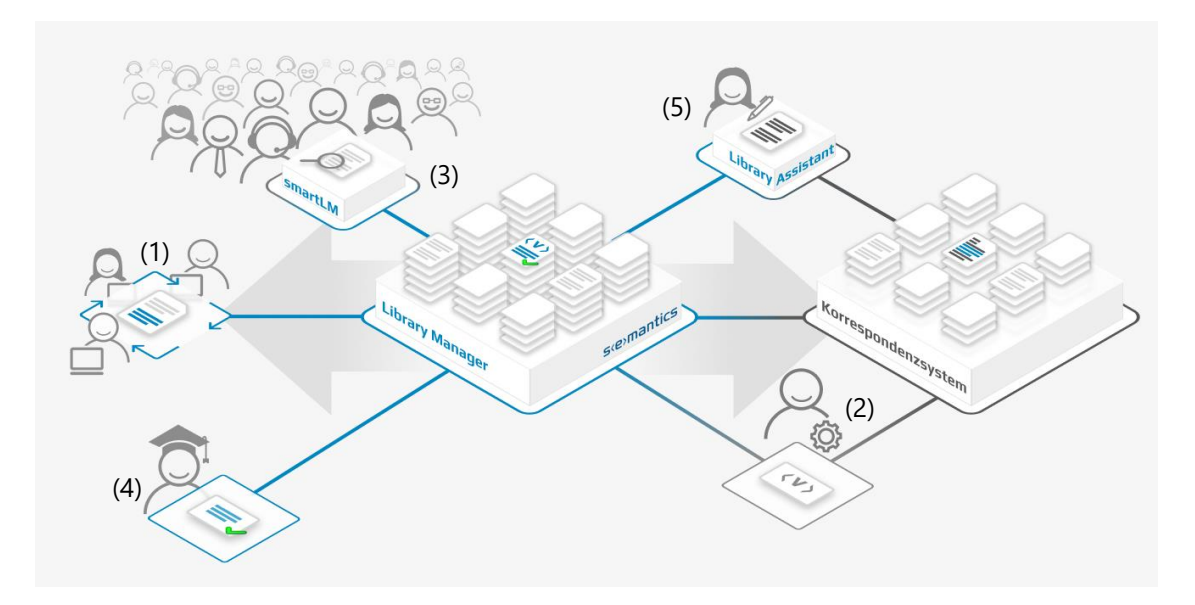

<span id="page-7-0"></span>Abbildung 2: Übersicht

Ein wesentlicher Hauptprozess ist die Erfassung oder Änderung der Spezifikation einer Vorlage im LM durch den *Fachbereich* (1) (inkl. Abstimmung, Test, Qualitätssicherung etc. bis hin zur fachlichen Freigabe mit z.B. 4-Augen-Prinzip) und die medienbruchfreie Übergabe im System an die *technische Redaktion* (2), die wiederum in das Zielsystem exportiert. Die Spezifikation enthält selbstverständlich den gewünschten Text mit eingebetteten Variablen, aber auch Formatierungen, Bedingungslogik, Tabellen, Metadaten und alle weiteren relevanten Elemente, die das gewünschte Dokument definieren.

Der sogenannte "Arbeitsschnitt" (s. [Abbildung](#page-8-0) 3) kann je Dokument oder Textbaustein variieren; handelt es sich um ein sehr einfaches Element mit z.B. nur Text und Formatierung, kann der Vorgang auch erst nach dem Test an die technische Redaktion übergeben werden. Ist dagegen sehr komplexe Logik enthalten, oder sind die Variablen zur Steuerung der Logik nicht bekannt, kann die Spezifikation sich darauf beschränken, das Element zu beschreiben und evtl. Hintergrundinformationen beizusteuern. Die technische Redaktion kann in LM die Logik ergänzen und dann exportieren, oder die Spezifikation exportieren und im Zielsystem finalisieren. (Bei M/TEXT Classic ist ein anschließender Re-Import in LM, also stets ein Abgleich, möglich.) Selbstverständlich kann der Arbeitsschnitt auch je Personengruppe beliebig variiert werden und den jeweiligen Kompetenzen und Interessen entsprechen.

Im Rahmen dieser Kooperation kann die technische Redaktion den Fachbereich unterstützen, indem sie z.B. die zur Verfügung stehenden Variablen und Ausgabeformate in LM importiert bzw. aktuell hält und somit für die fachliche Redaktion bereitstellt. Die Variablen können in LM ohne technische Kenntnisse verwendet werden, z.B. per Drag&Drop in Texte oder Logiken übernommen werden. Auch strukturelle Vorgaben wie die notwendige Aufteilung in Vorlagen und Textbausteine, die dem vorhandenen Framework entspricht, kann durch die technische Redaktion im LM vorbereitet und vorgegeben werden.

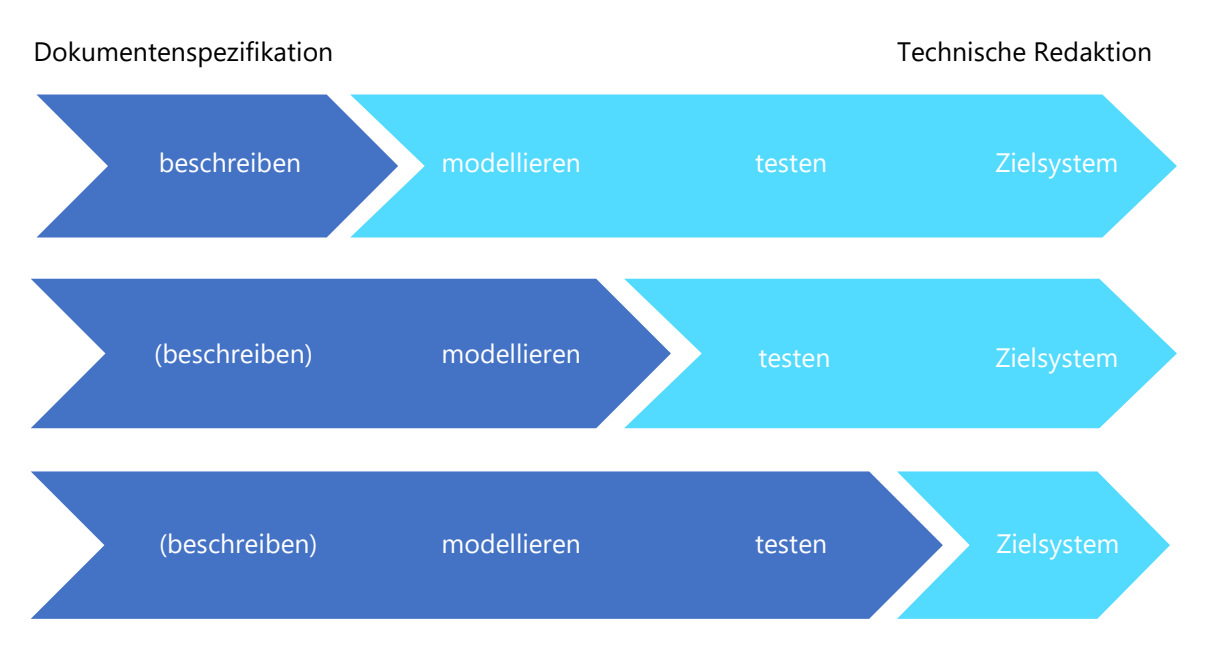

#### <span id="page-8-0"></span>Abbildung 3: Arbeitsschnitt je Komplexität

Bereits bei diesem Hauptprozess werden die beteiligten Personen und Rollen durch zahlreiche Werkzeuge in ihrer Kooperation unterstützt, wie die Redaktionsprozesse, Historienführung, die Recherche- und Suchfunktionen, die Redundanzsuche, die Übersicht und weitere. Die technische Redaktion wird entlastet, der Fachbereich hat einen guten Zugang und besseren Einblick in den aktuellen Stand.

Darüber hinaus bietet der *smartLM* die Möglichkeit, jederzeit "per Browser in die Workbench zu blicken" und kann in der *breiten Fläche* (3) genutzt werden, sodass weitere Personenkreise involviert werden können. Eine innovative Suche findet Umformulierungen; die Inhalte, Logiken und Verwendungen werden in einfach verständlicher, fachlich optimierter Weise dargestellt, zahlreiche Arbeitslisten können exportiert werden. Der smartLM wird in naher Zukunft um weitere Funktionalitäten wie Vorschlagswesen u.ä. ergänzt.

[Abbildung 2](#page-7-0) deutet eine weitere sinnvolle Nutzung an. Die für Sprache zuständige Instanz, z.B. die *Unternehmenskommunikation* (4), kann in LM – und somit wiederum ohne Medienbrüche – Vorgaben hinterlegen. Es müssen z.B. keine Richtlinien studiert werden, um das Corporate Wording einzuhalten, sondern es kann die integrierte Sprachprüfung genutzt werden. Als ein weiteres Beispiel kann je Dokumenttyp und Zweck eine Gliederung mit Redaktionshinweisen hinterlegt werden, sodass die Argumentationsführung gerade bei schwierigen Anlässen optimiert wird. Bei der Neuanlage einer Vorlage wird die hinterlegte Gliederung als Ausgangspunkt genutzt.

Schließlich unterstützt der *Corporate Library Assistant* auch die *Briefschreibung* (5), wozu er als Web-Service in den Client des Korrespondenzsystems integriert wird: sowohl die Vorgaben der Unternehmenskommunikation als auch die vollständige Datenbank des LM stehen zur Verfügung, um z.B. hinsichtlich Corporate Wording oder bereits vorhandenen, ähnlichen Texten zu unterstützen – und eine bisher nicht erreichbare Konsistenz und Qualität auch bei der freien, individualisierten Briefschreibung zu erreichen.

Als weiterführende Maßnahme zur Qualitätssicherung kann eine Feedback-Schleife (s. [Abbildung 1\)](#page-6-2) aus der Sachbearbeitung (wie auch für Auslöse-Statistiken aus dem Batch-Betrieb) eingeführt werden: Wird eine bestimmte Passage in einer Vorlage regelmäßig in der Sachbearbeitung modifiziert? Ist die Verarbeitungsdauer bestimmter Vorlagen auffällig höher als der Durchschnitt? Solche und

weitere Fragen können mit verdichteten Daten bedient werden, um die Qualität des Textbestandes langfristig und nachhaltig zu optimieren.

[Abbildung 4](#page-9-1) stellt einige der wichtigsten Themenfelder zusammen.

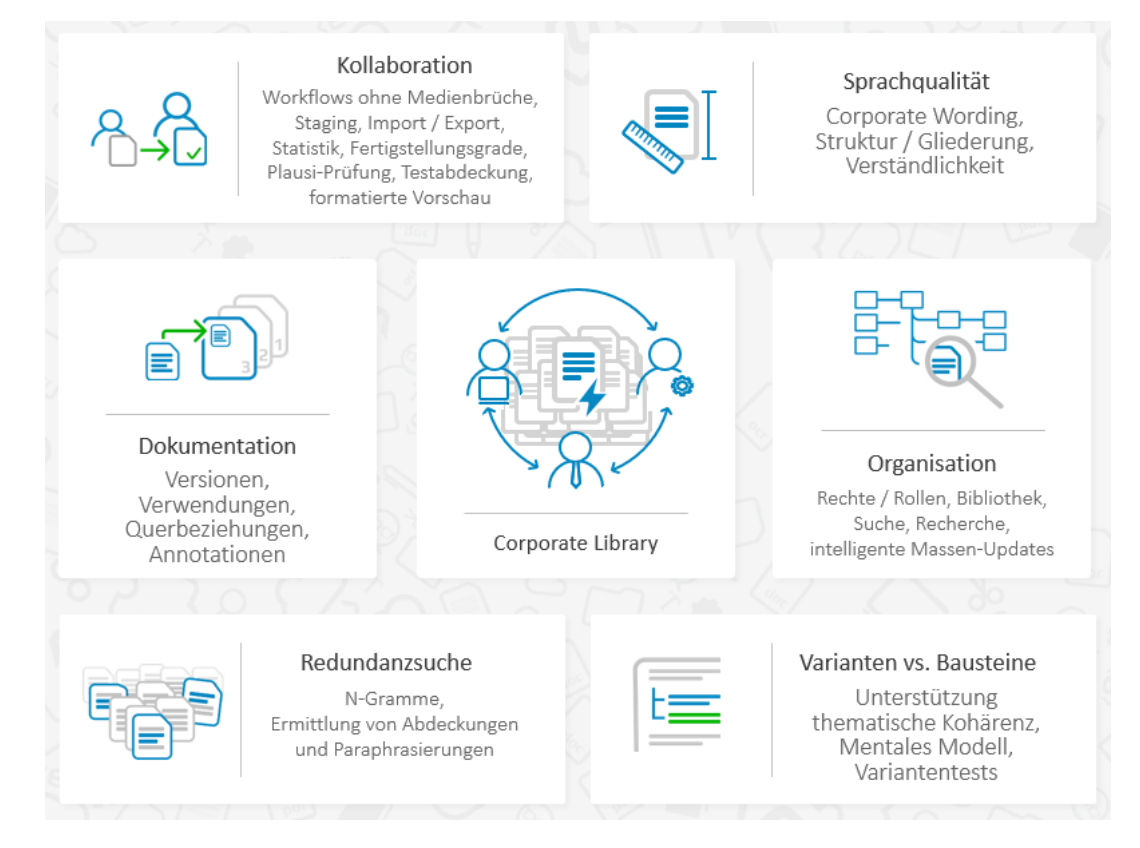

<span id="page-9-1"></span>Abbildung 4: Funktionsbereiche Corporate Library

#### <span id="page-9-0"></span>1.2 In diesem Dokument

Um das hiermit aufgespannte Szenario zu realisieren, sind die nachstehend genannten Funktionsbereiche erforderlich. Alle Bereiche sind in der Corporate Library realisiert. In den folgenden Kapiteln werden sie im Detail erläutert.

- *Dokumentenspezifikation:* Die per Softwaretool unterstützte Dokumentenspezifikation ermöglicht es den fachlichen Expertinnen und Experten, ohne technische Kenntnisse des Zielsystems eine strukturierte Definition der Schriftstücke zu verfassen, die im weiteren Prozess verarbeitet werden kann. Die nachfolgenden Arbeitsschritte, beispielsweise in der technischen Redaktion, der Qualitätssicherung der Sprache oder der statistischen Auswertung, können unmittelbar auf dieser Spezifikation aufbauen.
- *Management beliebig großer Bestände:* Der zu pflegende Textbestand ist naturgemäß sehr umfangreich und wird von zahlreichen Personen mit unterschiedlichen Expertisen und Verantwortlichkeiten gepflegt. Mit einer systematisch strukturierten Organisation, leistungsfähigen Such- und Auskunftsfunktionen und weiteren technischen Werkzeugen gelingt es, einen beliebig großen Bestand überschaubar und beherrschbar zu machen.
- *Medienbruchfreie Workflows und Redaktionsprozesse:* Der gesamte Ablauf, von der Abstimmung und Entwicklung der Dokumente bis zu ihrer Freigabe und der fortlaufenden Pflege, muss ohne Medienbrüche erfolgen, um revisionssicher – und automatisch – dokumentiert wer-

den zu können. Mithilfe der nahtlosen Integration (s.u.) gelingt darüber hinaus ein medienbruchfreier Workflow von der Dokumentenspezifikation bis in die technische Redaktion.

• *Nahtlose Integration mit Umsystemen:* Eine nahtlose Verbindung mit den Umsystemen (insbesondere mit dem Korrespondenzsystem, der Benutzerverwaltung, ggf. auch mit der Fachanwendung) ist notwendig, um Medienbrüche und damit aufwendige und potenziell fehlerträchtige manuelle Arbeiten zu vermeiden. Dies erfordert eine vollständige Durchdringung der verwendeten Formate und Schnittstellen.

Auf die Darstellung dieser Funktionsbereiche folgt aus stets aktuellem Anlass ein überblickartiges Kapitel zur *Migration und Transformation* von Textbeständen (weitere Details dazu können einem eigenständigen Dokument entnommen werden), sowie abschließend einige Erläuterungen zu *ergänzenden Themen* inklusive eines *Ausblicks* auf aktuell in Entwicklung befindliche Neuerungen.

#### <span id="page-10-0"></span>1.3 Über uns

Die semantics Kommunikationsmanagement GmbH ist ein inhabergeführter, mittelständischer Softwarehersteller und Lösungsanbieter mit Firmensitz in Aachen und wurde als Spin-off der RWTH Aachen gegründet. semantics ist Spezialist für das Management großer Textbestände in Unternehmen und die Digitalisierung historischer Bestände aus Gedächtnisinstitutionen. Das circa 40-köpfige interdisziplinäre Team – Informatiker, Linguisten, Textwissenschaftler und Psychologen – nutzt hierbei in enger Zusammenarbeit die Potenziale von Forschung und innovativer Technik.

Für unter anderem Behörden, Versicherungen und Banken entwickelt semantics im Bereich *Corporate Library* Services und Technologien, die dabei helfen, redaktionelle Herausforderungen zu meistern. Das Ziel sind verständliche und adressatenfreundliche Texte. Auftraggeber profitieren von Lösungen, die nachhaltig das Beschwerdeaufkommen reduzieren sowie die Kundenbindung und -zufriedenheit erhöhen – von fachlichen Dienstleistungen wie Analysen und Workshops bis zur Realisierung in Form eines umfangreichen Redaktionssystems. Auf technischer Ebene lassen sich die praxiserprobten Werkzeuge in beliebige Systemlandschaften integrieren.

Mit *Visual Library* bietet semantics zudem eine softwarebasierte Digitalisierungsplattform, die die Erfassung, Erschließung und moderne Präsentation kultureller Überlieferung ermöglicht. Archive, Bibliotheken und Museen erhalten hier effiziente Komplettlösungen für ihre spezifischen Workflows – sei es für retrodigitalisierte Werke, originär digitale Materialien, Semesterapparate oder elektronische Lehrbücher.

#### <span id="page-11-0"></span>2 DOKUMENTENSPEZIFIKATION

Die Spezifikation eines Dokumentes definiert zahlreiche Dimensionen des Schriftstücks. Dazu zählt selbstverständlich der Text an sich mit verschiedenen Varianten je nach Anlass und Datensitutation, aber auch das gewünschte Layout, die zu nutzenden Variablen, die Aufteilung in Textbausteine zur Wiederverwendung sowie Metainformationen wie z.B. erlaubte Versandwege und die Anzahl Vertreterkopien.

Die Niederschrift einer solchen Spezifikation z.B. in einem Word-Dokument ist aufwendig und birgt die Gefahr von Missverständnissen. Zudem genügt sie nicht dem Anspruch der medienbruchfreien Weiterverarbeitung. Aus diesem Grund ermöglicht LM, das Dokument und alle seine Dimensionen im LM zu modellieren. Technische Kenntnisse sind hierzu nicht notwendig.

Darüber hinaus unterstützen zahlreiche Werkzeuge die Textentwicklung, sodass ein hohes sprachliche Niveau (auch hinsichtlich Verständlichkeit und Kundenansprache) und eine perfekte technische Qualität (z.B. durch Testen der Logik und aller Varianten) erreicht wird.

#### <span id="page-11-1"></span>2.1 Customizable Editor

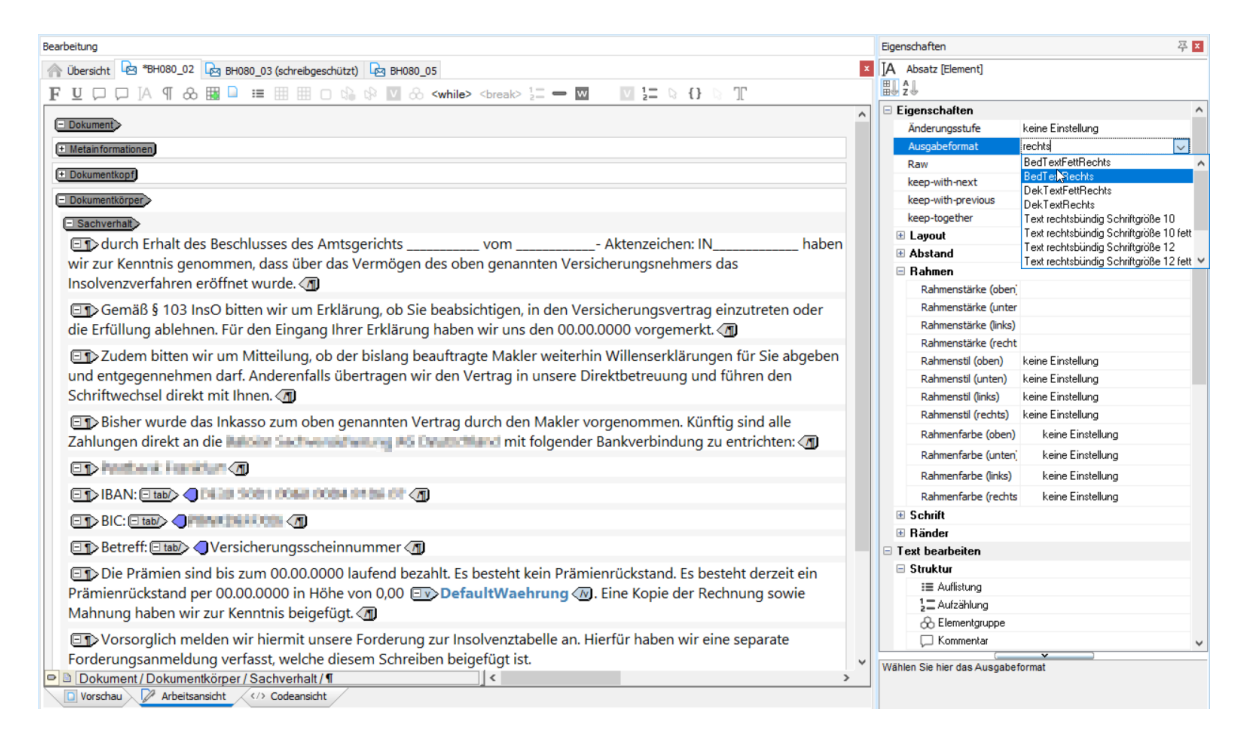

#### Abbildung 5: Editor

Für die Dokumentenspezifikation und Texterstellung hält LM einen leistungsfähigen, anpassbaren Editor bereit. Damit ist eine strukturierte, revisionssichere und VAIT-konforme Erfassung von Texten, Metadaten, Erläuterungen und Hintergrundinformationen (zukünftig auch in Form angehängter Dokumente, Mails u.ä.) möglich.

Bei der Textbearbeitung im Editor stehen die Struktur und Logik des Dokuments im Vordergrund. Absätze, Tabellen sowie Basisinformationen zu Formatierungen etc. sind sichtbar (reduziertes WY-SIWYG), nicht jedoch das Layout, da dieses zentral im Framework gepflegt wird. Inhalte von Bausteinen werden angezeigt, damit der vollständige Text des Dokuments ersichtlich ist.

| Bearbeitung                                                                                                    |                     |                            |            |                                                             |                                                                                                    |                      | Eigenschaften      |                              |                   | 尽回 |                                     |                           |
|----------------------------------------------------------------------------------------------------|---------------------|----------------------------|------------|-------------------------------------------------------------|----------------------------------------------------------------------------------------------------|----------------------|--------------------|------------------------------|-------------------|----|-------------------------------------|---------------------------|
| Chersicht & CL_PF_Check_RV {CL_PF_Check_RV} filifilmum                                                                                                    |                     |                            |            |                                                             |                                                                                                    |                      |                    | <b>Tabelenfeld [Element]</b> |                   |    |                                     |                           |
| FUDDIA T & RB F HH H O G + M & < while> <break> ;= - MB<br/><math>\Box</math> <math>\Box</math> <math>\Box</math> <math>\Box</math></break>                                                                                                    |                     |                            |            |                                                             |                                                                                                    |                      |                    |                              |                   |    |                                     |                           |
| :Versicherungsnummer:<br><b>Eldann</b> > Elv>e_partnerid <td></td> <td></td> <td></td> <td></td> <td></td> <td></td> <td>Eigenschaften</td> <td></td> <td></td> <td></td> <td></td> <td></td>                                                                                                    |                     |                            |            |                                                             |                                                                                                    |                      | Eigenschaften      |                              |                   |    |                                     |                           |
| El sonst> El v>e kvnummer <td></td> <td></td> <td></td> <td></td> <td></td> <td></td> <td></td> <td>Änderungsstufe</td> <td>keine Einstellung</td> <td></td> <td></td> <td></td>                                                                                                    |                     |                            |            |                                                             |                                                                                                    |                      |                    | Änderungsstufe               | keine Einstellung |    |                                     |                           |
|                                                                                                    |                     |                            |            |                                                             |                                                                                                    |                      |                    | Ausgabeformat                | richt zugewiesen  |    |                                     |                           |
|                                                                                                    |                     |                            |            |                                                             |                                                                                                    |                      | Raw<br>E Layout    |                              |                   |    |                                     |                           |
| fett>Std.<br>:Pflegezeit:<br>Var10<br>(/fett) ⊡ v>var11<br>$\equiv$ fett $\geq$                                                                                                    | $\langle N \rangle$ | $=$ fett                   |            | $\equiv$ fett $\geq$ Tagen $\leq$ /fett                     |                                                                                                    |                      | <b>E</b> Rahmen    |                              |                   |    |                                     |                           |
| $an \leq n$                                                                                                    |                     |                            |            |                                                             |                                                                                                    |                      | E Schrift          |                              |                   |    |                                     |                           |
| $\sqrt{\pi}$ abelle                                                                                                    |                     |                            |            |                                                             |                                                                                                    |                      | <b>El Ränder</b>   |                              |                   |    |                                     |                           |
| $\Box$ br/ $>$                                                                                                    |                     |                            |            |                                                             |                                                                                                    |                      | Text bearbeiten    |                              |                   |    |                                     |                           |
| Tabelle                                                                                                    |                     |                            |            |                                                             |                                                                                                    |                      | <b>El Struktur</b> |                              |                   |    |                                     |                           |
|                                                                                                    |                     |                            |            |                                                             | Kästchen/>                                                                                                    |                      | □ Tabelle          |                              |                   |    |                                     |                           |
| Pflegeaufwand mind. 10 Std. an 2 Tagen in $\frac{1}{2}$ <b>Elixastchend&gt; ● Elixa-checkbox1</b> 49 ja<br>š1.                                                                                                    |                     | <b>Mill Tabellendialog</b> |            |                                                             |                                                                                                    |                      |                    | <b>HE Tabele einfine</b>     |                   |    |                                     | $\Box$<br>$\times$        |
| <b>der Woche</b>                                                                                                    |                     |                            |            |                                                             |                                                                                                    |                      |                    |                              |                   |    |                                     |                           |
|                                                                                                    |                     | Tabelle bearbeiten         |            |                                                             |                                                                                                    |                      |                    |                              |                   |    |                                     | $\mathbb{R}$              |
|                                                                                                    |                     |                            |            |                                                             |                                                                                                    |                      |                    |                              |                   |    |                                     |                           |
| "Erwerbstätigkeit bis zu 30 Std. in der<br>12.<br><b>EXastchen/&gt;</b> Elv>checkbox1 <m) ja<="" td=""><td>Algemein</td><td></td><td></td><td></td><td></td><td></td><td></td><td></td><td></td><td></td><td>Tabelle einfügen</td><td></td></m)>                                                 | Algemein            |                            |            |                                                             |                                                                                                    |                      |                    |                              |                   |    | Tabelle einfügen                    |                           |
| <b>Woche</b>                                                                                                    | Zeilen:             | 13                         | ÷          | Spalten:                                                    | 늰                                                                                                    | Expertentabele       |                    |                              |                   |    | Eigenschaften                       |                           |
| 3                                                                                                    |                     | ٠                          | 1          | $\overline{2}$                                              | $\overline{\mathbf{3}}$                                                                                                    | $\ddot{\phantom{0}}$ | 5                  | 6                            |                   |    | Anderungsstufe                      | keine Einstellung         |
| "Bezug Altersvollrente nach Erreichen der<br>$\ddot{3}$<br>EXastchen> Ev>checkbox1 <m ja<="" td=""><td></td><td></td><td></td><td></td><td></td><td></td><td></td><td></td><td></td><td></td><td>□ Layout</td><td></td></m>                                                                      |                     |                            |            |                                                             |                                                                                                    |                      |                    |                              |                   |    | □ Layout                            |                           |
| <b>Regelaltersgrenze</b>                                                                                                    | ıх                  | $\mathbf{1}$               | ABC        | ABC                                                         | ABC                                                                                                    |                      |                    | ABC                          |                   |    | Rosite<br>Hintergrundfarbe          | 100%<br>keine Einstellung |
| Pflege wird erwerbsmäßig (Pkt.2.6) oder<br>El Kästchen > El v checkbox1 < N ja                                                                                                    | ×                   | $\overline{2}$             | ABC        | ABC                                                         | ABC                                                                                                    |                      |                    | ABC                          |                   |    | Formationung                        | keine                     |
|                                                                                                    |                     | 3                          | <b>ABC</b> | ABC                                                         | <b>ABC</b>                                                                                                    |                      |                    | ABC                          |                   |    | Abstand                             |                           |
| $\sum_{i=1}^{n}$ $\sum_{i=1}^{n}$ $\sum_{i=1}^{n}$ $\sum_{i=1}^{n}$ $\sum_{i=1}^{n}$ $\sum_{i=1}^{n}$ $\sum_{i=1}^{n}$ $\sum_{i=1}^{n}$ $\sum_{i=1}^{n}$ $\sum_{i=1}^{n}$ $\sum_{i=1}^{n}$ $\sum_{i=1}^{n}$ $\sum_{i=1}^{n}$ $\sum_{i=1}^{n}$ $\sum_{i=1}^{n}$ $\sum_{i=1}^{n}$ $\sum_{i=1}^{n}$ |                     |                            |            |                                                             |                                                                                                    |                      |                    |                              |                   |    | Abstand (nach)                      |                           |
| "Pflege einer weiteren Person/durch<br>EKästchen> Ev>checkbox1 <m ja<br="">E5.</m>                                                                                                    | ь                   | $\overline{\phantom{a}}$   | ABC        | ABC                                                         | ABC                                                                                                    |                      |                    | ABC                          |                   |    | Abstand [vor]<br>Abstand (zwischen) |                           |
| "Addition erfolgt die Pflege an mind. 10 Std.<br>$\Box$ br/ $>$                                                                                                    |                     | 5.                         | ABC        | ABC                                                         | ABC                                                                                                    |                      |                    | ABC                          |                   |    | <b>□ Rahmen</b>                     |                           |
|                                                                                                    |                     |                            |            |                                                             |                                                                                                    |                      |                    |                              |                   |    | Rehmen                              | keine Einstellung         |
| El Kästchen/> El v> checkbox1 <td></td> <td>6</td> <td></td> <td></td> <td></td> <td></td> <td></td> <td></td> <td></td> <td></td> <td>Rahmenstärke</td> <td></td>                                                                                                    |                     | 6                          |            |                                                             |                                                                                                    |                      |                    |                              |                   |    | Rahmenstärke                        |                           |
| El fett>Rentenversicherungspflicht: $\Xi$ v $>$ var12 $<$ $\land$<br>ila, ab                                                                                                    | ×                   | $\overline{\phantom{a}}$   | ABC        |                                                             | ABC                                                                                                    | ABC                  | ABC                | ABC                          |                   |    | Rahmenfarbe                         | keine Einstellung         |
| El Kästchen/> El v>checkbox1 <td>ı.</td> <td><math>\bf{a}</math></td> <td></td> <td></td> <td>ABC</td> <td>ABC</td> <td>ABC</td> <td>ABC</td> <td></td> <td></td> <td>Rahmenstil<br/><math>\Box</math> Schrift</td> <td>keine Einstellung</td>                                                   | ı.                  | $\bf{a}$                   |            |                                                             | ABC                                                                                                    | ABC                  | ABC                | ABC                          |                   |    | Rahmenstil<br>$\Box$ Schrift        | keine Einstellung         |
| $\exists$ v $\forall$ ar14 $\langle \wedge$<br>:ia. ab                                                                                                    |                     |                            |            |                                                             |                                                                                                    |                      |                    |                              |                   |    | Schriftan                           |                           |
| -Ablehnungsgrund:                                                                                                    | ı.                  | 9                          | ABC        |                                                             |                                                                                                    |                      |                    |                              |                   |    | Schriftgroße                        |                           |
| ≔∞⊲                                                                                                    | ь                   | 10                         | ABC        |                                                             | ABC                                                                                                    | ABC                  | ABC                | ABC                          |                   |    | Schriftlarbe                        | keine Einstellung         |
| $E$ var16 $\sqrt{N}$                                                                                                    |                     |                            |            |                                                             |                                                                                                    |                      |                    |                              |                   |    | $B$ Ränder<br>Rand (unten)          |                           |
| <b>Ebr/&gt;O</b>                                                                                                    | ٠,                  | 11                         | ABC        |                                                             |                                                                                                    |                      |                    |                              |                   |    | Rand (links)                        |                           |
| $\Box$ br/ $>$                                                                                                    |                     | 12                         |            |                                                             | ABC                                                                                                    | ABC                  | ABC                | ABC                          |                   |    | Rand [rechts]                       |                           |
| $-$ v>checkhov                                                                                                    |                     | 13                         | ABC        |                                                             |                                                                                                    |                      |                    |                              |                   |    | Rand (oben)                         |                           |
| Arbeitslosenversicherungspflicht: $-$ Kästchen/ $>$<br>$\langle N \rangle$<br>∃v>var17<∧<br>$\Box$ br/ $>$<br>ia. ab                                                                                                    |                     |                            |            |                                                             |                                                                                                    |                      |                    |                              |                   |    |                                     |                           |
|                                                                                                    |                     |                            |            |                                                             |                                                                                                    |                      |                    |                              |                   |    |                                     |                           |
| (frühestens ab 01.01.2017)                                                                                                    |                     |                            |            | Hier bearbeiten Sie die Eigenschalten der gesamten Tabelle. |                                                                                                    |                      |                    |                              |                   |    |                                     |                           |
| Raustein / Tabelle / Tabellenkörper / Tabellenzeile / Tabellenfeld<br>$\vert \langle \vert \vert$                                                                                                    |                     |                            |            |                                                             | Dabei gilt Wenn Sie auf mehreren Ebenen (z.B. auf Tabellenebene, auf Zeilenebene und auf Zellenebene) zu einer Eigenschaft<br>verschiedene Angaben machen (z.B. Schriftgröße), dann ist die Angabe auf der niedrigsten Ebene dominant |                      |                    |                              |                   |    |                                     |                           |
| Arbeitsansicht <<>< Codeansicht<br>Vorschau                                                                                                    |                     |                            |            |                                                             |                                                                                                    |                      |                    |                              |                   |    |                                     |                           |
|                                                                                                    | Hife                |                            |            |                                                             |                                                                                                    |                      |                    |                              |                   |    | QK                                  | Abbrechen                 |
|                                                                                                    |                     |                            |            |                                                             |                                                                                                    |                      |                    |                              |                   |    |                                     |                           |

Abbildung 6: Bearbeiten von Tabellen

Corporate Design und Corporate Identity werden durch eine entsprechende Einrichtung des Editors unterstützt, so dass je Dokumenttyp (und je Mandantenversion, auch nützlich für das Staging – das zugrundeliegende Konzept wird unter "[5.4](#page-37-0) Export, Staging [und Mandantenversionen](#page-37-0)" vertieft) nur die jeweils erlaubten Text- bzw. Tabellenformatierungen sowie logischen und semantischen Strukturen verwendet werden können.

Beispielsweise können für allgemeine Versicherungsbedingungen (AVB) weit mehr Überschriftenebenen als für einfache Anschreiben benötigt werden, wohingegen in Anschreiben Textlogik gewünscht ist, die in AVBen nicht angeboten werden soll. Der Import bestehender Outputstyles z.B. von M/TEXT Classic und TONIC ist möglich, weitere können implementiert werden.

Mittels Dokumenttypen können auch unterschiedliche Layouts, Funktionen oder Versandwege von Dokumenten (durch entsprechende Metadaten) differenziert werden.

#### <span id="page-13-0"></span>2.2 Metadaten

Jede Vorlage enthält Metainformationen, die für die Nutzung in den nachgelagerten Systemen relevant sind.

Man kann grundsätzlich zwischen fachlichen und technischen Metainformationen unterscheiden. Fachliche Metainformationen werden von der fachlichen Redaktion verantwortet und gepflegt. Je nach Kundenwunsch kann die Zuordnung variieren; sicherlich sind stets das Thema, der Inhalt, Hinweise zur Nutzung oder Stichworte zur Suche sinnvoll als fachliche Metadaten zu bezeichnen. Technische Metainformationen steuern die nachgelagerten Systeme, beispielsweise Metadaten für das Archiv, den Output oder auch den Workflow.

Die konkreten Ausprägungen der Metadaten werden in einem adäquaten Medium abgestimmt und im LM eingerichtet. Auf Wunsch können sie je Dokumenttyp unterschiedlich sein. Hierbei kann LM so eingerichtet werden, dass nur fachlich relevante Metadaten im LM verwaltet werden. Diese werden beim Austausch mit den Umsystemen mit den technischen Metadaten zusammengeführt (siehe auch "[5](#page-35-0) Nahtlose [Integration mit Umsystemen](#page-35-0)").

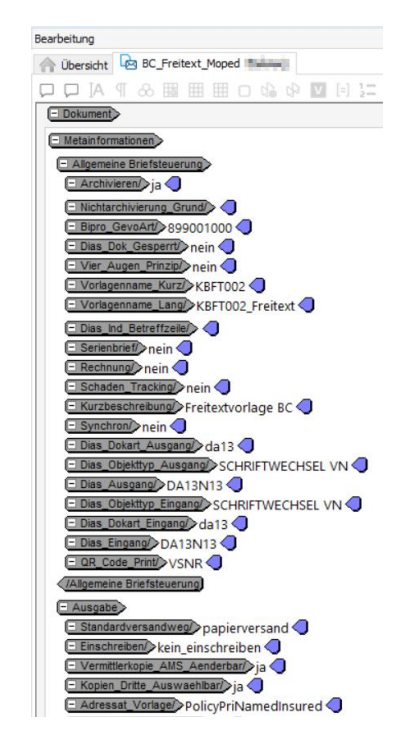

Abbildung 7: Metadaten einer Vorlage

# <span id="page-13-1"></span>2.3 Struktur, Logik und Variablen

Je Dokumenttyp kann eine Struktur hinterlegt werden, die beispielsweise bei Anschreiben umfangreich sein kann und von größeren Einheiten wie Kopf, Betreff, Anrede, Sachverhalt, Grußformel, Postskriptum, Fuß und Anlagen bis hin zu semantisch differenzierteren Entitäten wie Einleitung, Handlung, Begründung etc. gehen kann. Diese werden in sogenannten Basisvorlagen mit weiteren Details und Redaktionshinweisen angereichert, um eine zielführende Gliederung zu unterstützen und somit die Verständlichkeit des Textes zu fördern. (Siehe auch "[2.5](#page-16-0) [Sprachqualität](#page-16-0)").

Im Editor kann die Dokumentlogik erfasst werden ("Programmierung ohne Programmierkenntnisse"). Die Redakteurinnen und Redakteure können hierbei je Objekt frei wählen, ob sie die Logik lediglich beschreiben, sie modellieren und mit weiterführenden Beschreibungen versehen oder sie inklusive der zu nutzenden Variablen fertigstellen. Die Logik umfasst strukturelle Elemente wie Auswahlen, Bedingungen, Wiederholungen etc. auf Satz- und Blockebene und wird entsprechend des Zielsystems und dessen Möglichkeiten einmalig im LM eingerichtet.

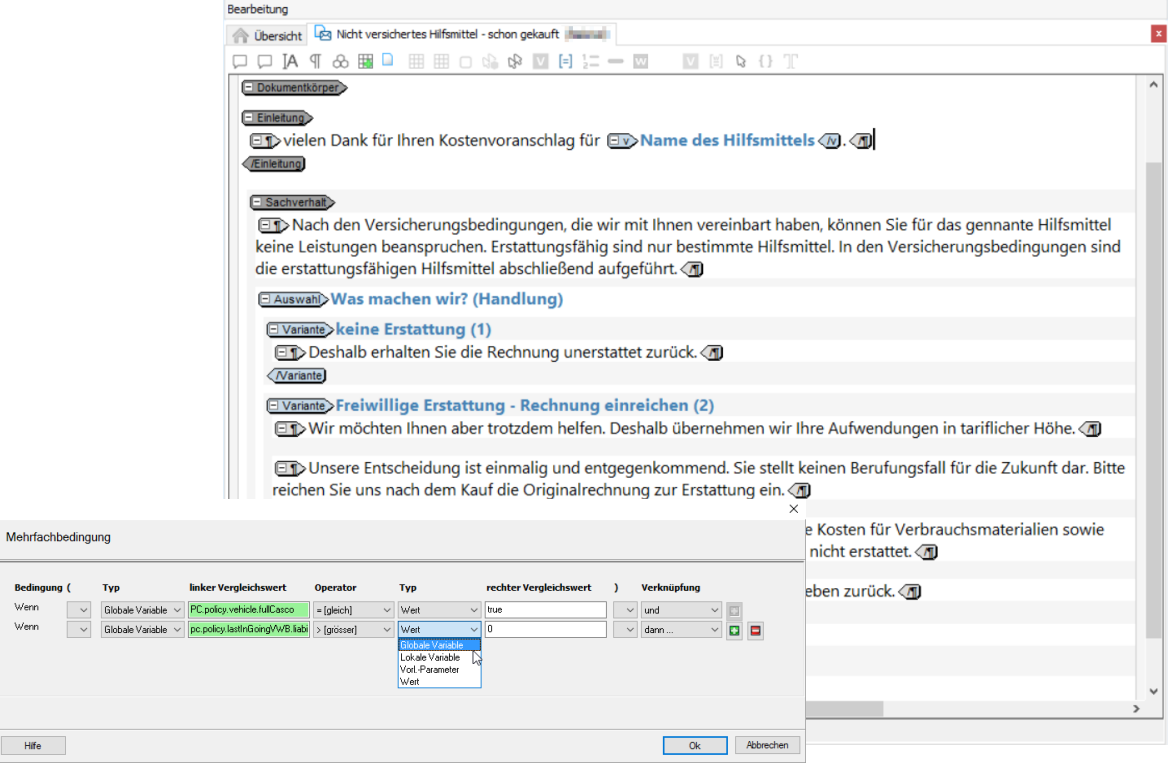

Abbildung 8: Modellierung von Logikstrukturen

Bestehende Variablen beispielsweise aus M/TEXT-Datenmodellen oder Infinica-Ressourcen können in den LM importiert und im Editor per Drag&Drop genutzt werden. Je Systemlandschaft kann auch ein proprietäres Auskunftssystem angebunden werden, sodass eine regelmäßige, auch automatisierte Aktualisierung der Variablen möglich ist.

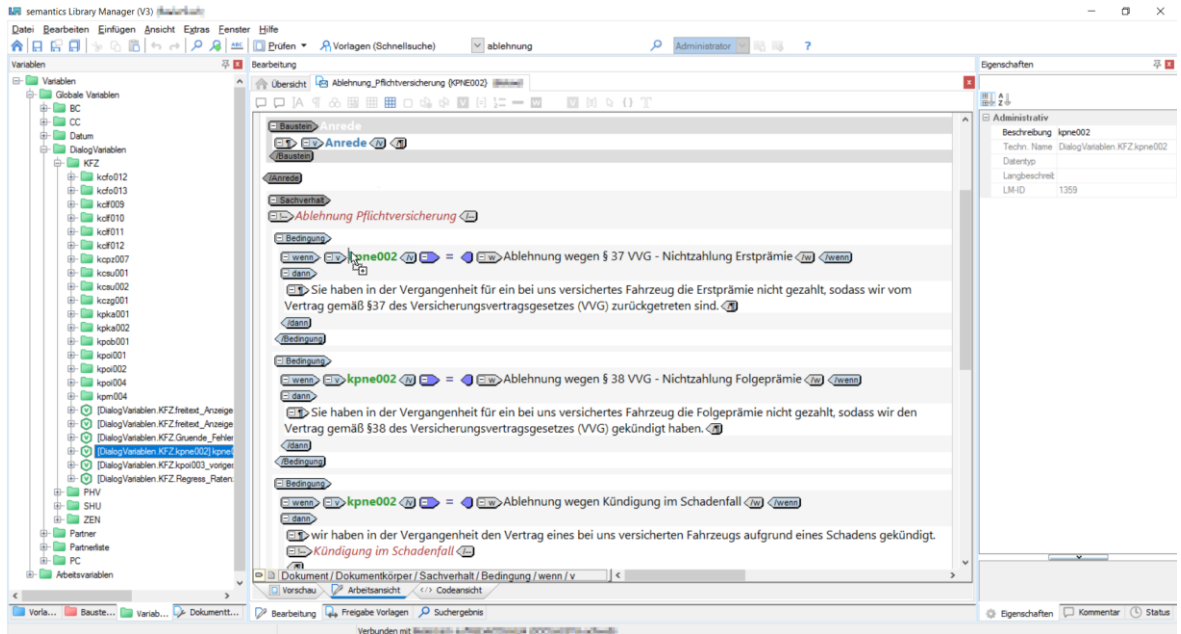

Abbildung 9: Verwendung von Variablen

Da es häufig vorkommt, dass während der Entwurfsphase einer Vorlage die dafür benötigten Datenmodelle oder einzelne Variablen noch nicht vorhanden sind, bietet der LM die Möglichkeit, sogenannte Arbeitsvariablen anzulegen. Diese können in der üblichen Weise verwendet und später automatisiert durch die "endgültigen" Variablen ersetzt werden.

Last but not least können lokale Variablen angelegt werden, die später in der Sachbearbeitung manuell einzugeben sind.

#### <span id="page-15-0"></span>2.4 Aufteilung der Textelemente

Die Aufteilung der Textelemente erfolgt in Vorlagen und Textbausteinen zur Wiederverwendung von Fragmenten. Je nach Konfiguration können Bausteine innerhalb einer Vorlage im Editor gesperrt sein, wenn sie in mehreren Vorlagen enthalten sind (oder wenn keine Berechtigungen zur Bearbeitung vorliegen). Der Wechsel von der Bearbeitung einer Vorlage zu einem Baustein ist unmittelbar per Mausklick möglich.

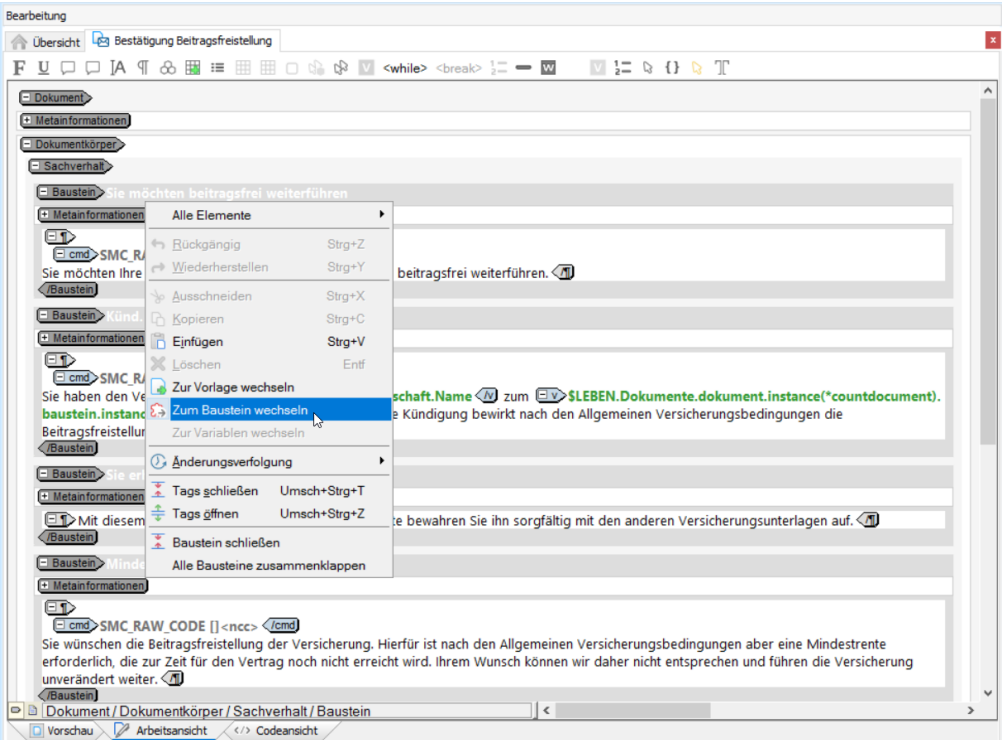

Abbildung 10: Wechsel von einer Vorlage zum selektierten Baustein

Darüber hinaus können Vorlagen zu sogenannten Vorgängen gebündelt werden, in denen sie wiederum mittels Logik gesteuert werden. Dadurch können die einzelnen Vorlagen entweder im Rahmen verschiedener Vorgänge oder auch einzeln verwendet werden. Beispielsweise kann ein Vorgang einen Versicherungsabschluss realisieren, bei dem ein Anschreiben, der Versicherungsschein, Produktinformationsblätter, ein Formular für ein SEPA-Mandat etc. an den Kunden verschickt werden. Das SEPA-Mandat kann wiederum in anderen Vorgängen, z.B. beim Rechnungsversand, verwendet werden.

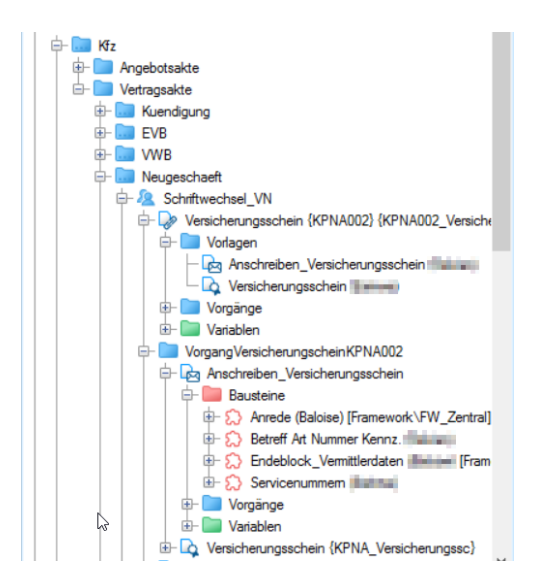

Abbildung 11: Organisationstruktur für Vorlagen und Vorgänge

## <span id="page-16-0"></span>2.5 Sprachqualität

#### <span id="page-16-1"></span>2.5.1 Sprachprüfung

Eine hohe Qualität des einzelnen Schriftguts wird im LM durch verschiedene Maßnahmen unterstützt. Dazu gehört insbesondere die automatisierte Sprachprüfung durch den Corporate Library Assistant (im Folgenden kurz "LA"). In [Abbildung 12](#page-16-2) ist die Sprachprüfung mit der Visualisierung der Ergebnisse im smartLM sichtbar.

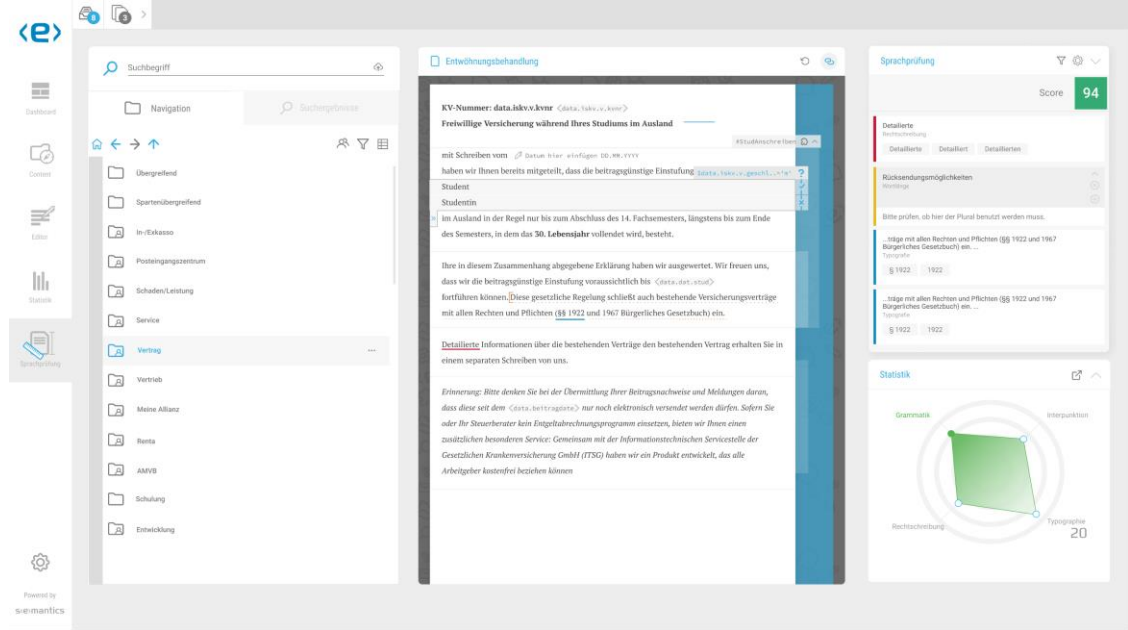

<span id="page-16-2"></span>Abbildung 12: Sprachprüfung im smartLM

Der LA ist als Web-Service realisiert und kann in beliebige Systeme und Editoren integriert werden. So kann die Textentwicklung in verschiedenen Stufen und Umgebungen einheitlich unterstützt werden, z.B. bei der Dokumentenspezifikation im LM, bei der technischen Redaktion oder auch und

insbesondere in der Sachbearbeitung, wo bei der individuellen Brieferstellung z.B. das Corporate Wording (und viele weitere Dimensionen, s.u.) automatisiert geprüft werden kann.

Der LA integriert selbst wiederum bewährte und renommierte Prüfwerkzeuge wie beispielsweise das "Language Tool" (und in Kürze auf Wunsch auch die Software "TextLab") und ergänzt diese durch weitere, von semantics implementierte Funktionen. Unter anderem können damit die folgenden Dimensionen geprüft werden:

- Rechtschreibung, Grammatik, Typografie
- Corporate Wording, Corporate Language
- Kundenansprache
- Tonalität
- Verständlichkeitsaspekte (z.B. Hohenheimer-Index, gemessen durch das Original)
- Redundanzen (bereits im Bestand vorhandene identische oder ähnliche Texte)

Insbesondere die Redundanzsuche unterstützt die Textentwicklung und -qualität in erheblicher Weise: als erweiterte N-Gramm-Suche (Abdeckungssuche) erkennt sie verschiedene Flexionsformen, zudem Synonyme und damit auch Paraphrasierungen (alternative Formulierungen mit ähnlicher oder identischer Aussage (siehe hierzu auch "[3.4](#page-28-0) Recherche- [und Suchfunktionen](#page-28-0)"). Sowohl die redaktionelle Arbeit bei der Spezifikation als auch und gerade die freie Briefschreibung profitieren von der einfachen Möglichkeit, "per Mausklick" den eigenen Text mit dem vorhandenen Bestand abzugleichen und auf wiederverwendbare, bereits qualitätsgesicherte Texte zurückgreifen zu können.

#### <span id="page-17-0"></span>2.5.2 Gliederung

Sowohl wissenschaftliche Konzepte z.B. aus der Sprechakttheorie (Kommunizieren bedeutet immer auch Handeln, Lokution und Illokution, weitere) oder der Textlinguistik (Zusammenhänge oberhalb der Satzgrenzen, Kohärenz von Text und semantische Struktur) als auch empirische Studien aus den Kognitionswissenschaften führen zu der Erkenntnis, dass die *Gliederung* eine der wichtigsten rhetorischen Größen bei der Konstitution der Verständlichkeit von Texten ist.

Die Gliederung erlaubt es, den Kontext aufzuspannen und eine logische Struktur zu erzeugen, welche die Leserinnen und Leser beim Aufbau des "Mentalen Modells" unterstützt.

Im LM dienen hierzu die Basisvorlagen. In diesen kann je Dokumenttyp und Kommunikationsanlass (Bereich, Zweck, Handlung) eine Gliederung mit Redaktionsanweisungen für den zu erstellenden Text hinterlegt werden, wodurch die Argumentationsführung für den jeweiligen Zweck optimiert wird [\(Abbildung 13\)](#page-18-1). Eine zuständige Instanz wie z.B. die Unternehmenskommunikation kann somit ihre Richtlinien unmittelbar in die Arbeitsumgebung einbringen; sie stehen dann nicht nur als externe Sprachrichtlinie, externes Prüftool o.ä. zur Verfügung, sondern sind im System und im Prozess integriert.

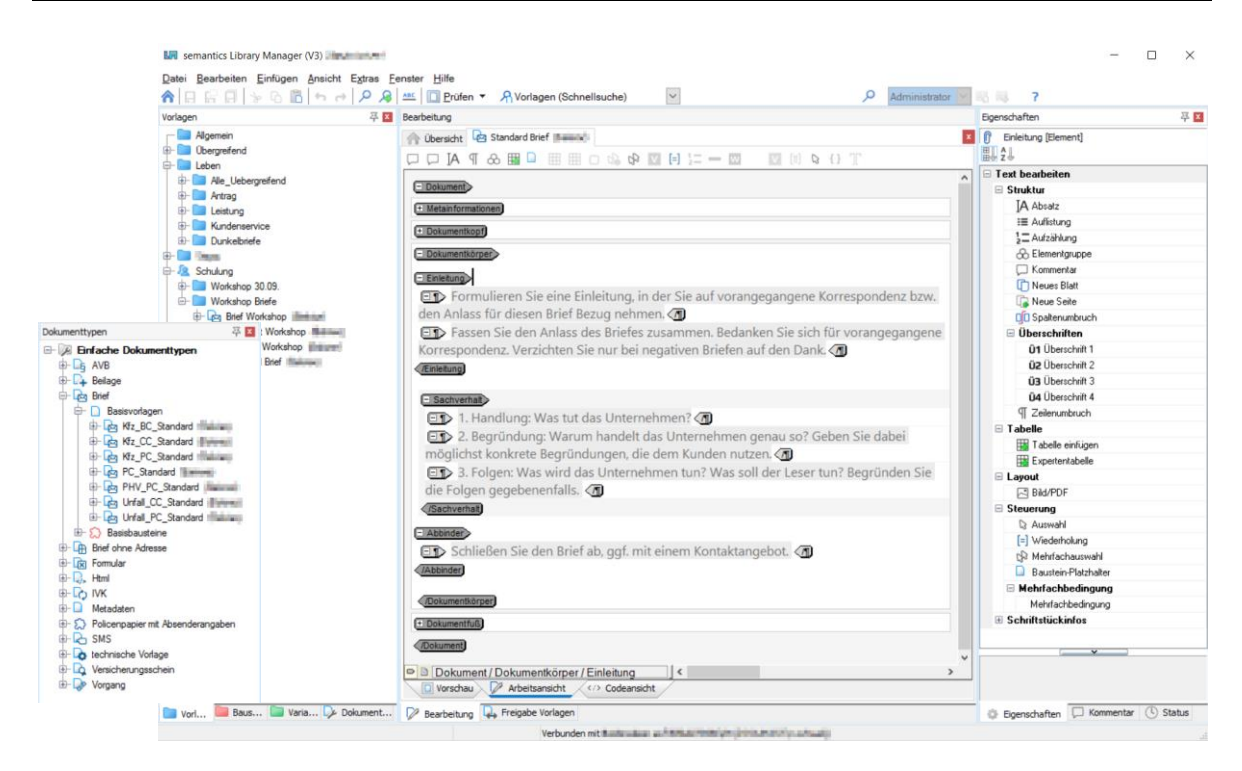

<span id="page-18-1"></span>Abbildung 13: Gliederung mit Redaktionsanweisungen

#### <span id="page-18-0"></span>2.6 Testen, Varianten und Testabdeckung

Je früher im Erstellungsprozess eine Vorlage getestet werden kann, umso besser – so lassen sich potenziell aufwendige nachträgliche Korrekturen, evtl. mit erneutem Abstimmungsbedarf zwischen den unterschiedlichen Beteiligten, vermeiden. Aus diesem Grund ermöglicht der LM das systematische Testen von Vorlagen inklusive der daraus gebildeten Varianten.

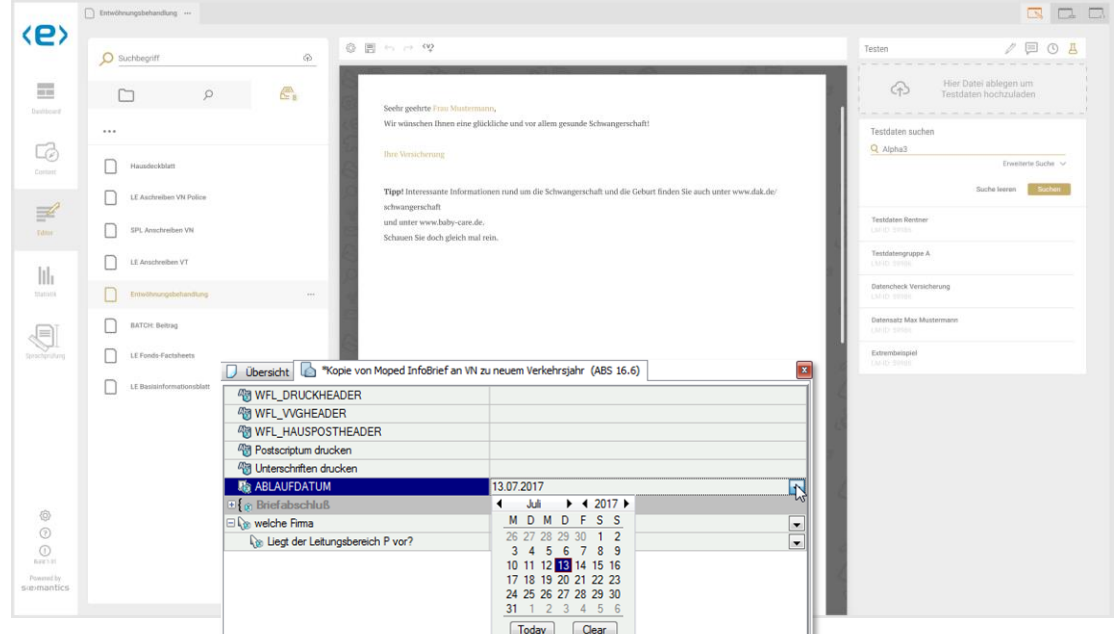

Abbildung 14: Testen einer Vorlage

Noch vor dem Test können mit einer Plausibilitätsprüfung das Dokument und die enthaltenen Bausteine technisch geprüft werden. Hierbei werden zahlreiche Dimensionen validiert, z.B. ob die eingetragenen Einheiten an Tabellenbreiten mit dem Zielsystem konform sind oder ob in Bedingungen Variablen und Werte einen kompatiblen Typ haben. Die Plausibilitätsprüfung wird je Zielformat und Kunde spezifisch eingerichtet.

Die Tests können zum einen mit manuell eingegebenen Daten durchgeführt werden, die sich als Testkonstellationen speichern und wiederverwenden lassen. Zum anderen kann mit strukturierten XML-Daten (vorhandene Testcases im Zielsystem, Payloads aus Fachanwendungen u.ä.) getestet werden, die in den LM geladen und angewendet werden. Eine Umsetzung mittels einfachem Drag&Drop auf die Programmoberfläche ist in Arbeit.

Darüber hinaus können alle möglichen Varianten einer Vorlage automatisch generiert werden, um eine vollständige Testabdeckung sicherzustellen [\(Abbildung 15\)](#page-19-0).

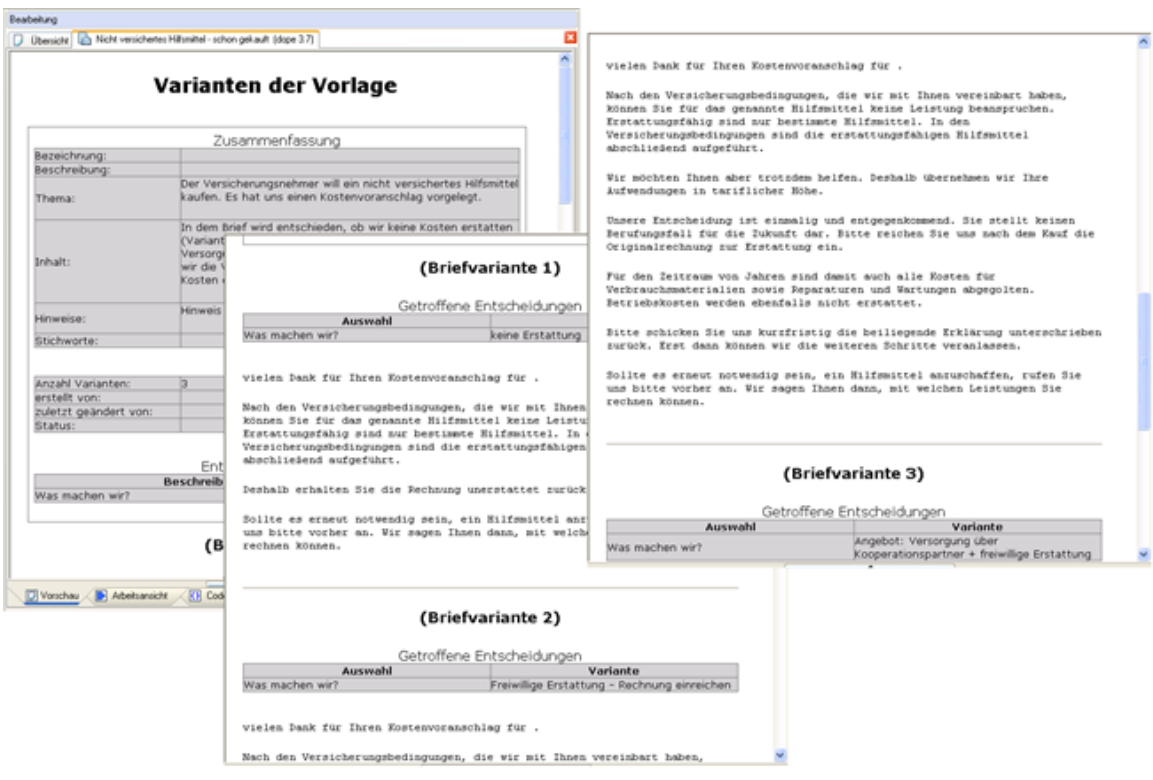

<span id="page-19-0"></span>Abbildung 15: Automatische Generierung aller möglichen Varianten

Das Druckbild der aus einer Vorlage generierten Schriftstücke kann mit der formatierten Vorschau getestet werden. Diese generiert mit dem originalen Formatierer des Zielsystems PDF-Dokumente, da nur auf diese Weise eine exakte Wiedergabe des Layouts (bis zu Details wie Silbentrennung, Zeilenumbrüche, Seitenwechseln etc.) gewährleistet werden kann.

Die formatierte Vorschau im LM ist möglich mit den Formaten M/TEXT TONIC und Classic (dank unserer engen Partnerschaft mit kwsoft derzeit exklusiv im LM – siehe [Abbildung 16](#page-20-0) – und smartLM) sowie mit einigen kundenspezifischen Formatierern. Implementierungen in weiteren Formaten können nach Bedarf ausgeführt werden. Bei M/TEXT ist es zudem möglich, im Workspace hinterlegte Testdaten zu nutzen.

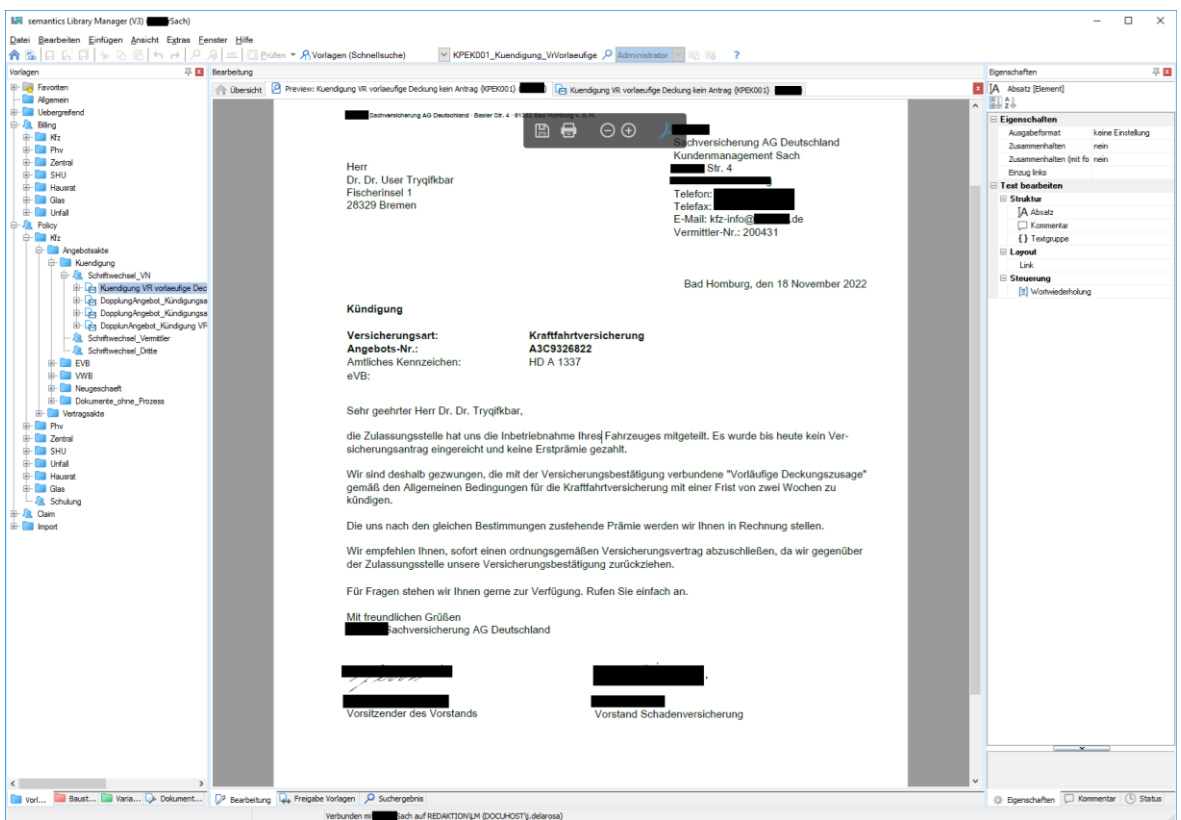

<span id="page-20-0"></span>Abbildung 16: Formatierte Vorschau

Die formatierte Vorschau erlaubt nicht nur die präzise Prüfung der Dokumente, sondern unterstützt auch den weiteren Arbeitsprozess. Mit einem Mausklick auf einen der Absätze kann die entsprechende Stelle in der Vorlage unmittelbar angesteuert werden, [Abbildung](#page-20-1) 17.

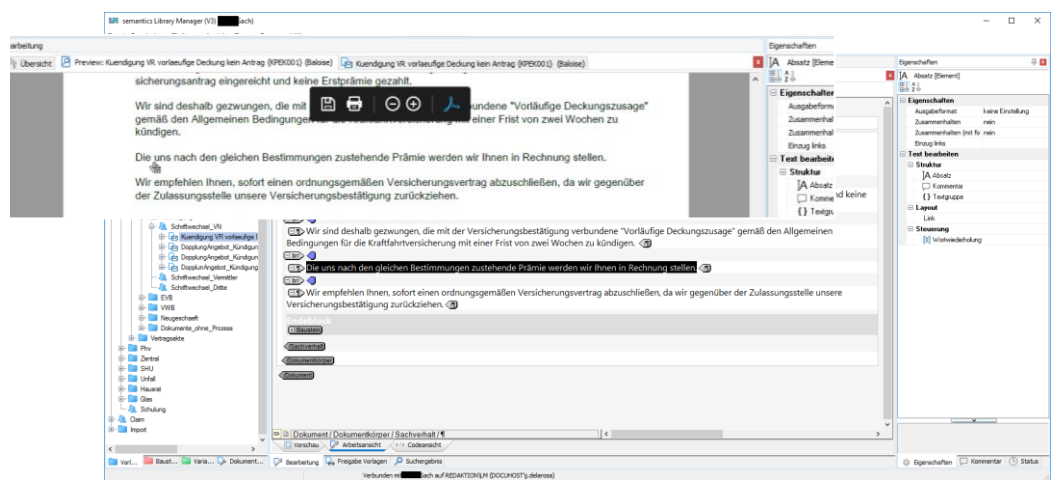

<span id="page-20-1"></span>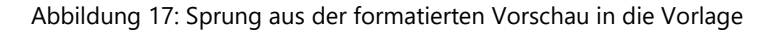

#### <span id="page-21-0"></span>2.7 Statushistorie

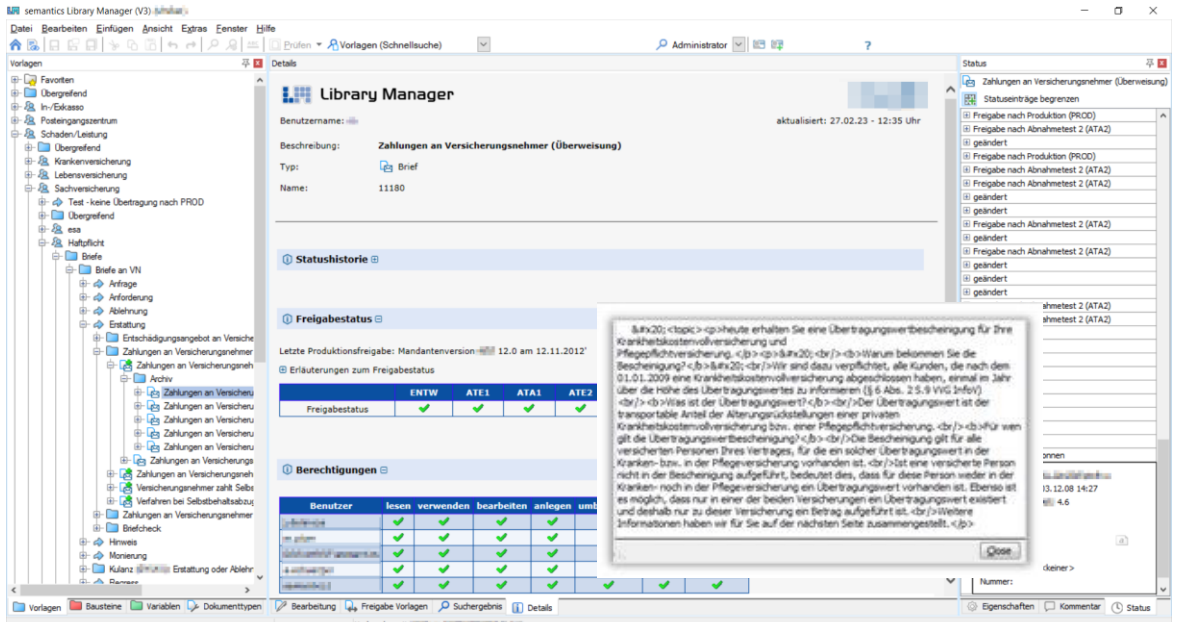

#### Abbildung 18: Versionsführung und Historie

Die Statushistorie sichert sämtliche Ereignisse und Änderungen mit Zeitstempel sowie Inhalt und ggf. einem Kommentar. Sie erlaubt es, den Werdegang eines Textelementes nachzuvollziehen, was seine Änderungen, Freigaben etc., je nach Einrichtung des Systems auch aktuellen Status in verschiedenen Stages, umfasst. Die Einträge sind mit Ausnahme des Kommentares nicht veränderbar und damit VAIT-konform.

Frühere Versionen einer Vorlage können mit der Statushistorie wiederhergestellt werden; sollten sich die verwendeten Textbausteine zwischenzeitlich ebenfalls weiterentwickelt haben, kann ein Snapshot des Vorlagenzustandes zum gewünschten Zeitpunkt erzeugt werden, bei dem die Bausteine in der richtigen Version aufgelöst enthalten sind.

# <span id="page-22-0"></span>3 MANAGEMENT BELIEBIG GROßER BESTÄNDE

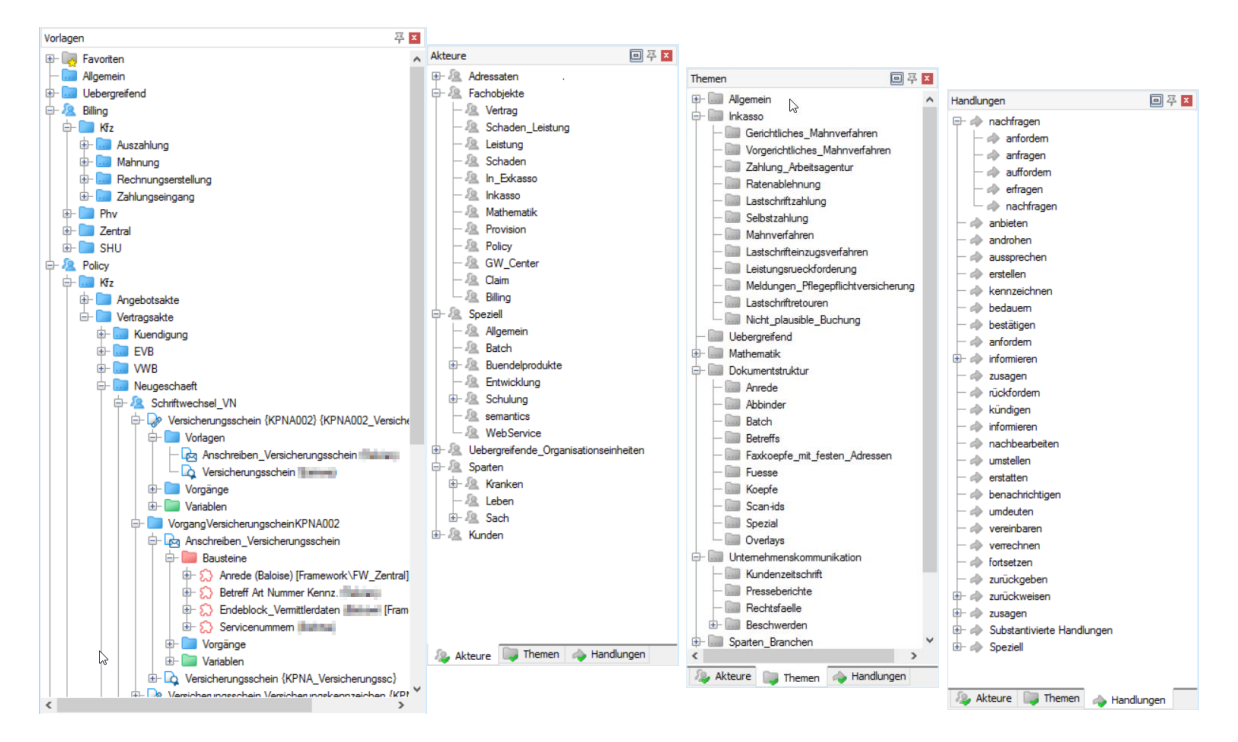

#### <span id="page-22-1"></span>3.1 Organisation des Textbestandes

Abbildung 19: Organisationsstruktur gemäß Handlungstheorie

Um beliebig große Bestände beherrschen zu können, sind starke und anpassbare Organisationswerkzeuge notwendig. Der LM organisiert Vorlagen und Bausteine in einer hierarchisch gegliederten Bibliothek, visualisiert als Baumstruktur. Hierfür bietet sich eine an fachlichen Kriterien und den Dimensionen der Handlungstheorie ausgerichtete Organisationsstruktur an:

- die beteiligten Personen, Personengruppen, Abteilungen oder Institutionen (Akteure)
- der Sachverhalt, um den es geht (Themen)
- die Handlung, die vollzogen werden soll (Handlungen)

Diese wird nach den Erfordernissen des Kunden als sogenannte Nebenkataloge aufgebaut. Die Kategorien können weiter differenziert werden, indem z. B. der Handlung "zusagen" Spezifikationen wie "teilweise zusagen" oder "unter Vorbehalt zusagen" untergeordnet werden. Dies ermöglicht, alle Unternehmensaktivitäten in der gewünschten Detailtiefe zu differenzieren und eine zentrale Kategorisierung der Textelemente vorzunehmen. Die Elemente aus den Nebenkatalogen können per Drag&Drop in den Hauptkatalog gezogen werden, d.h. sie unterstützen bei der geführten und reproduzierbaren Strukturierung des Hauptkatalogs, anders als bei freier Vergabe von Namen an beliebige Ordner.

Last but not least besteht für die Nutzerinnen und Nutzer die Möglichkeit, den Zugriff auf aktuell relevante Elemente mit Verknüpfungen und persönlichen Favoriten zu erleichtern.

#### <span id="page-23-0"></span>3.2 Rollen und Rechte

Die Rollen- und Rechteverwaltung des LM ist VAIT-konform ausgestaltet. Die für Benutzerinnen und Benutzer verfügbaren Funktionen sind somit abhängig von ihren Rollen sowie ihren Berechtigungen und Zuständigkeiten für konkrete Objekte im Bestand. Beispielsweise kann eine Person in der Rolle "Fachredaktion" grundsätzlich berechtigt sein, Textelemente zu bearbeiten, darf dies aber nur in der Sparte "Leben" und dem Fachbereich "Vertrag", nicht aber bei "Kranken Leistung" durchführen.

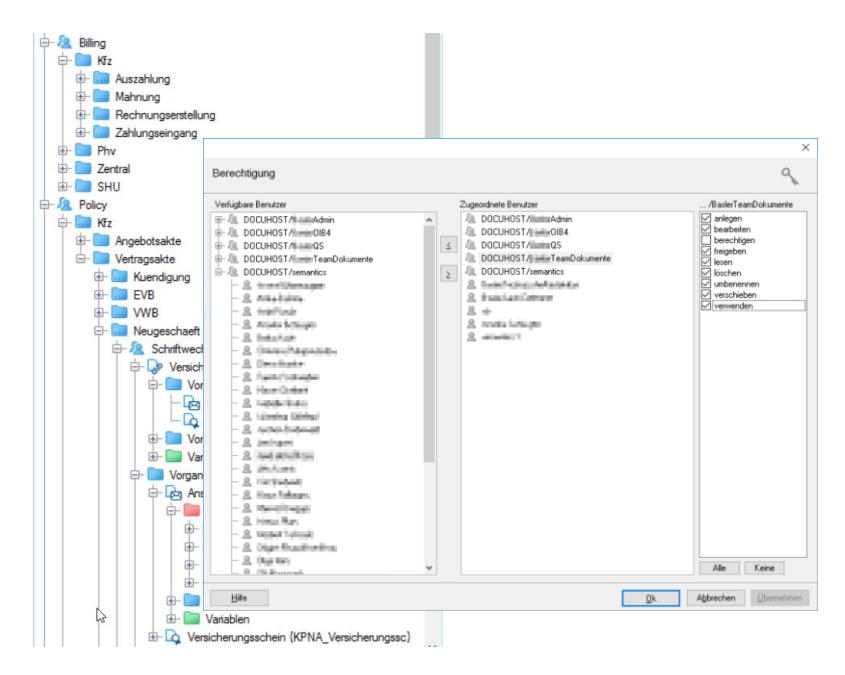

Abbildung 20: Rechteverwaltung an Textelementen

Die Benutzerverwaltung erfolgt durch Synchronisation zwischen dem LM und dem vorhandenen Active-Directory.

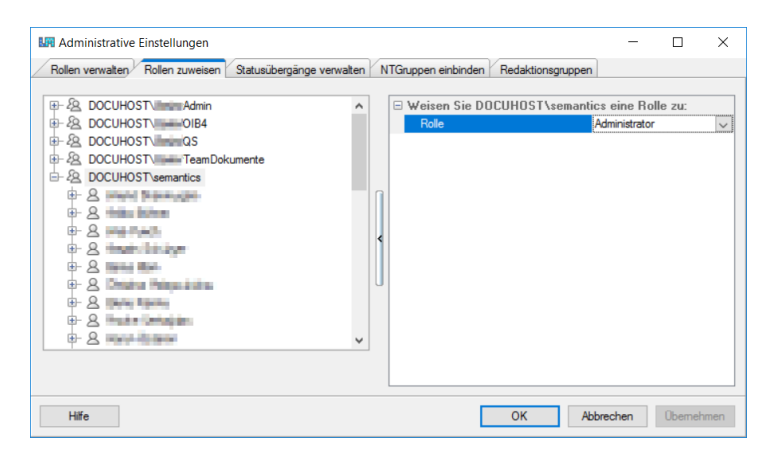

Abbildung 21: Zuweisung Rollen an Active-Directory-Gruppen

Die Active-Directory-Gruppen werden hierbei dem LM bekanntgegeben und bekommen eine Rolle zugewiesen, die weitere Verwaltung der Gruppenmitglieder erfolgt zentral im Active-Directory des Kunden.

Schließlich rundet das Logging aller Änderungen der Berechtigungen und Rollenzugehörigkeiten die VAIT-Konformität unserer Rollen- und Rechteverwaltung ab.

Auf Grundlage der Rollenzugehörigkeit kann auch die Bedienoberfläche des LM gesteuert werden, sodass Funktionen oder Informationen, die für bestimmten Personengruppen nicht relevant sind, ausgeblendet werden. Beispielsweise ist es denkbar, dass eine bestimmte Rolle damit betraut ist, die Dokumentlogik vorzubereiten und eine andere Rolle lediglich die Texte in die vorbereitete Struktur einarbeitet. Nutzerinnen und Nutzern, die der zweiten Rolle angehören, steht der Editor in einer Darstellung ohne Tags zur Verfügung [\(Abbildung 22\)](#page-24-0).

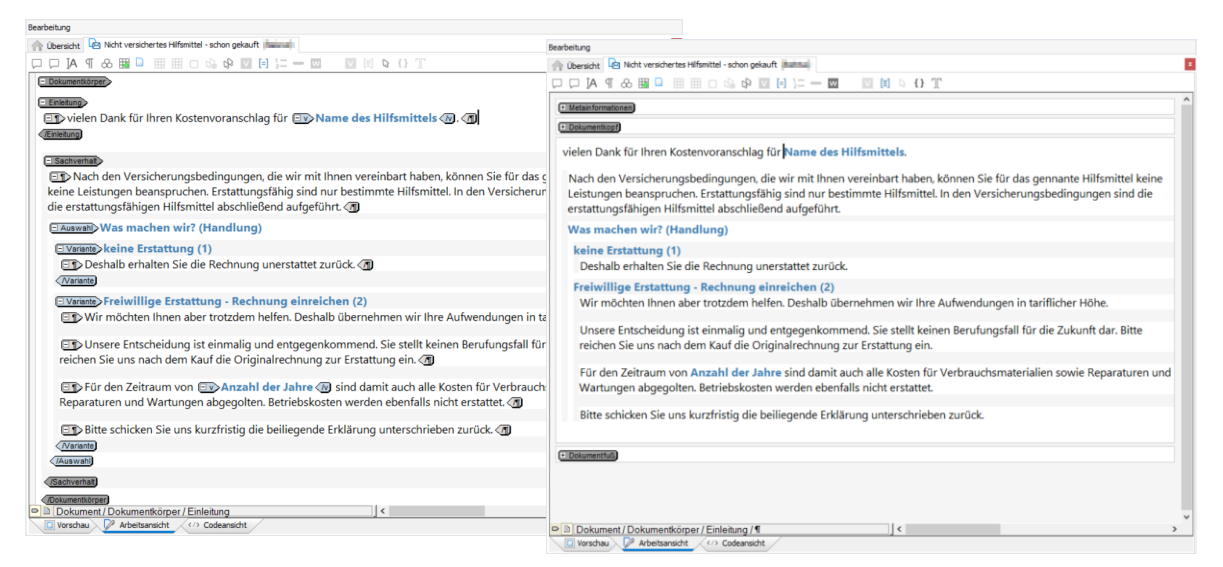

<span id="page-24-0"></span>Abbildung 22: An Benutzerrolle angepasste Funktionen im Editor

#### <span id="page-25-0"></span>3.3 Dokumentation und Verwendungen

Um den Redaktionsprozess oder auch spezifische Besonderheiten, Hintergrundinformationen o.ä. zu einzelnen Dokumenten umfassend dokumentieren zu können, ermöglicht es der LM, Annotationen an und in den Textelementen sowie in der Statushistorie zu erfassen.

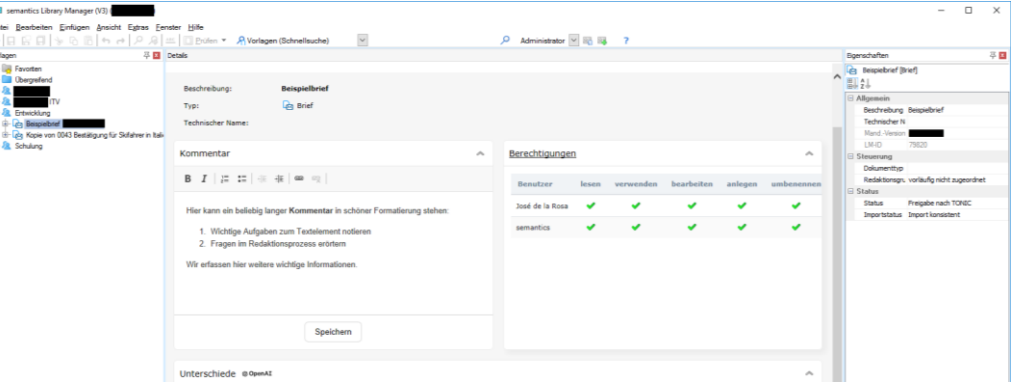

Abbildung 23: Kommentar an einem Textelement (in Detailanzeige)

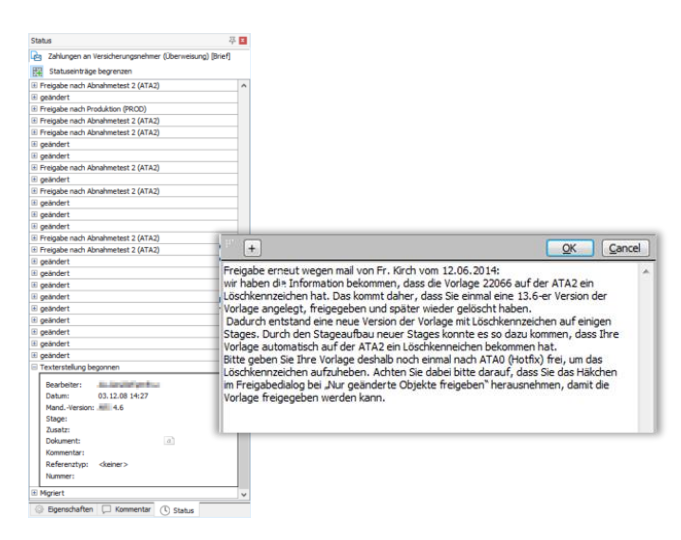

Abbildung 24: Kommentar in der Statushistorie

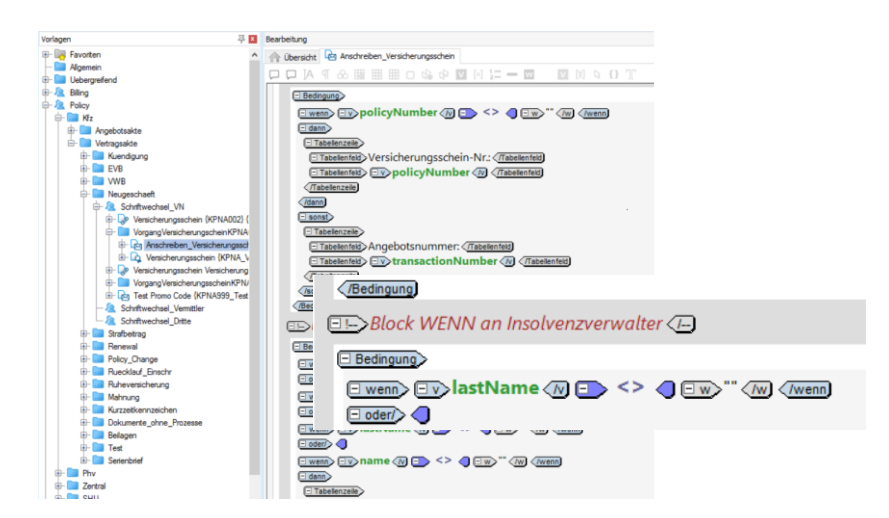

Abbildung 25: Kommentar in einem Textelement

Querbeziehungen zwischen Elementen wie Abhängigkeiten (z.B. in einer Vorlage referenzierte Bausteine und Variablen) und Verwendungen (z.B. die Benutzung eines Bausteins in Vorlagen oder in anderen Bausteinen) sind im LM unmittelbar ersichtlich. Im smartLM werden hierbei auch verschachtelte Ebenen dargestellt – so werden beispielsweise nicht nur die in einer bestimmten Vorlage verwendeten Bausteine angezeigt, sondern auch die wiederum in diesen Bausteinen referenzierten ("verschachtelten") Bausteine.

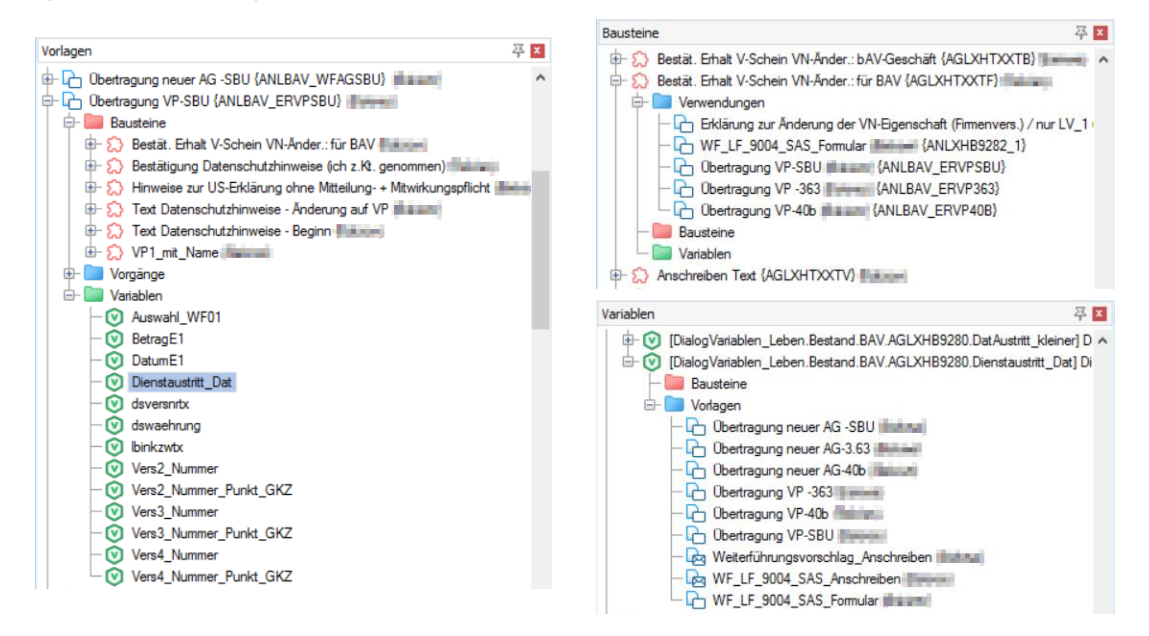

Abbildung 26: Abhängigkeiten und Verwendungen

Im smartLM ist es darüber hinaus möglich, die Anzeige der Abhängigkeiten oder Verwendungen zu filtern und die gefilterten Listen als Excel-kompatible .CSV-Dateien zur Weiterverwendung zu speichern.

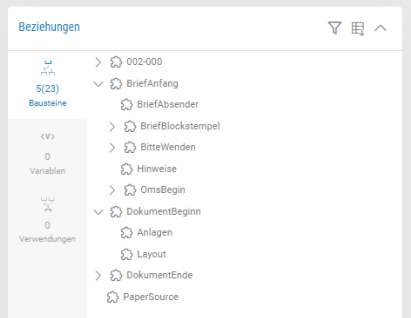

Abbildung 27: In einer Vorlage enthaltene Bausteine im smartLM

Zu jedem Textelement kann in der Baumstruktur eine Detailanzeige abgerufen werden, die Informationen wie beispielsweise die Statushistorie, enthaltene Bausteine, Zugriffsberechtigungen etc. in übersichtlicher Form darstellt, [Abbildung 28.](#page-27-0) Die konkreten Inhalte der Seite können je nach Bedarf kundenspezifisch konfiguriert werden.

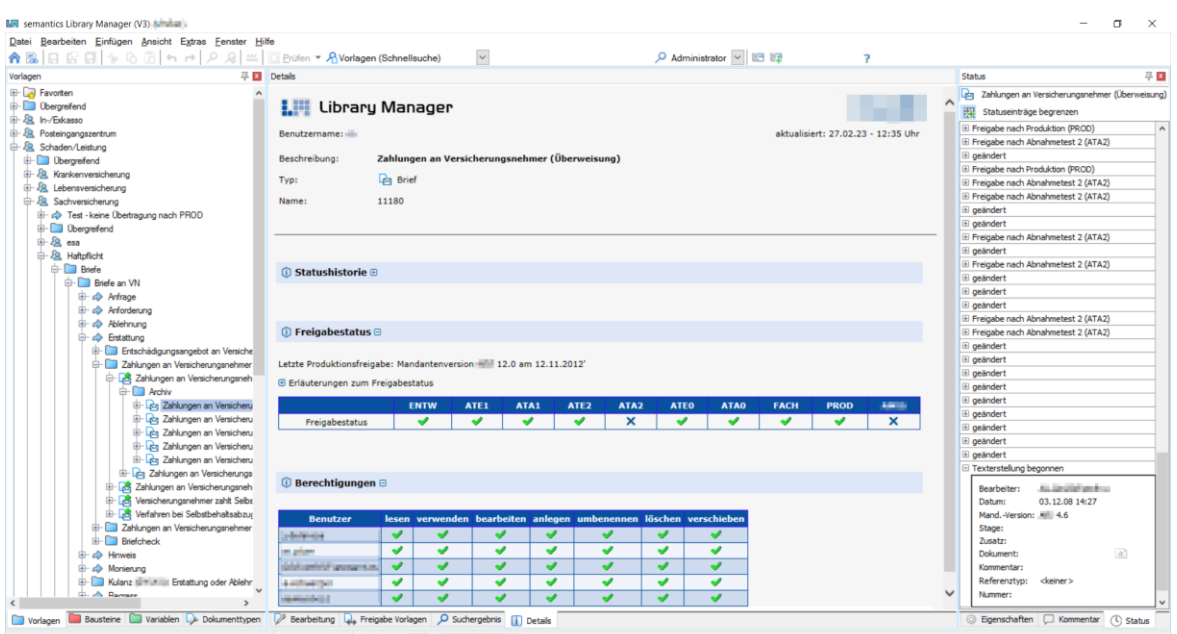

<span id="page-27-0"></span>Abbildung 28: Detailanzeige mit Verfügbarkeit in zahlreichen Stages

Darüber hinaus können in der Detailanzeige die Unterschiede zwischen zwei Versionen eines Textelementes angezeigt werden, [Abbildung 29.](#page-27-1)

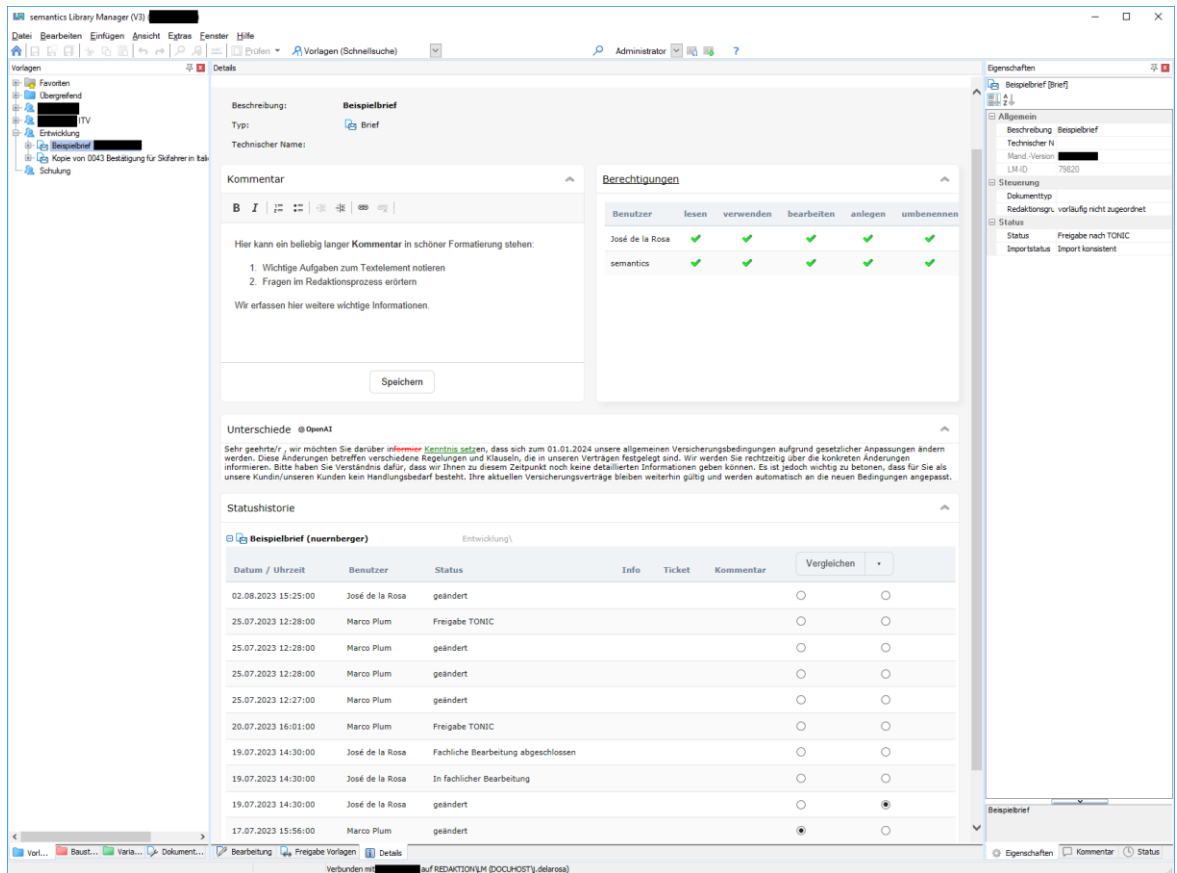

<span id="page-27-1"></span>Abbildung 29: Anzeige Unterschiede zwischen Versionen

Die Anzeige kann auf dem extrahierten Text oder auf dem XML erfolgen, wodurch es in einfacher Weise möglich ist, Änderungen an Logik, Attributen etc. zu erkennen.

#### <span id="page-28-0"></span>3.4 Recherche- und Suchfunktionen

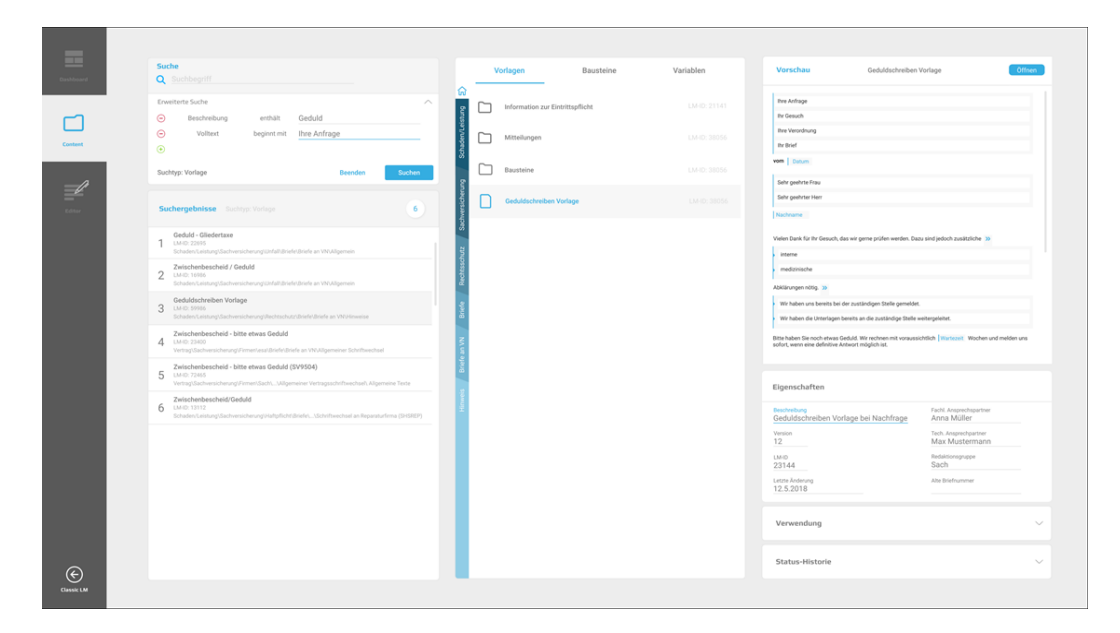

Abbildung 30: Erweiterte Suche und Suchergebnisse im smartLM

Die im LM und smartLM zur Verfügung stehenden Such- und Recherchetools verarbeiten sowohl die Texte und Metadaten im Spezifikationsbestand als auch die Einträge in der Statushistorie.

Mithilfe der erweiterten Suche können Nutzer komplexe Suchabfragen mit logischen Verknüpfungen ausführen, ohne dafür technische Kenntnisse z.B. in SQL zu benötigen. Damit können auch umfassende Recherchen im Bestand, beispielsweise nach Fertigstellungsgraden der in Arbeit befindlichen Textelemente oder auch statistische Auswertungen durchgeführt werden. Abfragen können gespeichert und geteilt werden; sehr häufig benötigte Abfragen können für alle Nutzerinnen und Nutzer zentral bereitgestellt werden. Auch die Ergebnisse von Suchabfragen können zur weiteren Verarbeitung als Listen (inkl. Abfrage und Parameter) im Excel-kompatiblen .CSV-Format gespeichert werden.

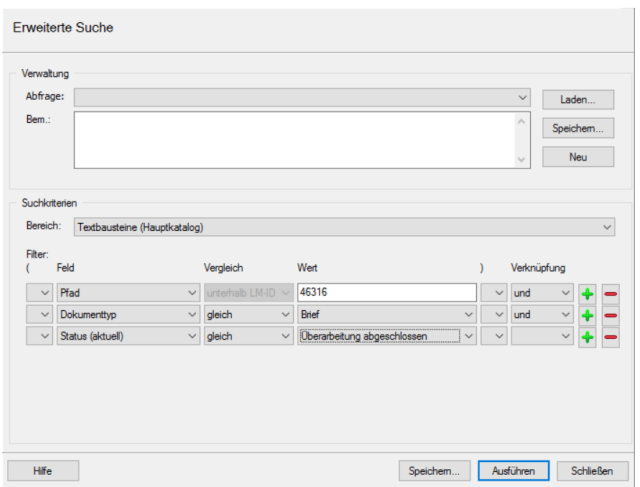

Abbildung 31: Erweiterte Suche im Classic LM

Im smartLM steht eine innovative N-Gramm-Suche zur Verfügung – eine lemmatisierte, synonymische Abdeckungssuche, die neben exakt übereinstimmenden Textfragmenten auch partiell abweichende Varianten und Paraphrasierungen findet. Beispielsweise findet die Suche nach "medizinischer Dienst" auch "[… des] medizinischen Dienstes […]" oder "[… den] medizinischen Dienst […]".

Häufig werden Anforderungen als Word- oder PDF-Dateien übergeben. Diese (sowie auch weitere Formate wie XML oder Text) können per Drag&Drop auf die Oberfläche des smartLM gelegt werden, um die N-Gramm-Suche mit den extrahierten Inhalten zu starten.

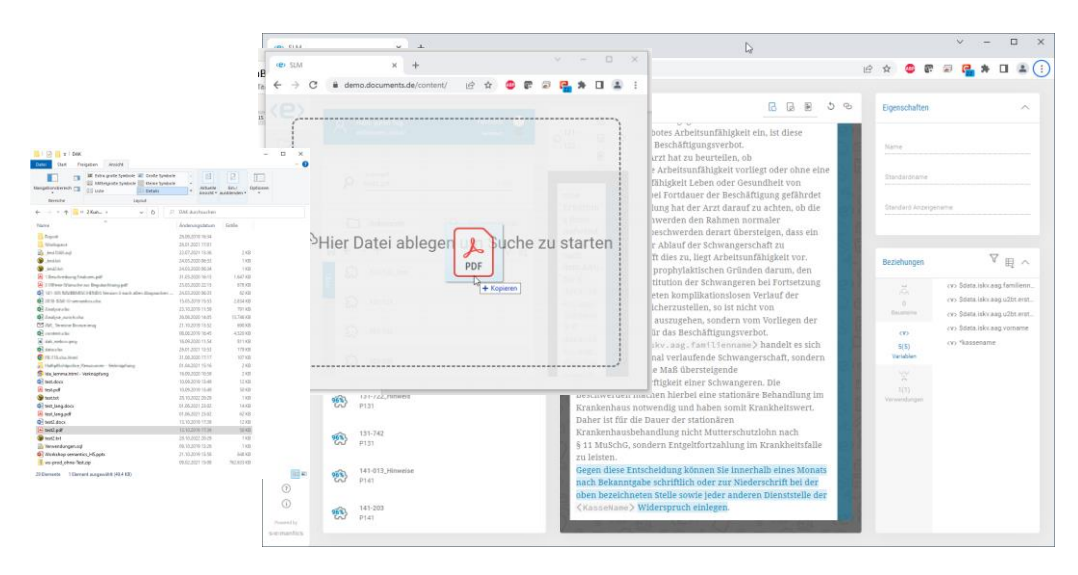

Abbildung 32: Suche nach dem Inhalt einer Datei per Drag&Drop

#### <span id="page-29-0"></span>3.5 Redundanzsuche, Konsolidierung und Massen-Updates

Der gesamte Bestand oder Teilbereiche davon können mit einer Redundanzsuche nach Doubletten (exakt oder teilweise übereinstimmenden Textpassagen) durchsucht werden – hierbei interessieren Umformulierungen nicht, denn es sollen tatsächlich Fragmente in gemeinsame Bausteine ausgelagert werden und der Wortlaut nicht verändert werden.

Die Ergebnisse werden übersichtlich in Form von HTML-Seiten sowie in Excel-Tabellen visualisiert. Mit ihnen kann eine automatische Konsolidierung durchgeführt werden, bei der die gefundenen Fragmente in Textbausteine ausgelagert werden. Leichte Abweichungen können wir dabei auf Wunsch harmonisieren; sollen Abweichungen erhalten bleiben (z.B. ein variierender Tarifbezeichner in einer ansonsten identischen Textpassage), kann bei der Auslagerung automatisch eine Variable an entsprechender Stelle eingebettet werden. Der Wert der Variable je Dokument wird dem neuen Baustein lokal als Parameter übergeben.

Der gesamte Prozess kann von der Fachabteilung detailliert gesteuert werden, wobei es wiederum keinerlei technische Kenntnisse bedarf; die Steuerung erfolgt über Checklisten in Form von Excel-Sheets.

| @ Test Linent                                                                                                    | $x +$                                                                                                    |                                                                                                    |                                                                                                    |                                                                                                    |                                                                                                    |                                                                                                    | $v = u \times$                                                                                                    |
|----------------------------------------------------------------------------------------------------|----------------------------------------------------------------------------------------------------|----------------------------------------------------------------------------------------------------|----------------------------------------------------------------------------------------------------|----------------------------------------------------------------------------------------------------|----------------------------------------------------------------------------------------------------|----------------------------------------------------------------------------------------------------|----------------------------------------------------------------------------------------------------|
| $\leftarrow$ $\rightarrow$ $\left $ $\right $ $\left $ $\right $ $\left $                                                                                                    |                                                                                                    | Analyse/3_Esgebriste/Redundanzen/Test_U.html                                                                                                    |                                                                                                    |                                                                                                    |                                                                                                    |                                                                                                    | 6. 论 合 目 画 3                                                                                                    |
| Account English: 83<br>Dayon sichtbar: 82                                                                                                    | Maximale Abweichung: 25%                                                                                                    | Mindextlänge: 10                                                                                                    |                                                                                                    |                                                                                                    |                                                                                                    |                                                                                                    |                                                                                                    |
| 250,000,073,0394                                                                                                    | $A = 293$ (800), 52.0 0.000 (4)                                                                                                    | 0 2710003703000                                                                                                    | A 221-936 V2-00-R05                                                                                                    | 0 298 0001 V780 0316                                                                                                    | 1 241,001,973,0000                                                                                                    | A 211 000 V/0.0 MW                                                                                                    | 0.241,0000,02.010009                                                                                                    |
| Leichungen der Eingliederungshäfte mich dam<br><b>Room Commissions &amp; CASH Photographers &amp; and COV</b><br><b>Leading dans &amp; light Fronty</b><br>upp intradius to history, and we<br>roog incomi van it odvise-<br><b>Hasturgrad</b> ition                                                                                                    | Leistungen der Eingliedswegstrifte mot den<br>Brandgamelabestriftet Meerles Mach (10)<br>Total exploration of the second control of the second control of the second control of the second control of the second control of the second control of the second control of the second control of the second control of the<br>rapp branad rang is produc-<br>Le car que tringer                                                                  | Lalatungen der Gripf ederungstifte mich dem<br>Leisbegeberechtigte Person<br>unge internet men & namm, geb am<br>sachered ran & obder<br><b>Althougholdings</b>                                                                                                    | Leizunger der Einpfesissungstriffe rach dem<br><b>Presidental Allery (1998) They are Meal (20)</b><br>Leasingheet Mid-Texas<br>up Lease of Lease Army, get us.<br>regio broar al vario la astalazio<br><b>Le christe bringer</b>                                                                                                    | Leistungen der Eingliederungstäfte nach dem<br>Rossiyashdool (2001 Northa Roll (3)<br> Leid suphered up Freuer<br>  1935    Seven Leid Brown, prk aw<br>reas interesting to be deter-<br>Leidungsschrieger                                                                                                    | Leizungen der Englischeungsteille nach dem<br>Ihreinfgreefallen/ (2000) Reviser Benit (3)<br>Leady galaxy (4) de Person<br>1991 Immedican Bussers, prix ser<br>min learns' you hashlop.<br>Leater goe to inper | Leisungen der Englischeungshifte mach dem<br><b><i><u><u><b>Department Annals (ASIA)</b></u></u></i></b> Traveline Resis (AS)<br><b>Leading classificial Foreign</b><br>upge between in names, and one<br>rate interest rate. It selected<br><b>Leiching</b> exchanger | Leichergen der Gegliebeurgshifts nach dem<br>Lexingstreetings Peace<br>recall from all you. It publish-<br>Lestergen bringer |
| 990,0005,373.9 (855)                                                                                                    | 0 213 0000 V7 0.0.0018                                                                                                    | 0 210 0003 X7.03.0007                                                                                                    |                                                                                                    |                                                                                                    |                                                                                                    |                                                                                                    |                                                                                                    |
| care interest care and called cared 10 to<br>epp incredimes the refiner senal L.S.<br>cars, inspect cars also colline and<br>aprilessives are related as a ti-                                                                                                    | 177 Percentage and the property of the<br>age broad sen chryshan runs (2.5).<br>was lettered cars also understates.<br>application in which a str                                                                                                    | committee of consumer individual and 10 to<br>egg harmd ran der politische seite L.D.<br>man beam all easy also college and<br>operation and contact and a series                                                                                                    |                                                                                                    | $\circ$                                                                                                    |                                                                                                    |                                                                                                    |                                                                                                    |
| 250,0003,073.0.0045                                                                                                    | 0 201,000 V2010046                                                                                                    | 0 290,000,073,0000                                                                                                    | 0 210,000,57,000015                                                                                                    | 0 240,000,0780.000                                                                                                    | 2.225,001,971 0004                                                                                                    | 0 211,000, 970, 0.008                                                                                                    | 0 231,000,97110007                                                                                                    |
| <b>Demoliteration</b>                                                                                                    | <b>Dome Sharphra</b>                                                                                                    | <b>Green Darretter</b>                                                                                                    | <b>Shakes Duranture</b>                                                                                                    | <b>Kernellershee</b>                                                                                                    | <b>District Duration</b>                                                                                                    | <b>News Services</b>                                                                                                    | <b>Električna ratina</b>                                                                                                    |
| 270,0001.V7.1.0.0004                                                                                                    | 0 243,0009, V7.1.0.0040                                                                                                    | 0 240,0003,87,03,0005                                                                                                    | 0 270,0003, V7,0.0,0007                                                                                                    | 0 210,0002, V7.0.0318                                                                                                    |                                                                                                    |                                                                                                    |                                                                                                    |
| an interest determine mobile three<br>considerable for animousl uses to a tractation                                                                                                    | and closed determinismal inter-<br>as repringing this contract cannot at the finance                                                                                                    | cardidate and distanced exception and history<br>an polympian hits announced users in a first between                                                                                                    | <b>Autobiographic determines must broken</b><br>recognizing the communication of the binding                                                                                                    | tem datum and alation release multimate researcher<br>campairight his criminal year in 6 bis Model-                                                                                                    |                                                                                                    |                                                                                                    |                                                                                                    |
| 210 0001 V7.1.0.0004                                                                                                    | 0 203 0006 V7 0 0 0046                                                                                                    | 0.000000000000                                                                                                    | 0.000.000.073.0000                                                                                                    | 0 060,0003, V78-9 0305                                                                                                    | 1 221,0031,974 04004                                                                                                    | 0 991,0000, V70.0 8017                                                                                                    | 0.793,0000,373,00008                                                                                                    |
| List Antonious                                                                                                    | <b>Louis America</b>                                                                                                    | Lie As Awaren                                                                                                    | 14-Andreway                                                                                                    | Lichelsen                                                                                                    | 14 Police Store                                                                                                    | <b>A Substance</b>                                                                                                    | <b>LA PURSUITE</b>                                                                                                    |
| 210 0001 V7.1.0.0064                                                                                                    | 0 043 0006 V7.10.0040                                                                                                    | 0 060 0003 37.03.0005                                                                                                    | e 210,0000, V7.0.0.0007                                                                                                    | 0 210,0003 VTA 0.0310                                                                                                    |                                                                                                    |                                                                                                    |                                                                                                    |
| upp internal cars of automobile record data active<br>any horse or a salut-wise on                                                                                                    | sensitivesd service defendance in the editor<br>max brough sure us automorphouse                                                                                                    | searchten all names and salesmighten on the walls.<br>map because our op substitution on                                                                                                    | thread concerns dealershipping and as de-<br>ages beautiful concrete at feeder colorages.                                                                                                    | was introduces or autobased to record for auto-<br>state "server" your age out subsection re-                                                                                                    |                                                                                                    |                                                                                                    |                                                                                                    |
| 250,0005,377,5.0005                                                                                                    | o manes.vieness                                                                                                    | 0 99,000,0710,000                                                                                                    | 0 203-030-37-04039                                                                                                    | o per presidenti                                                                                                    | 2 221,003,974,0004                                                                                                    | 0 211-002-270-003                                                                                                    | 0 221,000, 97 8 8 009                                                                                                    |
| <b>Dolora as Driversen</b>                                                                                                    | <b>Balma aus Enternment</b>                                                                                                    | <b>Defense aus Geborenen</b>                                                                                                    | <b>Baltist Jue Didenment</b>                                                                                                    | <b>Delma aux Debaroson</b>                                                                                                    | I Beling ave Colonaries                                                                                                    | <b>Behrera aus Drivemmer</b>                                                                                                    | <b>Briting ave Criticismen</b>                                                                                               |
| 010 0001 37.14 0044                                                                                                    | A 1999 WWW. MEASURER                                                                                                    | A 1995 BEES VESTIMATE                                                                                                    | A 1945 AND MAARONS                                                                                                    | O THE PER WERE STATED                                                                                                    | A 1990 WWW.MAR FOREST                                                                                                    |                                                                                                    |                                                                                                    |
| <b>Collected manufacturers about the Collection</b><br>The large and Three Lipsc.<br>Visite mail years a distribution of the requirement<br><b>Conceptions of rendering</b>                                                                                                    | identificated and service<br><b>The Engineer Strendiger</b><br>Universal company about the special measure for<br>concertibility of the Mean                                                                                                    | <b>Come considered being away</b><br><b>Bellum and The entiques</b><br>chinese users a designmental information<br>New Artification Many                                                                                                    | internations into at least any weap-<br><b>Extra ca Teniger</b><br>Integral your definerabilities and<br>Poral en la vev John Loop                                                                                                    | interactions ideal, incluy acept<br><b>Tellury and Themisper</b><br>Animal cars is profetime deliblements<br>Permit ran Museum Art Highway                                                                                                    | international-look inches wear-<br><b>The bag aux Vermigen</b><br>derived using performance concerning<br><b>Mondress Excess July 10, 2002</b>                                                                 |                                                                                                    |                                                                                                    |
| 010_0001_V7.1.0.0004                                                                                                    | 0.1221 0000 37 0.0000                                                                                                    | $0.021001$ Y7.03.0054                                                                                                    | - 230 0001 17-5 0-0046                                                                                                    | 0.560001173400360                                                                                                    | $+ 340,0000,078,00000$                                                                                                    | $-240,0003,17,0.0203$                                                                                                    | $-1312,0000,173,00000$                                                                                                    |
| <b>Manufacturer</b> <i><b>Clay Financial</b></i><br>I School to der Lebrances der Day Indenseyahl fit zum<br>Color rechase used "Automotives"                                                                                                    | Lista sera de Fraderio acoldo<br>Effetive to der Lebanger de Grafteteragabile aus<br><b>Colorador and Versions</b>                                                                                                    | one die Final Indiana and Br<br>Acting to the Life unper de Challedonegabile aus<br><b>Columniac and Versions</b>                                                                                                    | 10th was no the Lebsunger die Drightsby anything as a<br><b>Engineer and Nemicer</b>                                                                                                    | Science: de Lideunger de Chylledon-grifficeur<br><b>Colorador</b> and lactations                                                                                                    | 14 your career de character as<br>LOring suitabilities are the Distribute of the ac-<br>Greenway and the show                                                                                                  | 1 Schoop to der Lebranger der Diepledenrephilfe zum<br><b>Colorador and Australian</b>                                                                                                    | 11-risk-corry die Frederiks von Willis<br>This agreeded a business for Depleterangulars and<br>Grimmings and Vandrag         |
| 210.0001.V7.1.0.0364                                                                                                    | $A = 221,0000,32,0,0000$                                                                                                    | 0 221.0001.X7.03.0054                                                                                                    | 6 730 000 37 50 004                                                                                                    | 0 DAILY DRES VY 8.0 DAILY                                                                                                    | 0 240,0002, 97.0.0003                                                                                                    | o 240 0003 VTG 0 0025                                                                                                    | $A = 233.4116$ V2.5 E0025                                                                                                    |
| and the process day including to                                                                                                    | specific release to techniques.                                                                                                    | specific subsection incidents.                                                                                                    | work stressly looks are                                                                                                    | <b>San Mexican Av, Indepart-</b>                                                                                                    | <b>Application of concelled Judgepoor</b>                                                                                                    | <b>Age of the full matches about Justify grows</b>                                                                                                    | application and manufacturized paperwork                                                                                     |
| 270,0013, V/.1.0.094                                                                                                    | 22 240 0000 V7.0.0.0005                                                                                                    | 24 221 0001 V7.6.0.0054                                                                                                    | 4 240 0001 17.1.0.0040                                                                                                    | 17 220 0031 V7.0.03046                                                                                                    |                                                                                                    |                                                                                                    |                                                                                                    |
| to refine state.<br>you interest cars for both benchang air business in<br>re and a series to be a control of the Chevrolet and the Control of the Control of the Control of the Control<br>$\label{eq:3} \begin{array}{l} \textbf{for}~\textbf{det}~\textbf{sub}.~\textbf{open}~\textbf{for}~\textbf{k}~\textbf{up}~\textbf{label}~\textbf{proport}~\textbf{box}~\textbf{in}~\textbf{in}~\textbf{in}~\textbf{in}~\textbf{in}~\textbf{in}~\textbf{in}~\textbf{in}~\textbf{in}~\textbf{in}~\textbf{in}~\textbf{in}~\textbf{in}~\textbf{in}~\textbf{in}~\textbf{in}~\textbf{in}~\textbf{in}~\textbf{in}~\textbf$<br>in any analysis aren'll column more builds.<br>University and had baranters algorizated rather<br><b>Bradenburg</b><br>Waliofan algebra (Jan Jan Januaren) | a je ti jezuvi antikan<br>Find next that high healthcast ads in access in<br>in fact a made from matter the sine former company.<br>The disk but and right of an extension continuity sine.<br>Notes that it is company to the plan company for such<br>Tel: 3 days Countermanning man (SCE) November Bunk (SC)<br>project produces also footh insulations and the course of<br>a let code al provincia posterior de<br><b>Inclusorateurs</b> | $\alpha$ and $\frac{1}{2\pi\hbar\omega}$ and $\frac{1}{2\pi\hbar\omega}$ is<br>a compact conformation (reds) into the symplectic control of<br>the compact control of the control of the compact compact control of<br>the forms for the latter paint the Confor<br>Tel 2-3m Wassiversides/Inc. (2010) New York Mach L.C.<br>and harmed men door holy best chang ads in comme.)<br>in any arranged in sounds exhaust come the his-<br>recovered in course for every<br><b><i><u>Administration</u></i></b><br><b>NE JAPANESE A LA PARLAMA COMPANYA IN</b> | <b>A SATURA ANTIGATION</b><br>residence of complete Article and the Australian Assembly<br>m factuare de Aren sante de Faire Gobernaupe en<br>says for dis 1 discovery day Transferências applyllis such<br>Tel: 2 days Contabonamings many 2022 his cases 2 and 200<br><b>Secretar of cancelor finds found one ad Teachers'</b><br>ind annib sir annib arlinus anno du ba<br><b>Included days</b><br>interalization algement des des einforments. | ung harmon und der Juris berückung als "Busanes")<br>Pump andere Brau, eines "Brau Konsern, mit als<br>a data tot and you allow where we believe<br>Kasim für die Leidungen der Englische ungabiliteten.<br>Teil 1 des Anstalgrunds adera (FRR) knunze Burn (B)<br>regi terminatuko kolplesielunguat, kosmen.<br>an Distribution of a state policy is seen in the<br>problem with the state policy is a state of the state of the state of<br>function of the state of the state of the state of the state of the<br>function of the state of the state<br>ست<br><b>References and the stores.</b> |                                                                                                    |                                                                                                    |                                                                                                    |

Abbildung 33: Redundanzsuche und Konsolidierung

Die Tätigkeiten rundum die Konsolidierung lassen bereits weitere Möglichkeiten erahnen: Die Datenbank des LM erlaubt es, sogenannte Massen-Updates durchzuführen, um quer über den gesamten Textbestand Modifikationen vorzunehmen. Dies können strukturelle Manipulationen, wie der Austausch bestimmter Bausteine durch andere sein. Ebenso sind auch textuelle Anpassungen möglich, wenn z.B. bei einem Rebranding Konstellationen von Namen (kontrolliert) verändert werden sollen.

#### <span id="page-31-0"></span>4 MEDIENBRUCHERFIE WORKELOWS UND REDAKTIONSPROZESSE

Die Redaktionsprozesse sind ein wesentliches Element zur Unterstützung der redaktionellen Arbeit; sie ermöglichen Personen mit unterschiedlichen Kompetenzen, Expertisen und Verantwortlichkeiten in systematisch geplanten und reproduzierbaren Vorgängen den Textbestand gemeinsam VAITkonform und revisionssicher aufzubauen. Hierzu werden Vorlagen und Textbausteine per Statuswechsel in LM weitergegeben. Der Redaktionsprozess wird also dadurch vollzogen, dass Personen in unterschiedlichen Rollen zu verschiedenen Zeitpunkten verantwortlich für eine Vorlage oder einen Textbaustein sind und diese per Statuswechsel weitergeben. Die Verantwortlichkeit wird durch die Einrichtung von Zuständigkeiten für den jeweiligen Status definiert.

#### <span id="page-31-1"></span>4.1 Workflows

Um die Redaktionsprozesse des Kunden abzubilden, können im LM verschiedene Workflows mit unterschiedlichen Beteiligten konfiguriert werden. [Abbildung 34](#page-31-2) zeigt als Beispiel einen Redaktionsprozess mit einer sogenannten linearen Qualitätssicherung; alternativ kann auch eine QS nach 4-Augen- oder Tandem-Prinzip eingerichtet werden. Kundenspezifische Anpassungen sind möglich und in Kürze auch von der IT-Abteilung selbst programmierbar.

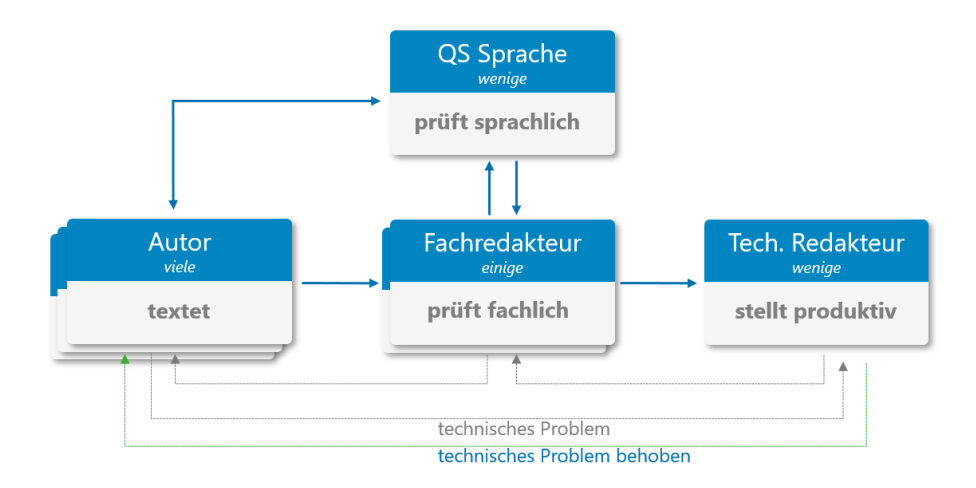

<span id="page-31-2"></span>Abbildung 34: Beispielhafter Workflow für einen Redaktionsprozess

Basis aller Workflows sind einerseits der Status der Objekte und andererseits die Zuständigkeiten der beteiligten Personen oder Gruppen für bestimmte Status und -übergänge. Damit wird definiert, welche Beteiligten einzelne Objekte in einem bestimmten Status zur Bearbeitung zugewiesen bekommen und durch welche Statuswechsel sie diese Objekte an wen im Redaktionsprozess weiterreichen.

Die Verantwortlichkeiten für bestimmte Teilbereiche des Textbestands – beispielsweise nach Fachabteilungen – werden anhand von Redaktionsgruppen festgelegt. Jedes Objekt ist einer bestimmten Redaktionsgruppe zugewiesen und kann nur von deren Mitgliedern (wiederum im Rahmen der jeweiligen Berechtigungen und Rollenzugehörigkeiten) bearbeitet werden.

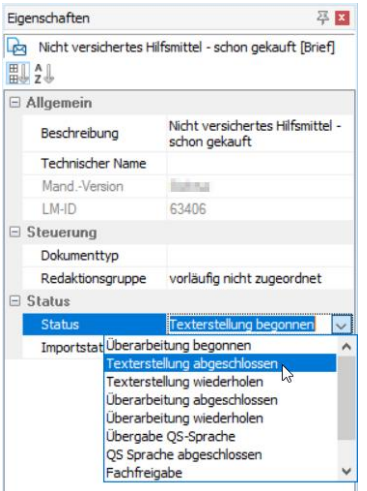

Abbildung 35: Statuswechsel

Auf diese Weise können Redaktionsprozesse ohne Medienbrüche von der Spezifikation über die Texterstellung, -pflege und Qualitätssicherung bis in die Umgebung der technischen Redaktion hinein realisiert werden. Externe Stellen ohne Zugang zum LM können mittels kundenspezifisch einzurichtender E-Mail-Verteiler eingebunden werden. Hierbei können beispielsweise auch PDF-Dokumente zur Abstimmung generiert und versendet werden.

#### <span id="page-32-0"></span>4.2 Änderungsverfolgung

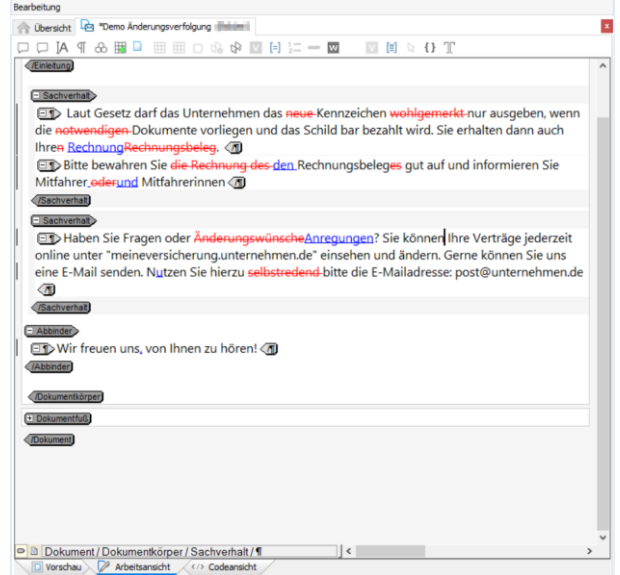

Abbildung 36: Änderungsverfolgung im Editor

Überarbeitungen und Korrekturen in Texten können mittels einer Änderungsverfolgung (wie z.B. aus Microsoft Word bekannt) gekennzeichnet und einzeln angenommen oder abgelehnt werden. Dabei sind Änderungen, die von verschiedenen Personen vorgenommen wurden, optisch unterscheidbar. Von geänderten Texten können auch PDFs mit farblich hervorgehobenen Änderungen erzeugt werden, wofür der im System genutzte Formatierer eingebunden wird.

Auch wenn die Änderungsverfolgung nicht verwendet wird, können die Unterschiede zwischen zwei Versionen eines Textelementes rasch angezeigt werden, wie bereits unter "[3.3](#page-25-0) Dokumentation und [Verwendungen](#page-25-0)" erläutert wurde.

#### <span id="page-33-0"></span>4.3 Dashboards

Informationen zu ihren jeweiligen aktuellen Zuständigkeiten und Aufgaben, aktuellen Neuigkeiten, zuletzt verwendeten Objekten etc. werden übersichtlich auf dem Dashboard – der persönlichen Startseite der Nutzerinnen und Nutzer – dargestellt. Inhalt und Aufbau des Dashboards sind kundenspezifisch konfigurierbar.

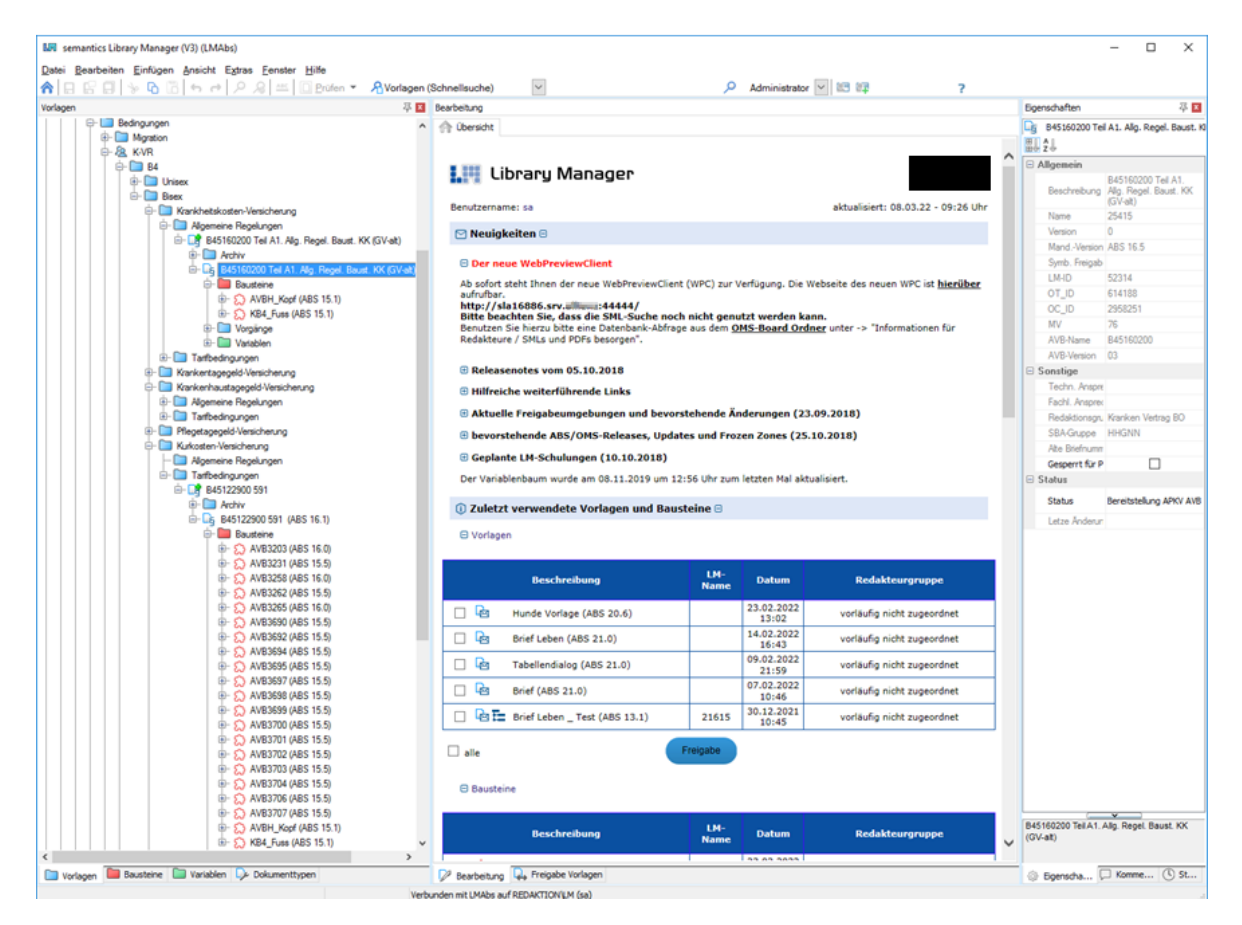

Abbildung 37: Dashboard im Classic LM

Im smartLM wurden neue, umfangreichere Dashboards realisiert, die unter anderem auch statistische Auswertungen und Informationen aus externen Systemen wie z.B. Jira anzeigen können. Diese können ebenfalls in den Classic LM integriert werden.

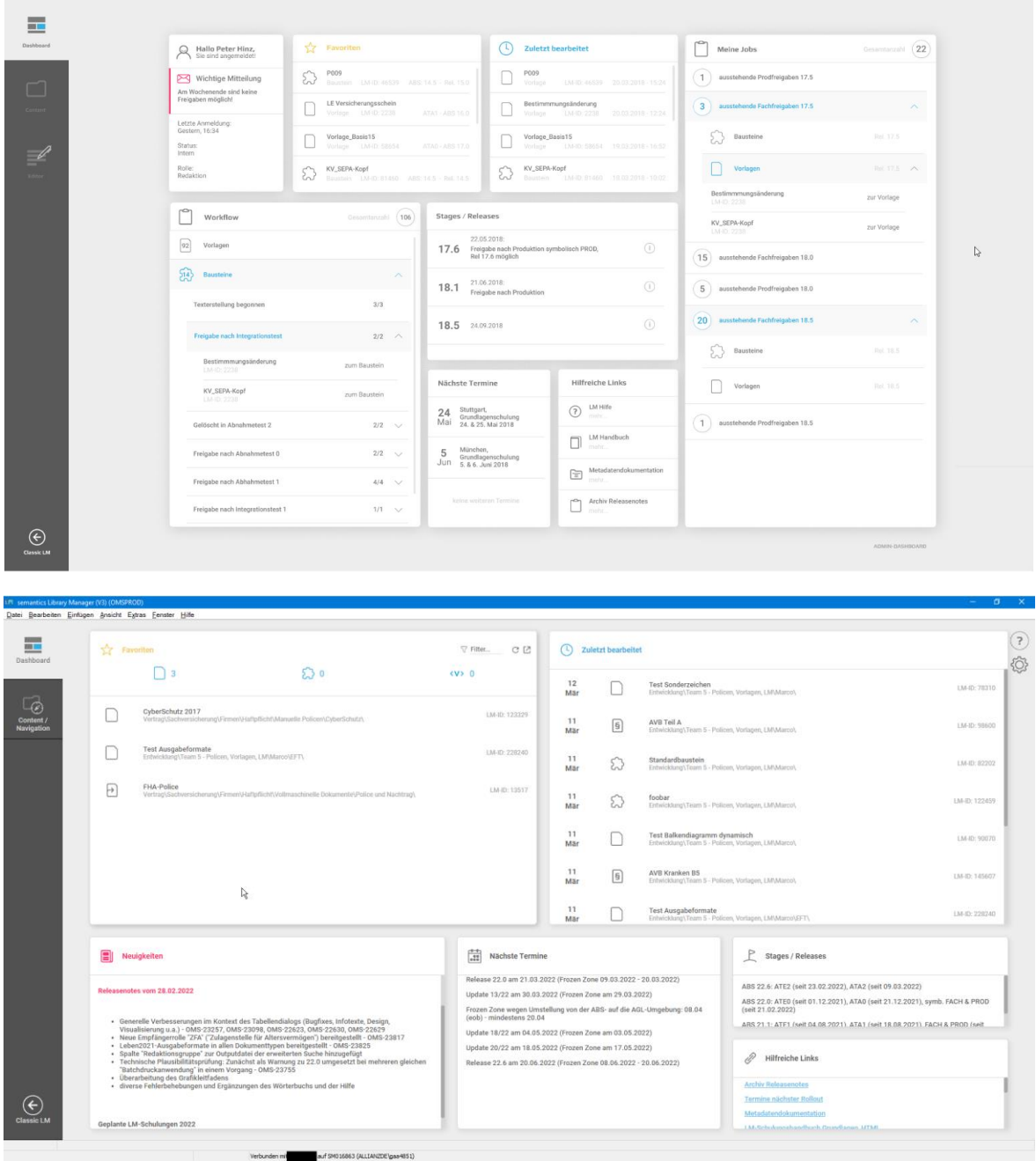

Abbildung 38: Dashboard im smartLM (Beispiele)

## <span id="page-35-0"></span>5 NAHTLOSE INTEGRATION MIT UMSYSTEMEN

#### <span id="page-35-1"></span>5.1 Gemeinsames Arbeiten auf denselben Objekten

Im LM arbeiten fachliche und technische Beteiligte an gemeinsamen Objekten. Anstelle getrennter Systeme steht eine medienbruchfreie Anbindung der Spezifikation und fachlichen Redaktion an die technische Redaktion.

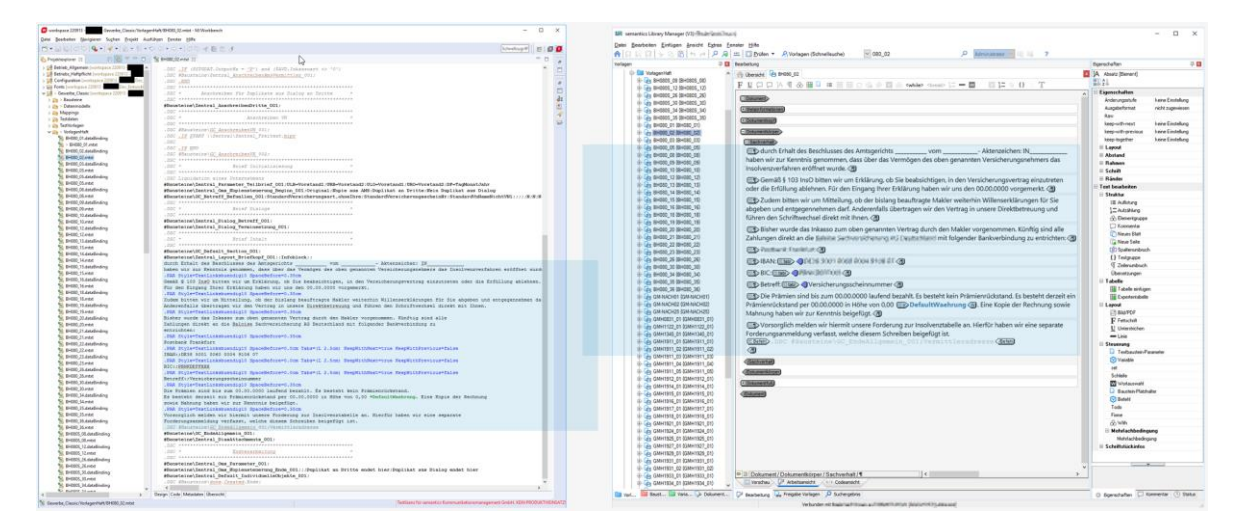

Abbildung 39: Vorlage in der M/TEXT-Workbench und im LM

Beim Import von Vorlagen in den LM (s. "[5.2](#page-35-2) [Import](#page-35-2)") wird automatisch nach kundenspezifisch konfigurierten Regeln der textliche Inhalt identifiziert und die übrigen Bestandteile in den Kopf und Fuß aufgenommen. Hierbei können Beginn und Ende des Dokumenteninhalts z.B. anhand von Bausteinen oder anderen Kriterien erkannt werden.

Insbesondere Framework-Komponenten werden auf diese Weise ausgeblendet, da sie nicht im LM gepflegt und angezeigt werden sollen. An ihrer Stelle werden Bausteine als Platzhalter eingefügt, die auf Bausteine im Framework verweisen, aber im LM für Änderungen und den Export gesperrt sind (und auf Wunsch auch nicht in aufgelöster Form angezeigt werden).

Der Fokus wird auf den Inhalt des Dokuments gerichtet, alle anderen Komponenten bleiben aber bei Bedarf verfügbar. Nicht relevante oder unbekannte Befehle des Import-Formats werden konserviert und unverändert wieder exportiert. Dieser Vorgang erfolgt im Fall von M/TEXT Classic komplett transparent und verlustfrei, d.h. der Import / Export reproduziert exakt die jeweilige Situation. Hat der Fachbereich Änderungen am Inhalt vorgenommen, gibt er das betreffende Objekt medienbruchfrei im LM (per Statusübergang im Redaktionsprozess) an die technische Redaktion weiter, die es überprüft und dokumentiert, z.B. in eine Testumgebung exportiert, dort testet und abschließend in eine Staging-Umgebung exportiert (siehe "[4.1](#page-31-1) [Workflows](#page-31-1)").

Auch Metadaten, Variablen und Benutzergruppen sind transparent integriert, wie bereits zuvor er-läutert wurde (s. "[2.2](#page-13-0) [Metadaten](#page-13-0)", "[2.3](#page-13-1) [Struktur, Logik](#page-13-1) und Variablen" und "[3.2](#page-23-0) [Rollen und Rechte](#page-23-0)").

#### <span id="page-35-2"></span>5.2 Import

Zahlreiche Formate können in den LM importiert werden. Dabei werden nicht nur die Texte übernommen, sondern auch die Formatierung, Strukturierung, Logik und Programmierung interpretiert und auf moderne Konstrukte transformiert. Die hier realisierte, sehr umfangreiche Architektur bildet die Grundlage für die gewünschte, nahtlose Integration, und eröffnet gleichzeitig hervorragende Möglichkeiten für Migrationen mit sinnvollen und notwendigen Transformationen (s. "[6](#page-43-0) [Migration](#page-43-0) [und Transformation](#page-43-0)").

Zu den bereits implementierten Formaten gehören unter anderem

- ASF/DCF,
- Assentis,
- BIRT,
- DOPiX,
- M/TEXT Classic,
- Microsoft Word,
- Papyrus,
- Text

und weitere XML-basierte und kundenspezifische Formate.

#### <span id="page-36-0"></span>5.3 Auskunftssystem operativer Bestand

Für die Dokumentenspezifikation ist es sehr nützlich in Erfahrung bringen zu können, welche Texte bereits in Verwendung sind. Dies kann unkompliziert mit dem smartLM, einem webbasierten Auskunftssystem für den operativen Bestand, erreicht werden, ohne die IT oder die technische Redaktion einbinden zu müssen.

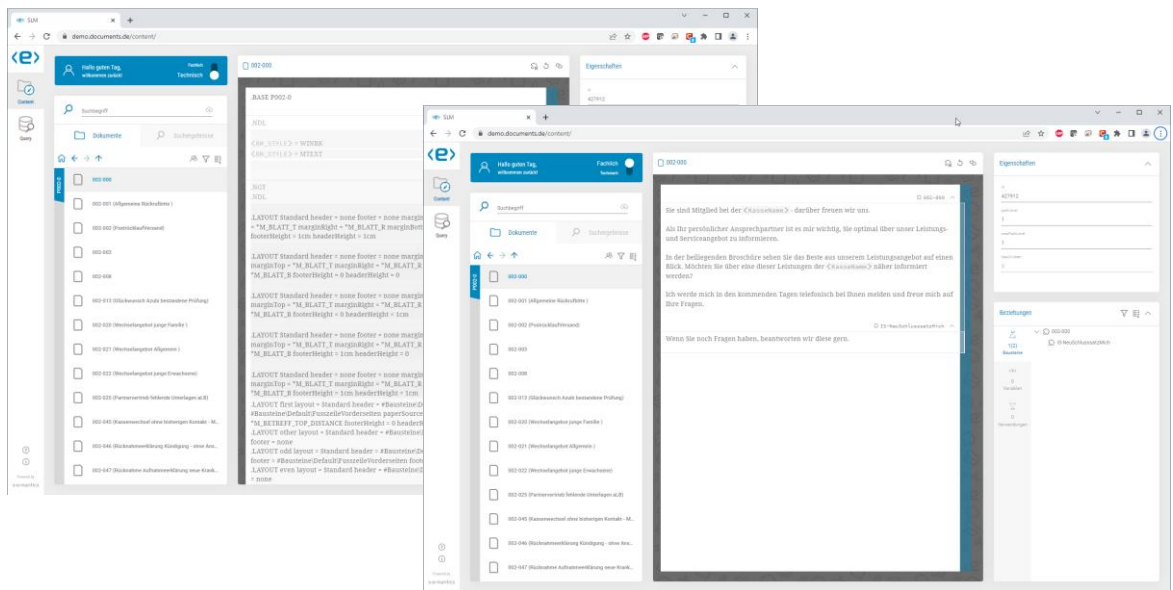

Abbildung 40: smartLM, technische und fachliche Sicht

Vereinfacht gesprochen ermöglicht der smartLM "einen Blick in die technische Redaktion per Browser". Er bietet eine wahlweise technische oder fachliche Sicht, wobei letztere auf den Inhalt fokussiert ist und fachlich irrelevante Elemente ausblendet.

Es stehen zahlreiche Funktionen zur Suche und Begutachtung des Bestandes zur Verfügung (s. auch "[3.4](#page-28-0) Recherche- [und Suchfunkti](#page-28-0)[onen](#page-28-0)").

Es kann eine Standalone-Preview der Textelemente erzeugt und (adressiert per Web-URI) in Drittanwendungen eingebettet werden.

Sämtliche Suchtrefferlisten sowie die Listen von Abhängigkeiten oder Verwendungen von Elementen können nach Fachbereichen oder Namensbestandteilen weiter gefiltert und als .CSV-Dateien zur Weiterverwendung oder Weitergabe gespeichert werden.

|             | <b>Fachlich</b><br>Hallo guten Tag,<br>willkommen zurück!<br>Technisch |
|-------------|------------------------------------------------------------------------|
| C           | Suchbegriff<br>medizinischer dienst<br>x G                             |
|             | Eachbereich                                                            |
|             | Vorlagen<br>Textbausteine<br>Mailbausteine<br>Variablen<br>M           |
| ਜ           | Metadaten<br>图 Volltext                                                |
|             | <b>Co</b> Drag&Drop oder Klick                                         |
| $\circledR$ | <b>SUCHEN</b><br>SCHLIESSEN                                            |

Abbildung 41: Suchfunktion im smartLM

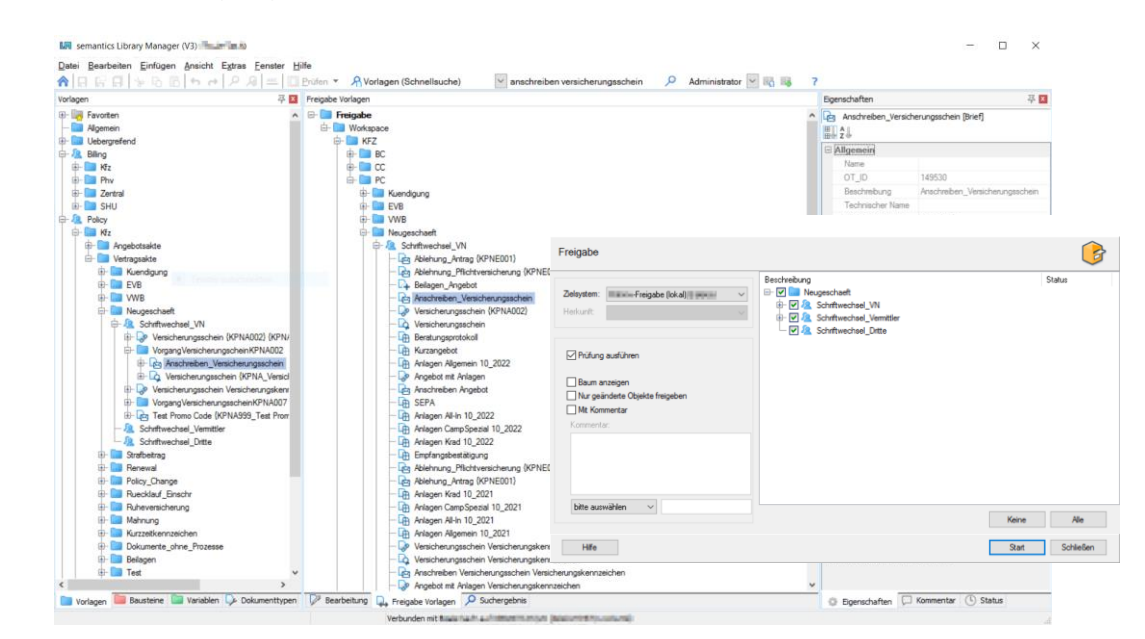

#### <span id="page-37-0"></span>5.4 Export, Staging und Mandantenversionen

Abbildung 42: Freigabe aus dem LM in das Redaktionssystem

Die fachliche Redaktion organisiert Vorlagen und Bausteine in den Hauptkatalogen nach eigenen Kriterien, unabhängig vom technischen Redaktionssystem. Zur Anbindung an den Workspace dient eine separate Baumstruktur, der Freigabebaum. Dieser stellt die von der technischen Redaktion – bzw. von der Sachbearbeitung, falls die Freigabe in ein entsprechendes System direkt erfolgt – geforderte Struktur bereit, kann von den Hauptkatalogen aus bestückt werden und bildet somit die fachliche Organisation auf die der technischen Redaktion ab. Mit der Bereitstellung im Freigabebaum und dem anschließenden Export werden die Elemente an das Zielsystem übergeben. Zahlreiche Exportformate sind im LM bereits implementiert, darunter

- M/TEXT Classic und TONIC,
- Infinica,
- Quadient Inspire Markup,
- **Thunderhead**

sowie einige proprietäre Formate. Die Anpassung an weitere Zielformate ist architektonisch vorgesehen und mit überschaubarem Aufwand möglich.

Des Weiteren werden bereits zahlreiche Schnittstellen zur Übergabe bedient, z.B. einfache Übergaben an das Dateisystem (auch WebDAV und FTP), in Datenbanken, an Git oder SVN; die zugrundeliegende Architektur ist aufwendig gestaltet und hochgradig konfigurierbar, wodurch beliebige Kombinationen von Formaten und Schnittstellen möglich werden.

Beim Export in das Zielsystem ist auch das Staging aus LM möglich. So können Vorlagen bzw. Bausteine beispielsweise nacheinander in ein Entwicklungs-, Integrations-, Abnahme- und schließlich in das Produktionssystem freigegeben werden, wobei der jeweils nächste Stage erst erreichbar ist, wenn das betreffende Element im vorherigen Status vorhanden, aktuell und erfolgreich getestet ist. Diese Arbeitsweise ist sinnvoll, wenn neue Funktionalitäten im Korrespondenzsystem ergänzt und in der Entwicklungsumgebung getestet werden sollen.

Sind keine neuen Funktionen im Spiel, ist eine alternative Ausgestaltung sinnvoll: es erfolgt die Freigabe direkt in das Abnahmesystem, wobei automatisch auch der Entwicklungs- und Integrationsstage aktualisiert werden. Das Vorgehen ist effizient und schlank, gleichzeitig stehen bei Fehlern den IT-Kolleginnen und -Kollegen unmittelbar die aktuellen Ressourcen für Tests zur Verfügung.

Die Versionierung mittels sogenannter Mandantenversionen im LM kann für verschiedene Zwecke genutzt werden. Beispielsweise sind damit Hotfixes an der produktiven Version eines Objekts möglich, während gleichzeitig (und unabhängig davon) kommende Releases in einer parallelen Version vorbereitet werden. Dabei ist sichergestellt, dass ein Export immer nur in dafür zulässige Stages erfolgt. Auch der Funktionsumfang des Editors kann je nach Mandantenversion eingerichtet werden, sodass neue Funktionen erst mit der entsprechenden Mandantenversion und nur für entsprechende Stages zur Bereitstellung verfügbar werden. Ein plastisches Beispiel für den Einsatz von Mandanten-version folgt in "[5.5](#page-40-0) Mischbetrieb [M/TEXT Classic und TONIC](#page-40-0)".

Eine Verwendungsmöglichkeit für das Staging im LM ist die Durchführung lokaler Tests durch die Fachabteilungen. Es werden im Export zwei Stages eingerichtet, z.B. "Lokal" und "Staging". Die Fachabteilung exportiert stets und beliebig oft in den lokalen Stage (den ein bestimmter, evtl. tatsächlich, lokaler User-Workspace des Zielsystems realisiert) und testet dort; LM hält dabei den "geändert" Status bzgl. dieses Stages nach, d.h. nach einem Export ist ein Testelement bzgl. dieses Stages "aktuell". Nach Abschluss der fachlichen Arbeiten kann die technische Redaktion alle bzgl. "Staging" geänderten Textelemente gleichzeitig in ihren Workspace exportieren und sicher sein, dass alle Änderungen übernommen werden, ohne tausender unnötiger, weil nicht geänderter, Elemente berücksichtigen zu müssen.

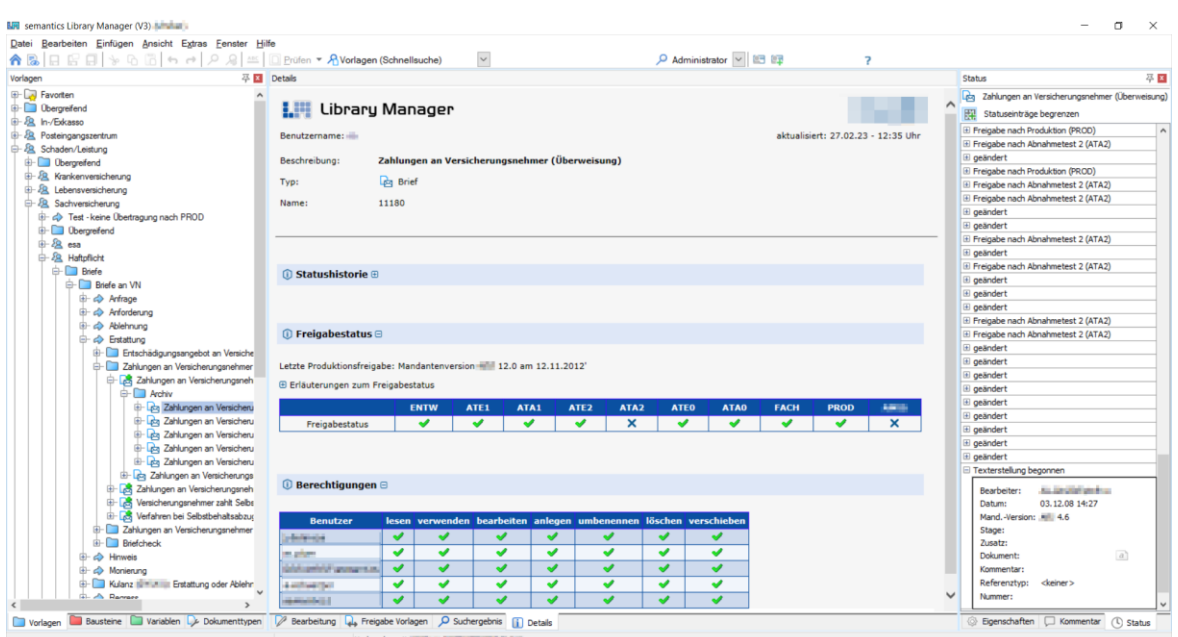

Abbildung 43: Status von Elementen in Stages (Classic LM)

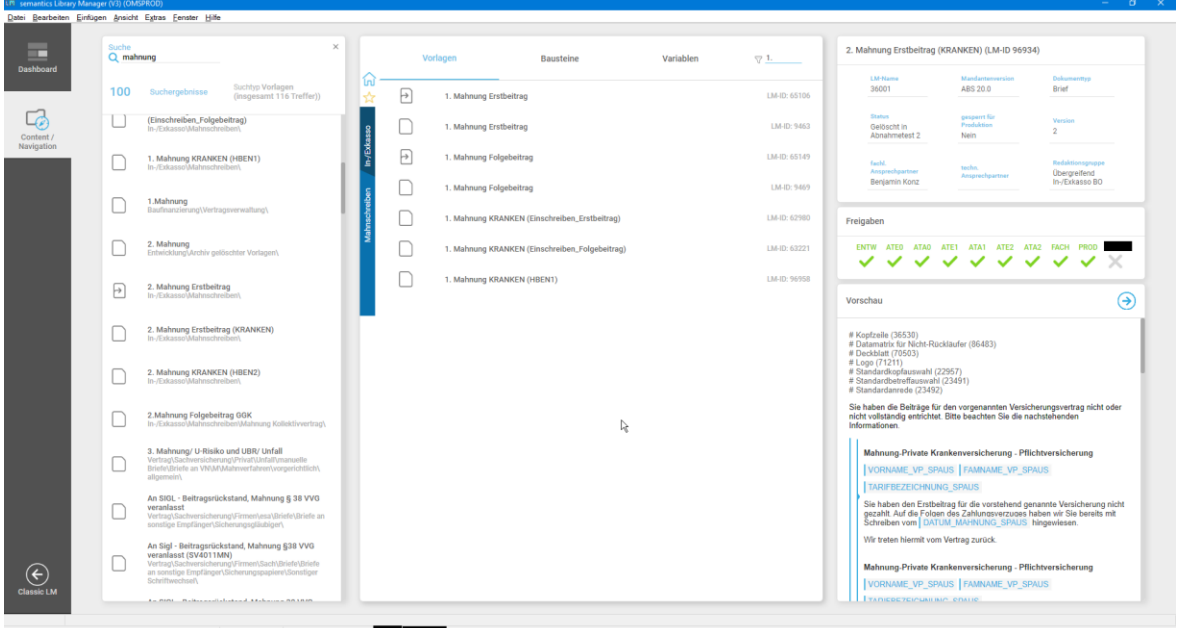

Abbildung 44: Status von Elementen in Stages (integrierter smartLM)

Die Bereitstellung aus dem LM ist auch über etablierte Versionierungssysteme wie Git, SVN o.ä. möglich, sofern LM das führende System ist. Innerhalb des LMs ist sichergestellt, dass bei der Kollaboration an einem Objekt keine Konflikte entstehen können. Daher wird bei der Freigabe in die jeweiligen Systeme bzw. Stages stets der jeweils letzte Stand exportiert und ggf. eine externe Änderung überschrieben.

## <span id="page-40-0"></span>5.5 Mischbetrieb M/TEXT Classic und TONIC

In M/TEXT-Umgebungen ist mit dem LM ein Mischbetrieb möglich. Grundlage für den Mischbetrieb ist eine nahtlose Integration des LM mit M/TEXT Classic. Der LM importiert hierzu alle relevanten Classic-Elemente (Textbausteine und Vorlagen) und interpretiert die für die fachliche Pflege bedeutsamen Konstrukte; selbstverständlich sind dies der Text und die Formatierungen, aber auch Variablen und Logik. Rein technische Befehle werden konserviert und später in identischer Form wieder exportiert. Zudem wird der Editor so eingerichtet, dass der eigentliche Inhalt eines Briefes beim Import erkannt wird; die technische Steuerung davor, der Briefkopf und der -fuß werden ausgeblendet (und können bei Bedarf mit einem Klick eingesehen werden). So gelingt es, dass Logik und Inhalt in LM übersichtlich gepflegt werden, ohne die Technik zu beeinflussen.

Die Realisierung vorhandener Vorlagen in TONIC, d.h. der Export einer ursprünglichen Classic-Vorlage und somit ihre Migration, basiert auf sogenannten Copy-Templates. Das sehr moderne TONIC-Format erlaubt es, den Fokus systematisch und technisch auf den Content zu legen. Je Dokumenttyp bzw. Layoutklasse wird beim Export eine entsprechende Meta-Vorlage kopiert, in die der Inhalt eingebettet wird. Ggf. werden dabei auch Metadaten oder Referenzen auf Datenmodelle eingetragen. Die Pflege des Frameworks und dieser Copy-Templates verbleibt in der Workbench.

Der Inhalt, d.h. die entsprechenden Textbausteine, kann im TONIC-Format exportiert werden, sofern die Textbausteine kompatibel sind. Hierbei sind evtl. Mappings notwendig, falls z.B. die Ausgabeformate nicht mehr identisch benannt sind oder Variablen sich geändert haben.

Kompatible Ressourcen können in beide Systeme exportiert werden. Sie können Text, Formatierungen und auch weite Teile der Logikkonstrukte enthalten; jedoch gibt es in TONIC z.B. kein Pendant für ".WHILE", aber alternative Umsetzungen. Die Möglichkeiten hierzu sowie zu allen anderen Phänomenen sind im Rahmen einer Analyse zu prüfen. Nachstehende [Tabelle 1](#page-40-1) gibt hierzu einen Eindruck, ohne bereits einen Anspruch auf Vollständigkeit zu erheben.

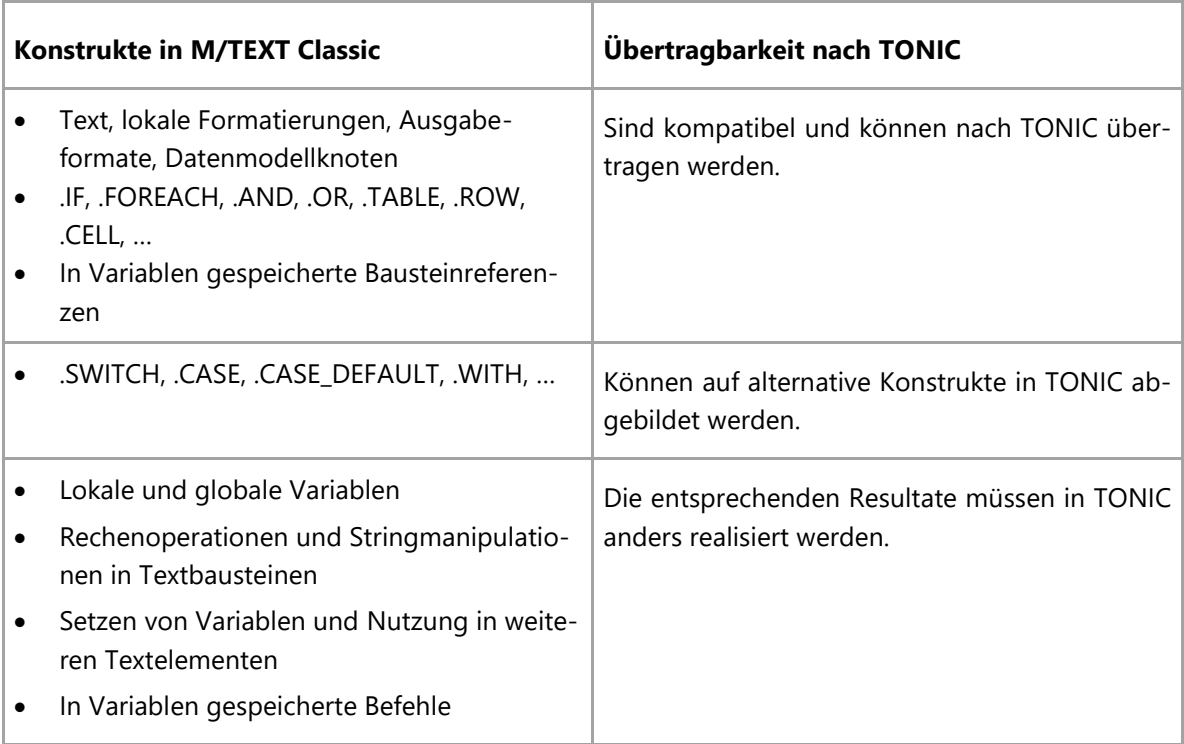

<span id="page-40-1"></span>Tabelle 1: Kompatibilität zwischen M/TEXT Classic und TONIC

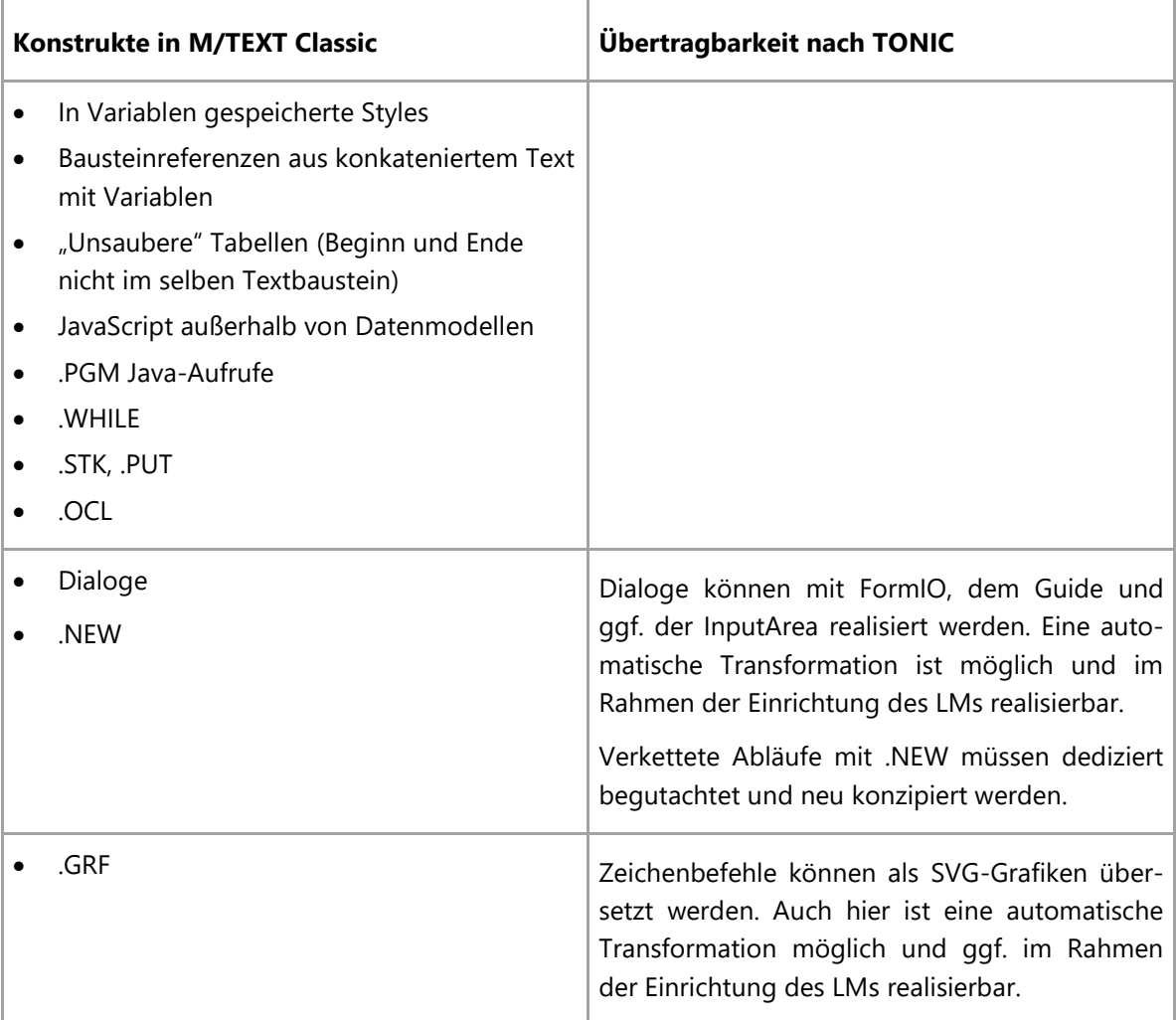

Für nicht kompatible Ressourcen kommen die bereits erwähnten *Mandantenversionen* und die *technische Prüfung* des LM zum Einsatz.

Die *technische Prüfung* stellt fest, ob ein Textbaustein kompatibel ist. Sie kann genutzt werden um die entsprechenden Informationen auf der Übersichtsseite (Prüfung über alle Textbausteine) darzustellen.

Die *Mandantenversionen* erlauben uns, mehrere Versionen eines Elementes je Mandant zu halten. (Im vorliegenden Beispiel existiert nur ein Mandant, aber mit mehreren Versionen.) Die Mandantenversionen können den Versionen des operativen Systems entsprechen, so auch später z.B. eine TONIC Version 6.13 von 6.14 unterscheiden. Der Editor erlaubt nur den Einsatz von Konstrukten, die in der jeweiligen Version unterstützt werden. Mandantenversionen kommen beim Staging zum Einsatz, sofern dieses von LM aus durchgeführt wird; ein Textbaustein der Mandantenversion TONIC 6.14 wäre dann nicht für die Freigabe (Export) in eine Umgebung der Version TONIC 6.13 zulässig, da er potenziell neue Konstrukte enthält, die erst mit 6.14 eingeführt werden. Sehr wohl aber kann die Version 6.13 des Elementes operativ gepflegt und parallel eine Version 6.14 für den künftigen Einsatz vorbereitet werden.

Sehr ähnlich verwenden wir die Mandantenversionen für den Mischbetrieb. Bei nicht kompatiblen Textbausteinen wird eine Version "TONIC" von der "Classic" abgeleitet; die nicht zulässigen Elemente werden gekennzeichnet und auskommentiert. Unter Einbezug der notwendigen Expertise aus der technischen Redaktion ist eine alternative Implementierung der Ressource für TONIC zu realisieren. Bis zur Ablösung der Classic-Umgebung kann nun der Textbaustein in zwei Versionen parallel aber "nahe beieinander" gepflegt werden.

Bei einer guten Strukturierung der Elemente gelingt es, dass die Inhalte – welche potenziell in LM gepflegt werden sollen – in kompatiblen Textbausteinen abgelegt sind.

Bei der Einrichtung des LM können beliebig viele Zielsysteme und Stages angelegt werden; je Zielsystem können unterschiedliche Transformations- und Aufbereitungsschritte durchgeführt, so also auch TONIC- oder Classic-Formate erzeugt werden. Zusätzlich selektiert der Export nach TONIC oder Classic die jeweils richtige Mandantenversion bei inkompatiblen Elementen.

## <span id="page-43-0"></span>6 MIGRATION UND TRANSFORMATION

Die im LM enthaltenen Werkzeuge sind von sich aus sehr gut geeignet, um einen großen Textbestand manuell aufzubauen. Zusätzlich jedoch haben wir, um dem Anspruch einer nahtlosen Integration mit der Umgebung gerecht werden zu können, umfängliche Import- und Exportmöglichkeiten für zahlreiche Formate realisiert (s. "[5.2](#page-35-2) [Import](#page-35-2)"). Diese können vortrefflich für eine Migration genutzt werden.

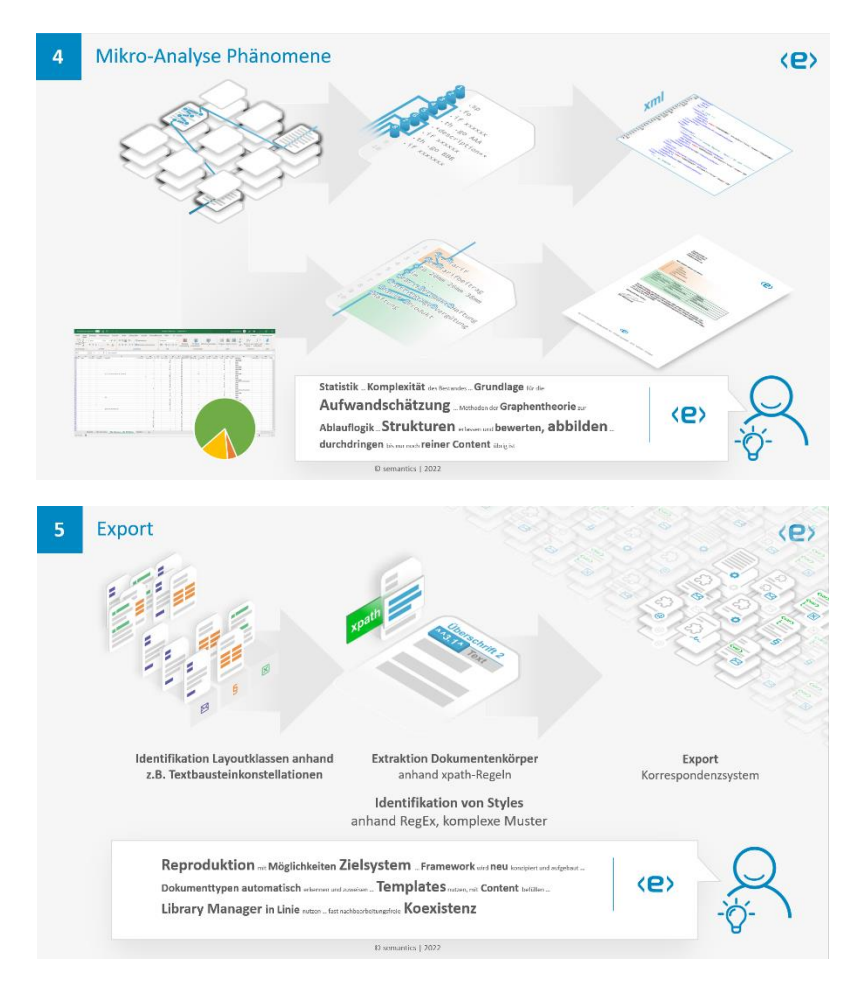

Abbildung 45: Auszug Migration; Mikro-Analyse und Transformation

Auf dieser Grundlage ist es möglich, Textbestände aus verschiedenen Systemen zu importieren, zu analysieren und so zu durchdringen, dass eine automatisierte Transformation in andere Formate vorgenommen werden kann. So können beispielsweise "goto"-Strukturen imperativer Formate wie ASF/DCF oder M/TEXT Classic in "if/then/else"-Strukturen übertragen oder aus Konstellationen von Tabulatoren mit Linienbefehlen entsprechende Tabellen mit Rahmen erzeugt werden.

Der LM ist – vereinfacht gesprochen – in der Lage, aus den zu importierenden Daten "die Spezifikation zu extrahieren", so dass sie im Zielformat mit den dort vorhandenen Mitteln umgesetzt werden kann.

*Nicht* die im Ursprungssystem vorhandene *Programmierung*, *sondern* das *Ergebnis* wird im Zielsystem gemäß den dort geltenden "Best Practices" reproduziert.

Nähere Details zu Migrationen mit dem LM können einem separaten Dokument entnommen werden.

## <span id="page-44-0"></span>7 ERGÄNZENDE THEMEN UND AUSBLICK

#### <span id="page-44-1"></span>7.1 Onboarding mit geringem Aufwand

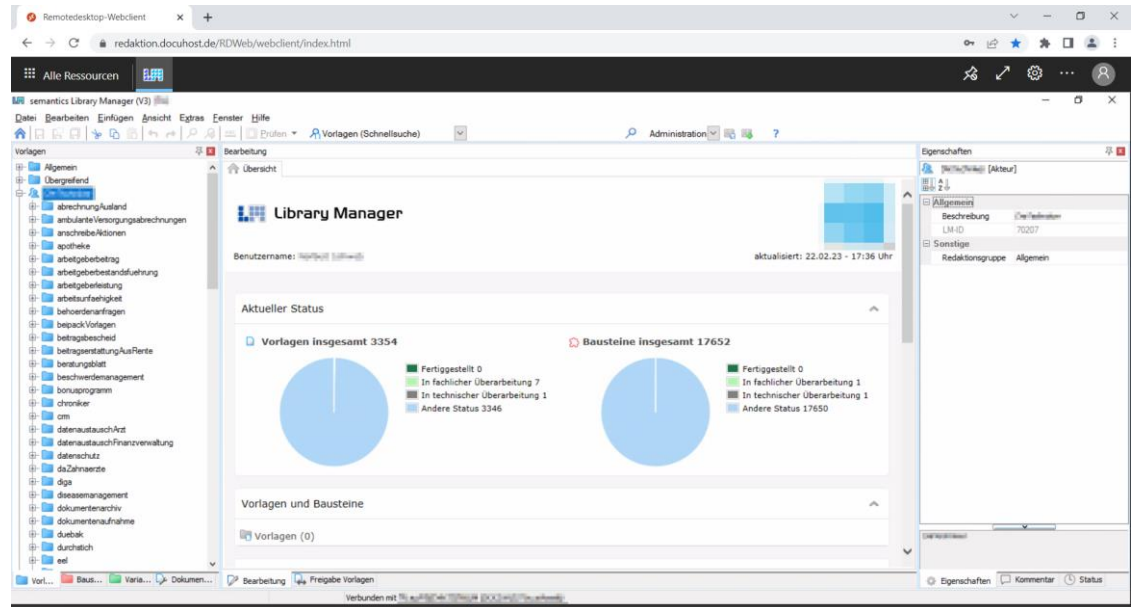

Abbildung 46: Classic LM als RemoteApp

Das Onboarding im LM erfordert nur geringe Aufwände. Die Software kann bei semantics gehostet werden und steht wahlweise als RemoteApp oder per Webclient zur Verfügung. Eine On-Premise-Installation ist auf Wunsch ebenfalls möglich. Der smartLM kann als native React-basierte Weblösung in allen gängigen aktuellen Web-Browsern ausgeführt werden.

| A demodocuments der contental                          |                                                          |                                                                                                    |                                                                                                    |                   | $\overrightarrow{5}$                     |  |               |
|--------------------------------------------------------|----------------------------------------------------------|----------------------------------------------------------------------------------------------------|----------------------------------------------------------------------------------------------------|-------------------|------------------------------------------|--|---------------|
| Hallo guten Tag,<br>$\mathcal{P}$<br>wilkommen zurück! | Fachlich<br>⋒<br>Technisch                               | Rückrufbitte Azubis - Studenten)                                                                            | $\begin{array}{ccc}\n\text{1} & \text{2} & \text{3} & \text{4} \\ \text{5} & \text{6} & \text{6} & \text{5}\n\end{array}$ | Eigenschaften     |                                          |  |               |
|                                                        |                                                          |                                                                                                    |                                                                                                    | commissivated     |                                          |  |               |
|                                                        |                                                          | D 485-354 Dialog A                                                                                          |                                                                                                    | 427940            |                                          |  |               |
| $\Omega$<br>Suchbegriff                                | $\bigoplus$                                              | Eingabedialog V                                                                                             |                                                                                                    | mation            | TTF TH (Rückrufbitte Azubis · Studenten) |  |               |
|                                                        |                                                          |                                                                                                    |                                                                                                    | nty(Type)         |                                          |  |               |
| Dokumente                                              | $\circ$<br>Suchergebnisse                                | $\langle$ ASS> = $\langle$ B1><br>$\langle$ Telefon $\rangle$ = $\langle$ 82 $\rangle$                      |                                                                                                    | document          |                                          |  |               |
| $\leftarrow$ $\rightarrow$ 1<br>$\Omega$               | 界了里                                                      | $(Ma11) = (a3)$                                                                                             |                                                                                                    |                   |                                          |  |               |
|                                                        |                                                          | <erreichbarwahl> = &lt;84&gt;</erreichbarwahl>                                                              |                                                                                                    |                   |                                          |  |               |
|                                                        | (40) 441 (thre_Deine Mitgliedschaft bei der illrichten   | $ferreichbar$ = $65$                                                                                        |                                                                                                    | Beziehungen       |                                          |  |               |
|                                                        |                                                          |                                                                                                    | DUELUR A                                                                                                    |                   |                                          |  | $\Box$<br>マ目へ |
| <b>ENT - THE (Studenten - Ende FamV / Beginn KVdS)</b> |                                                          | <geschlechtstudent> = Studentin</geschlechtstudent>                                                         |                                                                                                    | Ă                 | <b>CONTRACTOR</b><br>CHER-FILL Dialog    |  |               |
|                                                        |                                                          | <geschlechtschueler> = Schülerin</geschlechtschueler>                                                       |                                                                                                    | 2(2)<br>Bausteine |                                          |  |               |
| (40) 421 (Studenten Versand Info Material DU)          |                                                          | <geschlechtstudent> = Student</geschlechtstudent>                                                           |                                                                                                    |                   |                                          |  |               |
| 4827-1271                                              |                                                          | <geschlechtschueler> = Schüler<br/>heute möchte ich mich bei Ihnen vorstellen: Ich bin</geschlechtschueler> |                                                                                                    | cvs.<br>1(1)      |                                          |  |               |
|                                                        |                                                          |                                                                                                    |                                                                                                    | Variablen         |                                          |  |               |
|                                                        | OBIT TO II (Versand Info Ausbildungsplatz Erwachsen      | Ihre persönliche Ansprechpartnerin                                                                          |                                                                                                    | $\frac{100}{26}$  |                                          |  |               |
|                                                        |                                                          | Ihr persönlicher Ansprechpartner                                                                            |                                                                                                    |                   |                                          |  |               |
| <b>NRF-FEE (Rückrufbitte Azubis - Studenten)</b>       |                                                          |                                                                                                    |                                                                                                    | Verwendungen      |                                          |  |               |
|                                                        |                                                          | BITTE ÜBERPRÜFEN SIE IHR PERSONEN-DOKUMENT UND GEBEN IHR                                                    |                                                                                                    |                   |                                          |  |               |
|                                                        | (BBET TOTI (BNG Versand Informaterial Studium, FSJ, A.,. | <b>GESCHLECHT AN!</b><br>bei der <kassename.></kassename.>                                                  |                                                                                                    |                   |                                          |  |               |
|                                                        |                                                          | Ich kümmere mich um alles, was für Sie als                                                                  |                                                                                                    |                   |                                          |  |               |
| (BBI-FBII (BNG Studenten - Campus-Planer)              |                                                          |                                                                                                    |                                                                                                    |                   |                                          |  |               |
|                                                        |                                                          | Azubi                                                                                                    |                                                                                                    |                   |                                          |  |               |
|                                                        | (BNG Versand Flyer Ausland "Die Welt gehö                | <geschlechtstudent></geschlechtstudent>                                                                     |                                                                                                    |                   |                                          |  |               |

Abbildung 47: smartLM im Web-Browser

Zur Erprobung kann der LM in einer Pilotphase bei semantics gehostest, gemietet und später übernommen werden. Die Lizenzierung erfolgt nach einem flexiblen Modell mit nicht personalisierten, konkurrierenden Lizenzen, die dynamisch nach Bedarf ergänzt werden können.

#### <span id="page-45-0"></span>7.2 Erweiterte Aktivitäten

Wie in der Einführung ausgeführt, kann in Abstimmung und Kooperation mit dem Korrespondenzsystem eine Feedback-Schleife eingerichtet werden, um ein Monitoring gewisser Parameter in der operativen Briefproduktion zu erreichen. Dies kann von einfachen Auslöse-Statistiken bis hin zu einzelnen Modifikationen gehen, die wertvolle Hinweise für eine weitere Optimierung des Textbestandes liefern. Die Einrichtung ist je System spezifisch und daher im Einzelfall zu konzipieren und auszuarbeiten.

Auf Wunsch haben Kunden zahlreiche Möglichkeiten, das System selbst einzurichten und zu erweitern. Dazu gehören unter anderem:

- Einrichten von Redaktionsprozessen
- Einrichten der Prüfungen (sprachlich, technisch etc.) für Statusübergänge im Redaktionsprozess
- Einrichten des Dashboards
- Ausführen von Analysen, Abfragen und Massen-Updates direkt auf der Datenbank (beispielsweise das Ersetzen von Benennungen im Zuge eines Rebrandings)
- Optimieren von Copytemplates
- Anpassungen und Erweiterungen der Regeln und Programme beim Import/Export (bei Bedarf sind die Programme als offengelegte Python-Module verfügbar, die von LM aufgerufen werden, andernfalls sind sie kompiliert)
- Anpassungen an den Dokumenttypen, DTDs, CSS (beispielsweise Anpassungen der Metadaten bestimmter Dokumenttypen, der erlaubten Logik-Konstrukte, der erlaubten Formatierungen und ihrer Darstellung)
- Einrichten bzw. Anpassen von Framework-Komponenten
- Anpassen der Filterkriterien fachlich / technisch in smartLM (Syntax und Objekte filtern)

#### <span id="page-46-0"></span>7.3 Aufgabenverwaltung

Eine in das Dashboard integrierte Aufgabenverwaltung befindet sich derzeit im Entwicklungsstadium. Sie wird es ermöglichen, die anstehenden redaktionellen Aufgaben zu überblicken und anhand von Status, Fertigstellungsgraden etc. nachzuverfolgen. Alle mit einer bestimmten Aufgabe zusammenhängenden Dokumente (Anforderungen, ergänzende Informationen u.ä.), Kontakte und Zuständigkeiten können zentral abgelegt und den Beteiligten zugänglich gemacht werden. Die Aufgabenverwaltung integriert sich in die Redaktionsprozesse im LM von der Spezifikation bis zu den abschließenden Tests, der Abnahme und Dokumentation. Externe oder nachgelagerte Beteiligte ohne Zugang zum LM können mittels E-Mail-Verteilern eingebunden werden.

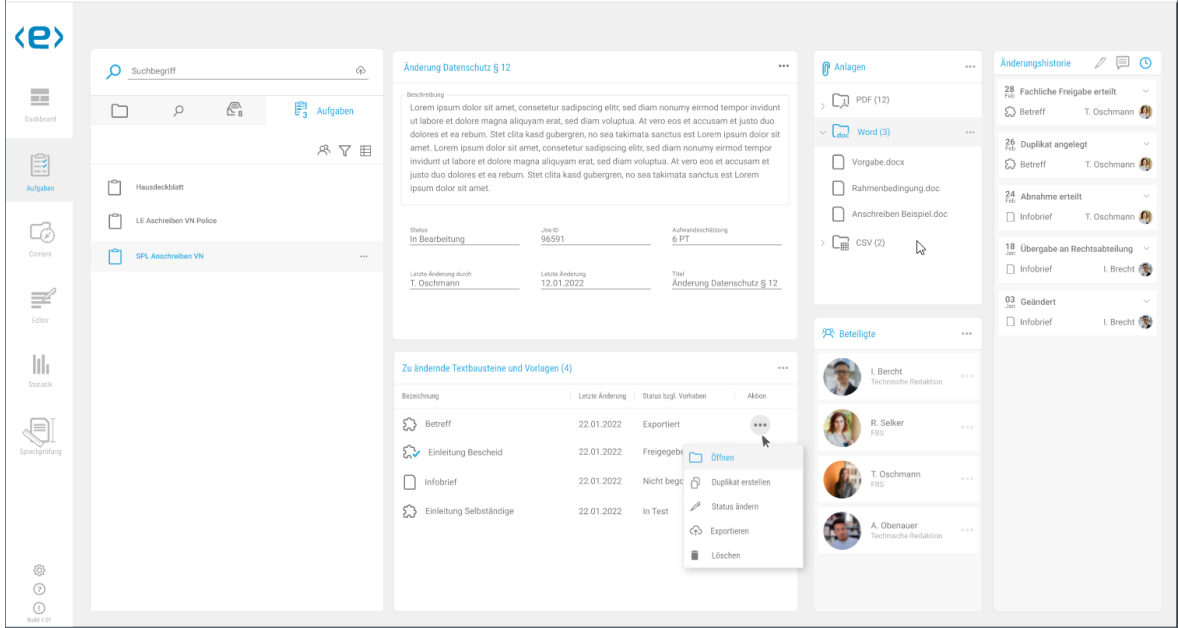

Abbildung 48: Aufgabenverwaltung im smartLM

#### <span id="page-46-1"></span>7.4 Integration mit Jira

Ebenfalls in Entwicklung ist eine Integration mit dem Ticketsystem Jira, die voraussichtlich in mehreren Stufen realisiert wird. Derzeit ist Jira bei zahlreichen Kunden im Einsatz, ohne dass eine direkte Verbindung zum LM besteht – es kann lediglich bei Freigaben aus dem LM in die Umsysteme eine Referenz zu einem Ticket bzw. einer Anforderung eingetragen werden.

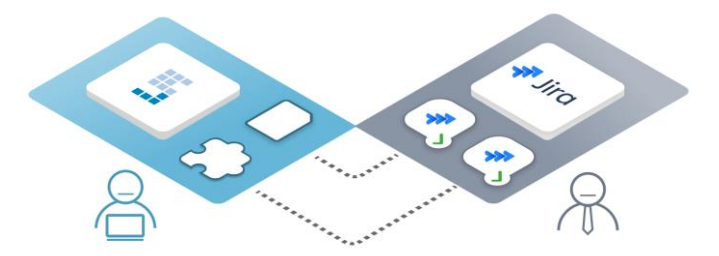

Abbildung 49: Einsatz von LM und Jira "nebeneinander"

Über entsprechende Schnittstellen können beide Systeme miteinander verbunden werden, um einen gegenseitigen Datenaustausch zu ermöglichen.

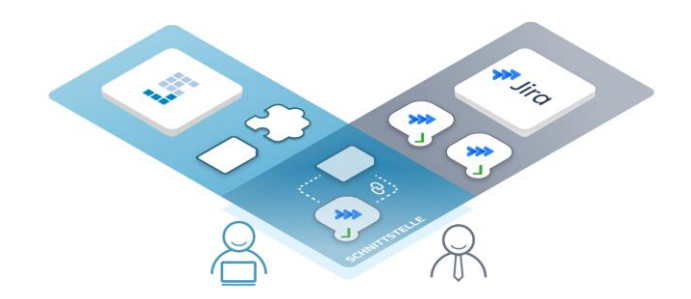

Abbildung 50: Datenaustausch zwischen LM und Jira per Schnittstelle

Vorgesehen ist eine Integration, die es unter anderem ermöglicht,

- den Status von Jira-Tickets im Classic LM und smartLM anzuzeigen,
- Textelemente, für die ein User aktuell zuständig ist, auf seinem persönlichen Dashboard anzuzeigen,
- Statusänderungen von Jira-Tickets aus LM automatisch zu veranlassen.

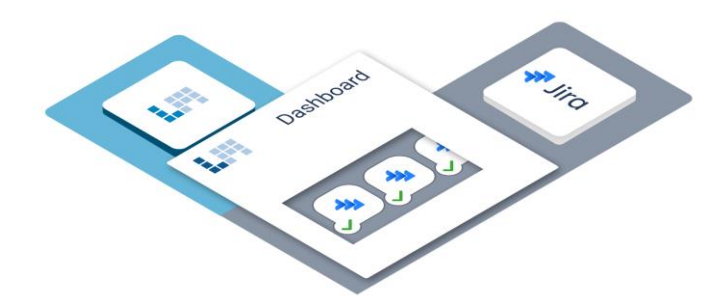

Abbildung 51: Integration von Informationen aus Jira in smartLM

In "Gegenrichtung" wird es beispielsweise möglich sein,

- in Jira eine Suche (inklusive Volltextsuche) per smartLM im Workspace auszuführen,
- aus Jira-Tickets in smartLM zu verlinken,
- den smartLM-Editor in Jira einzubetten.

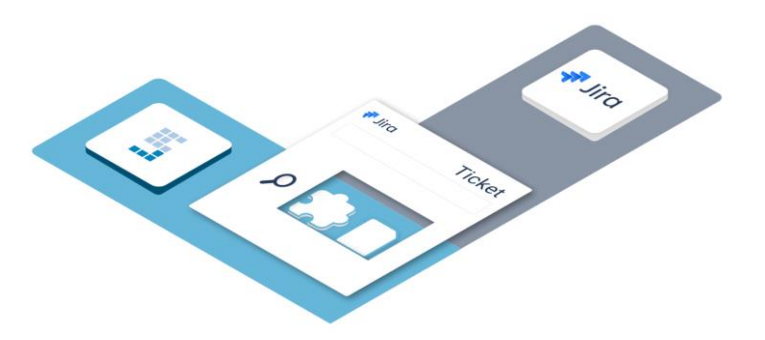

Abbildung 52: Integration von smartLM-Funktionen in Jira

#### <span id="page-48-0"></span>7.5 Weitere Neuerungen

Über die aktuell in Entwicklung befindlichen Funktionserweiterungen hinaus sind weitere Neuerungen geplant, die sowohl den Classic LM als auch den smartLM betreffen und zeitnah folgen:

- Wir integrieren die exzellente und renommierte Software "TextLab" unseres neuen, geschätzten Partners H&H Communication Lab GmbH in unsere Sprachprüfung.
- Wir erweitern unsere Varianten-Tests um Funktionalitäten zur Generierung von Testfällen (mit Ablage der daraus generierten PDF-Dokumente und Sicherung der Testabdeckung in der Statushistorie), wobei wir in eine noch engere Kooperation mit unserem ebenso geschätzten Partner msg systems AG treten.
- Wir optimieren die Integration der formatierten Vorschau (Handling von Testdaten, Payloads, Anpassung an Zielsysteme), um die Tests noch flüssiger gestalten zu können.
- Wir integrieren die N-Gramm-Suche des smartLM in den Classic LM.
- Wir ergänzen eine Anzeige der Änderungen zwischen Einträgen in der Statushistorie per integriertem smartLM [\(Abbildung](#page-48-1) 53).

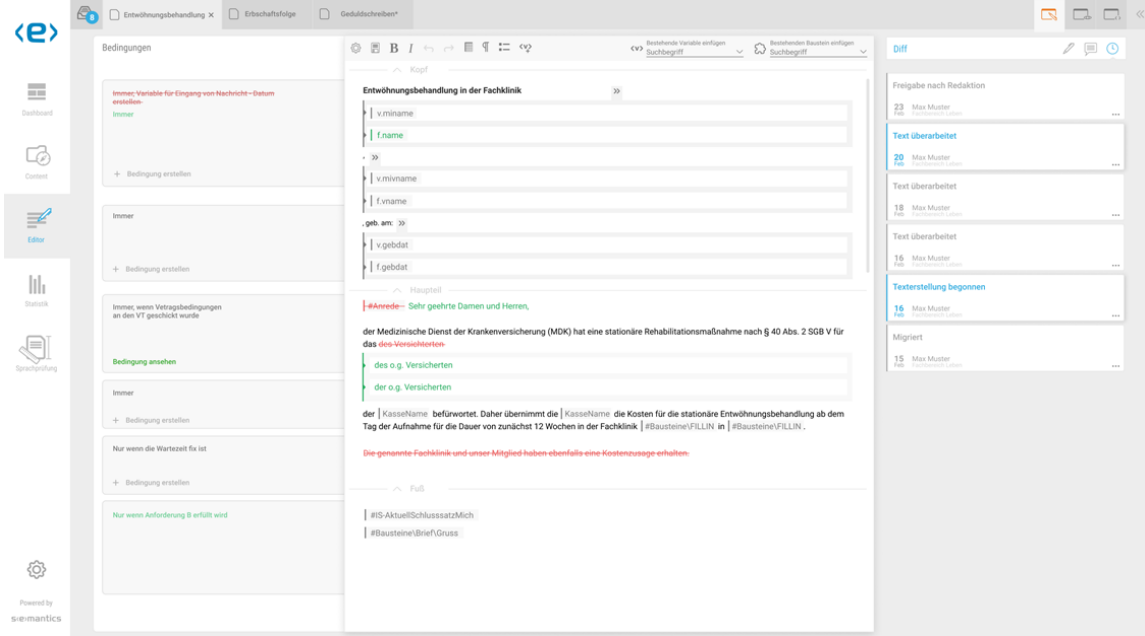

<span id="page-48-1"></span>Abbildung 53: Anzeige Änderungen zwischen Einträgen in der Statushistorie

- Wir ergänzen die Spezifikationen um die Möglichkeit, Anlagen abzulegen (Beispieldokumente, Hintergrundinformationen), die ebenfalls im Volltext durchsuchbar sein werden.
- Wir ergänzen wiederum die Spezifikationen um die Möglichkeit, Screenshots einzubetten und in diesen zu zeichnen, um z.B. gewünschte Änderungen an Dialogen zu dokumentieren.
- Wir werden die Pflege von Prüfvorgängen und Redaktionsprozessen um Python-Module erweitern, die für die IT unserer Kunden zugänglich sind.
- Wir führen Erweiterungen für Migrationen zwischen den Systemen M/TEXT Classic und TONIC ein (z.B. Übertragung von Dialogen aus M/TEXT Classic nach FormIO, Konvertierung von .GRF-Grafiken nach SVG), wobei wir weiterhin in enger Kooperation mit unserem überaus geschätztem Partner kühn & weyh Software GmbH, neu und kurz kwsoft, agieren.
- Wir planen mit kwsoft, unsere Sprachprüfung mit dem Corporate Library Assistant in M/TEXT TONIC Client und Content Hub zu integrieren.

• Last but not least werden wir auf vielfachen Kundenwunsch die Oberfläche unseres Classic LM modernisieren (in unserem zweiten Bereich Visual Library bereits vollzogen, [Abbildung 54\)](#page-49-0).

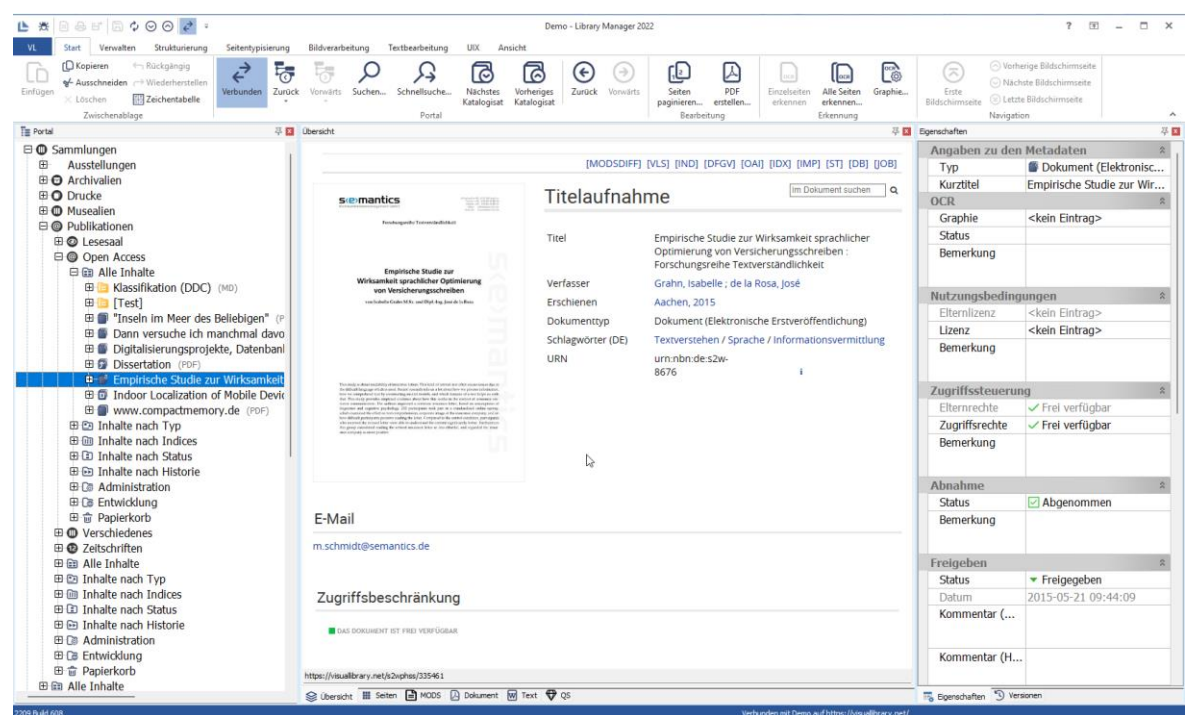

<span id="page-49-0"></span>Abbildung 54: Ankündigung neue Oberfläche Classic LM